# The packages **svg** and **svg-extract**

Philip Ilten (2012–2016) Falk Hanisch (2017–) <https://github.com/mrpiggi/svg> [hanisch.latex@outlook.com](mailto:hanisch.latex@outlook.com)

v2.01 (2017/11/29)

The **svg** package is intended for the automated integration of SVG graphics into LATEX documents. Therefor the capabilities provided by **Inkscape**—or more precisely its command line tool—are used to export the text within a SVG graphic to a separate file, which is then rendered by  $\mathbb{F}T_FX$ . The two commands **\includesvg** and \includeinkscape are provided as central user-interface, which are very similar to the \includegraphics command of the **graphicx** package.

In addition, the package **svg-extract** allows the extraction of these graphics into independent files in different graphic formats, exactly as it is rendered within the document. For the creation of these graphics in the well-known formats PDF, EPS and PS, LATEX and possibly conversion tools shipped with the distribution are used. If the graphics are required in other file formats, either **ImageMagick** or **Ghostscript** can be invoked.

### **Contents**

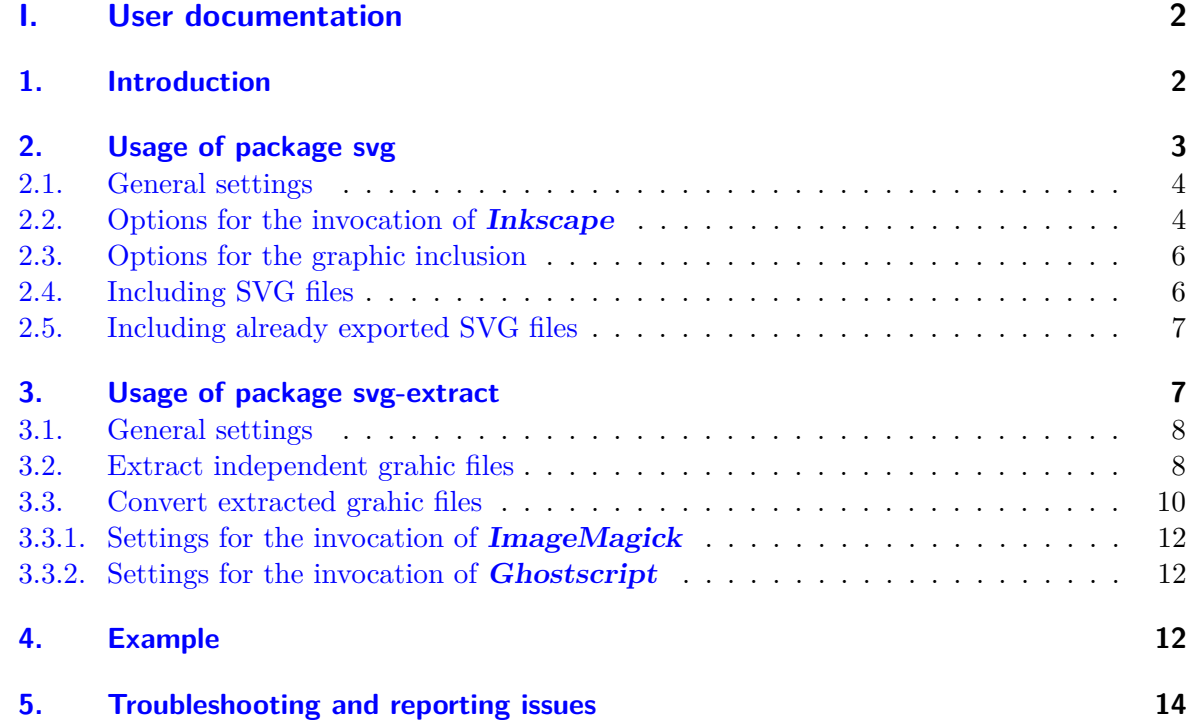

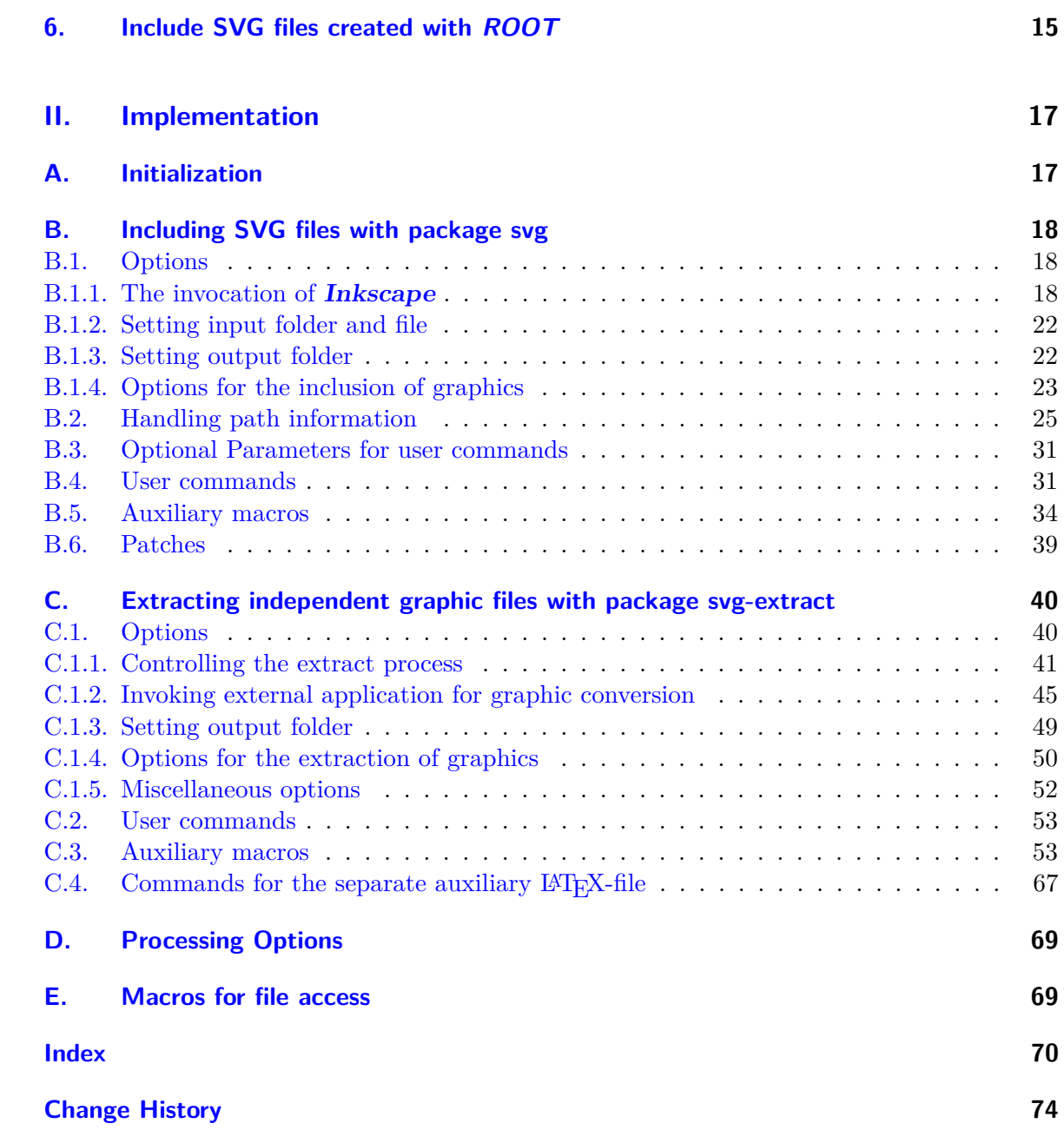

# <span id="page-1-0"></span>**Part I. User documentation**

## <span id="page-1-1"></span>**1. Introduction**

The open source program **Inkscape** has provided an excellent resource for the simple and easy creation of images and diagrams using a graphical user interface. The work by Johan B. C. Engelen has further enhanced the ability of **Inkscape** to split a SVG file into a text component that can be compiled with LATEX, and an image component that can be imported as a PDF file. For further information see the documentation of **[svg-inkscape](http://www.ctan.org/pkg/svg-inkscape)** on  $CTAN<sup>1</sup>$  $CTAN<sup>1</sup>$  $CTAN<sup>1</sup>$ . The procedure described therein is taken up and consistently expanded. Thus,

<span id="page-1-2"></span><sup>1</sup> <http://www.ctan.org/pkg/svg-inkscape>

it is now possible to include a SVG file into a LATEX document where the text within the SVG graphic will be rendered natively by LAT<sub>EX</sub>.

Both packages **svg** and **svg-extract** rely heavily upon executing commands from the shell using the \ShellEscape command—or respectively the old known \write18—for executing a variety of commands directly to the system. So it is necessary to include the flag --shell-escape when compiling documents using **svg** and/or **svg-extract**. The executed commands and the possibilities to adapt their invocation with the appropriate options are described later on in this documentation. All this is done automatically with the \includesvg command. If you don't want to use the --shell-escape flag, either for security reasons or because the export of the SVG files is done in another way, there's also the command \includeinkscape which includes files already exported by **Inkscape**.

An working installation of **Inkscape** is required for the automated integration of SVG graphics, whereby the installation path must be known to the operating system. This can be checked on shell by typing inkscape -V. Moreover, there are some required packages which are loaded by packages **svg** and **svg-extract** to provide the functionallity. These packages are:

**scrbase** for the definition and handling of options in key-value-syntax **ifluatex, ifpdf, ifxetex** for flow control depending on the used LAT<sub>E</sub>X engine **pdftexcmds, shellesc** to allocate the same primitives independent of the used L<sup>A</sup>T<sub>E</sub>X engine **ifplatform** to control the file access depending on the operating system **graphicx** for including the graphic files after the **Inkscape** export **xcolor,transparent** are possibly needed by the separate LATEX files created by **Inkscape xr** is used by **svg-extract** in order to include labels within the independent graphic files

If you want to pass options to package **graphicx**, you must either load it before package **svg**

```
\usepackage[\langleoptions}]{graphicx}
...
\{\text{usage}[\langle options \rangle] \{svg\}
```
or use \PassOptionsToPackage.

```
\PassOptionsToPackage{(options)}{graphicx}
...
\dot{\text{documentclass} [\langle \text{options} \rangle] {\langle \text{class} \rangle }
...
\usepackage[\langleoptions}]{svg}
```
The usage of packages **xcolor** and **transparent** can be switched off while loading package **svg**. See the two options usexcolor and usetransparent below.

## <span id="page-2-0"></span>**2. Usage of package svg**

The purpose of this package is to include SVG graphics into a LAT<sub>EX</sub> document. The command \includesvg is defined which does all necessary steps for this task. It first launches the export of a SVG file to a supported file format with Inkscape, if necessary, and includes the exported graphic file afterwards. The usage and the syntax is quite similiar to the command \includegraphics from the **graphicx** package. In fact, the inclusion of the exported graphic file is done with \includegraphics.

usexcolor (opt.) usetransparent (opt.) noxcolor (opt.) notransparent (opt.)

The packages **xcolor** and **transparent** are loaded by default at the end of package **svg**. The listed options are intended to prevent these packages from loading. They are the only options which have to be given while loading the **svg** package. All supported boolean values (true/on/yes/false/off/no) can be assinged to usexcolor and usetransparent, while noxcolor and notransparent don't accept any value.

\usepackage[ $\langle$ options}]{svg}

#### <span id="page-3-0"></span>**2.1. General settings**

\svgsetup All other options described in detail below can also be changed after loading the package either in the preamble or within the document. They don't have to be given as optional argument to  $\text{v}$  \usepackage  $[$ *(options*) {svgsetup{*\options*} where  $\{\langle options \rangle\}$  is a comma separated list of options. Settings with \svgsetup are done in the current scope which means globally or within the current group.

\svgsetup{ $\langle$ options}}

Further, it's possible to reset any setting locally with the optional argument of the commands \includesvg[ $\{options\}$ ]{ $\{sg\ filename\}$  or \includesvg[ $\{options\}$ ]{ $\{graphic\ filename\}$ .

\svgpath Most likely you want to organize your SVG files in a separate folder either as a subfolder in the working directory or elsewhere in your local folder structure. For this purpose, a list of root paths to SVG files can be specified using the \svgpath command in the same way as \graphicspath is used. Every path has to be given in a group of braces {}—even if there is only one—and terminate with / last. For example:

\svgpath{{svg/}{/usr/local/svg/}}

would cause the system to look first in the subdirectory svg/ and afterwards in the absolute path /usr/local/svg/. Further, if no path was specified with \svgpath or the desired file wasn't found, all directories given with \graphicspath are searched too. Please keep in mind that the current working directory is browsed first in any case. It's recommended to avoid any spaces and/or quotes respectively  $\d$ q both in paths and file names, espacially when DVI output is active.

#### <span id="page-3-1"></span>**2.2. Options for the invocation of Inkscape**

inkscape (opt.) This option controls, when the export with **Inkscape** is invoked and is set to true by default.

#### false/off/no

**Inkscape** won't be invoked in any case, no export is done.

#### **true**/on/yes/newer/onlynewer

The export with **Inkscape** will only be done, if the exported graphic file either does not exist or the file modification date of the SVG file is newer than that of the exported graphic file. Thus the compilation time of the LATEX document can be reduced to the necessary minimum. Unfortunately a primitive like \pdffilemoddate is missing for XeTeX, so with this engine, the behaviour will be the same as inkscape=forced.

#### forced/force/overwrite

The **Inkscape** export will definitely be done, any already existing exported file will overwritten regardlessly.

In addition to controlling the export behavior, the option inkscape can also be used to make additional settings, which then acts as a wrapper for the options described below.

#### pdf/eps/ps/png

see inkscapeformat=pdf/eps/ps/png

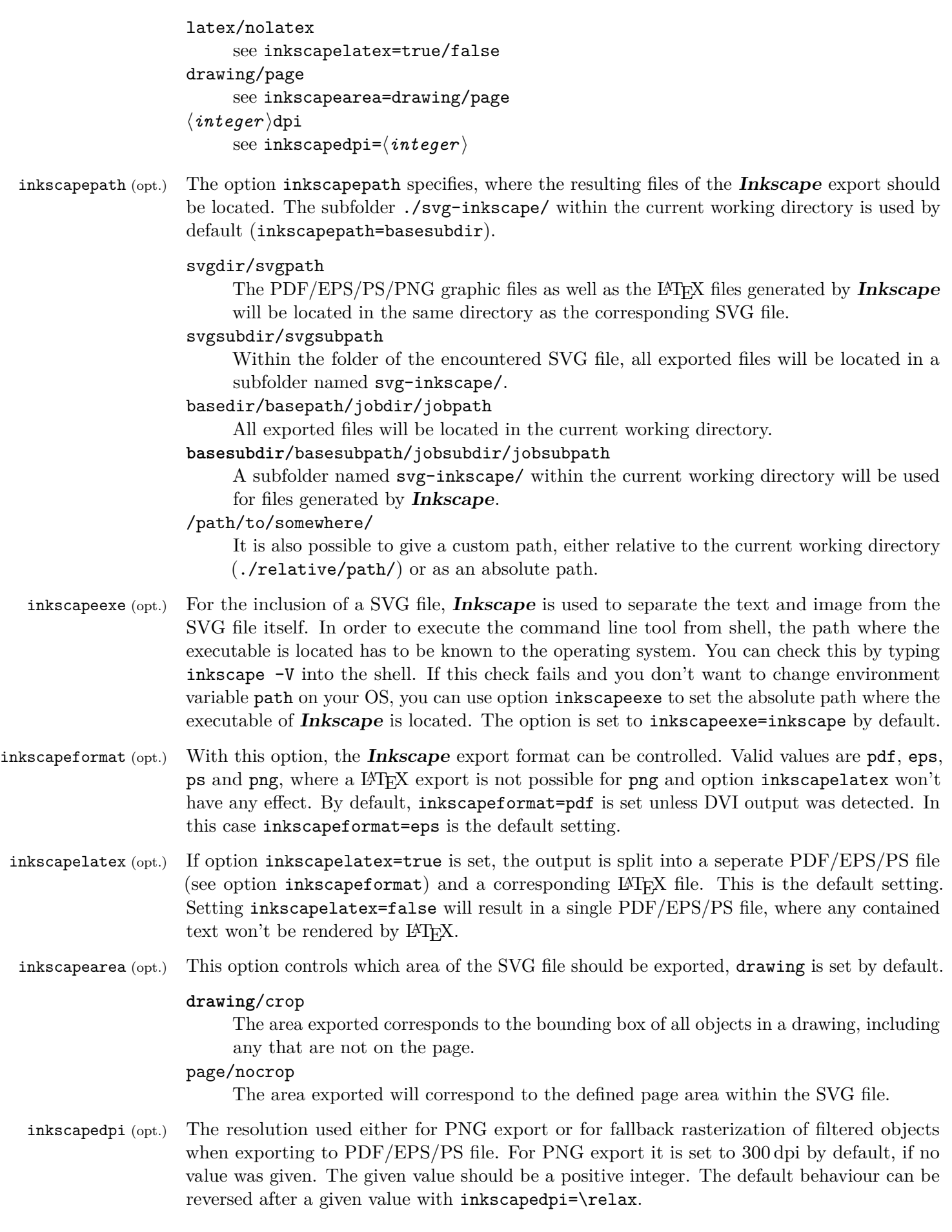

- inkscapeopt (opt.) You can use this option to pass additional switches to the **Inkscape** command line tool. For further information see the documentation of **[Inkscape](https://inkscape.org/de/doc/inkscape-man.html)**[2](#page-5-2) .
- svgextension (opt.) The package assumes SVG files with .svg extension as source for the **Inkscape** export. This option can be used to change this behaviour. For example, in order to process .dia files instead of .svg you could use

\includesvg[svgextension=dia,\additional options\]{\\tilename\}

#### <span id="page-5-0"></span>**2.3. Options for the graphic inclusion**

width (opt.) height (opt.) scale (opt.) The width of the included graphic file can be specified via the width option and the height by the height option. If both the width and height are specified, the figure won't be distort but scaled such that neither of the specified dimensions is exceeded. If width and/or height once have been set, this can be reversed by setting them to 0pt or \relax.

> If neither width nor height are set, the included graphic file can also be scaled by setting scale to a positive real number.

pretex (opt.) apptex (opt.) Commands prior and post to the inclusion of the graphic file may be desired, such as font or color commands. The options pretex and apptex are provided where the LAT<sub>EX</sub> code given to pretex is included before the graphic file and apptex right afterwards. For example, to change the size of the included text one could use:

\includesvg[pretex=\tiny,\additional options\]{\svg filename\}

- draft (opt.) This option can be used with booelan values and is equal to the identically named option of the **graphicx** package. If the draft option is given to **graphicx**, it's activated for **svg** as well.
- lastpage (opt.) concerning the LATEX export has been reported for **Inkscape** 0.91. It may happen that within the LATEX file exported by **Inkscape**, it is attempted to include more pages of the PDF graphics than actually exist. The **svg** package attempts to bypass the resulting error.

Consequently, the total number of pages is read and only existing PDF pages are included, if both options inkscapeformat=pdf and lastpage=true are set. This is the default setting and can be switched off with lastpage=false. It's also possible to set the number of the last page included of a PDF graphic manually as optional parameter for \includesvg or \includeinkscape. For details, see the description of the respective commands.

#### <span id="page-5-1"></span>**2.4. Including SVG files**

\includesvg The command \includesvg to include a SVG file is quite similar to the \includegraphics command provided by the **graphicx** package.

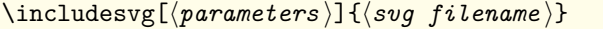

inkscape (param.) inkscapeformat (param.) inkscapelatex (param.) It is used right in the same way but where  $\{\langle svg \ flename \rangle\}$  is the file name of the SVG file, where any given file extension will be replaced with .svg ruthlessly. In order to change the source file format for the **Inkscape** export, you have to use parameter svgextension.

> <span id="page-5-3"></span><span id="page-5-2"></span>If the given file is not located in the current working directory but elsewhere on your file system, the command \svgpath could be used to specify this path. It is recommended to avoid any spaces and/or quotes respectively  $\d$ q both in paths an file names. Espacially when DVI output is active using quotes will certainly cause an error.

pretex (param.)

width (param.)

inkscapearea (param.) inkscapedpi (param.) inkscapeopt (param.) svgextension (param.)

apptex (param.)

draft (param.)

height (param.)  $^{2}$ <https://inkscape.org/de/doc/inkscape-man.html>

scale (param.)  $^3$ <https://bugs.launchpad.net/ubuntu/+source/inkscape/+bug/1417470>

The command \includesvg is intended to do an automated export with **Inkscape** at first, where the given SVG file is exported to a PDF/EPS/PS/PNG file (see inkscapeformat) and perhaps a correlating LATEX file (see inkscapelatex). The export with **Inkscape** is only invoked, if the SVG file is newer than the exported graphic file or latter doesn't exist at all.<sup>[4](#page-6-2)</sup> Once the export has been done, the graphic file and maybe the L<sup>AT</sup>EX file are included.

All previously described options can also be used as optional parameters to \includesvg and do have the same effect as described before. However, the optional parameters specified have an effect only once when \includesvg is executed and remain unchanged afterwards.

- lastpage (param.) In addition to the use of boolean values, the parameter lastpage can also be assigned a specific (integer) page number, which defines the last used page of a PDF graphic. This, just like the identically named option, has an effect only when inkscapeformat=pdf is set.
	- angle (param.) origin (param.) Both parameters correlate to the identically named parameters of the \includegraphics command provided by the **graphicx** package. However, unlike to \includegraphics, parameters angle and origin are *always evaluated after* the parameters widht, height and scale by \includesvg, regardless of the used order of the given parameters. This is mainly due to the inclusion of the LATEX files corresponding to the graphic files generated by **Inkscape**.

#### <span id="page-6-0"></span>**2.5. Including already exported SVG files**

\includeinkscape If you don't want to make use of the automated export with **Inkscape** but the user interface provided by the **svg** package, you can use \includeinkscape instead of \includesvg.

\includeinkscape[ $\langle parameters \rangle$ ]{ $\langle graphic \ file \mathit{filename} \rangle$ }

inkscapeformat (param.) inkscapelatex (param.) width (param.) height (param.) scale (param.) pretex (param.) apptex (param.) draft (param.) lastpage (param.) angle (param.) origin (param.)

You can use it similar to \includesvg but  ${\langle \text{graphic filename} \rangle}$  has to be the filename of the already exported graphic file. If a valid file extension (.pdf/.eps/.ps/.png) is given, the current setting for inkscapeformat is overwritten. It's even possible to specify a file extension like .pdf tex to activate inkscapelatex. Furthermore, all optional parameters for \includeinkscape do have the same effect as described before for command \includesvg once when \includeinkscape is executed and remain unchanged afterwards.

## <span id="page-6-1"></span>**3. Usage of package svg-extract**

This package allows the extraction of independent graphic files out of SVG files which have been included and rendered with LATEX by the **svg** package. This is particularly useful when attempting to provide images to journals or collaborators, and one wishes the image to appear exactly as it does within the original LAT<sub>EX</sub> document.

In order to extract to PDF, EPS, or PS files the programs pstoeps, pstopdf and pdftops are used which are usually provided by most of the  $\mathbb{P}\text{Tr}X \, 2\varepsilon$  distributions. In addition, the command line tools of **ImageMagick** and **Ghostscript** can be invoked for converting images in formats like PNG, JPG, TIF or something else. It's also possible to create PDF, EPS or PS files with one of the two programs. Therefor the desired program—magick and/or gswin32c/gswin64c on Windows respectively convert and/or gs on unix-like operating systems—must be installed. By typing  $\langle$ *program* $\rangle$  --version on shell, this can be checked.

If you want to extract independent graphic files from included SVG files, you only have to load **svg-extract**. All actions for the extraction process will be done by using **\includesvg** or

<span id="page-6-2"></span><sup>4</sup>Due to the lack of XeTeX to compare file modification dates, using this LATEX engine leads to **Inkscape** exports with every run unless inkscape=false is used.

\includeinkscape. Without any additional settings, the extraction will render the SVG file to the specified output formats(s) of choice using the same settings as specified within the two commands. Consequently, the scale between the image and text in the extracted files will remain identical to the scale within the document from which the SVG file was extracted.

In contrast to package **svg**, the console commands for graphic extraction are executed with each LaTeX run by package **svg-extract** when  $-\text{shell}\text{-} \text{escape}$  mode is activated. This behaviour can be switched of with option extract=false.

#### **Important changes**

In version v1.0 of package **svg** the extracted files were named like the numbering of the current subfig environment by default. As package **subfig** sometime causes problems and because of the large amount of different LATEX packages which all provide the possibility to include subfigures with very different implemetations, this feature can't be provided reliably by **svg-extract**. See option extractname for further information.

#### <span id="page-7-0"></span>**3.1. General settings**

on (opt.) off (opt.) This options have to be given while loading the **svg-extract** package and are intended to toggle the functionality of this package. As both extracting and converting independent graphic files is invoked with every  $\mathbb{L}T_F X$  run when  $\text{-shell}\text{-} \text{escape}$  is activated, the option off can be given to save compilation time, once the creation of all desired images has been done and they no longer need to be re-generated. The option on can be used to reactivate functionality of this package. This can also be done by using  $\texttt{extract}=\texttt{true}/\texttt{false}.$ 

\svgsetup \includesvg All option described below can be used togehter with \svgsetup and are then valid in the current scope. There also exist identically named parameters for the optional arguments of

\includeinkscape

```
\includesvg[\langle parameters \rangle]{\langle sug\ filter\rangle}
\includeinkscape[\langle parameters \rangle]{\langle graphic \ file \mathit{filename} \rangle}
```
These parameters have an effect only once when the commands are executed and remain unchanged afterwards.

#### <span id="page-7-1"></span>**3.2. Extract independent grahic files**

- extract (opt.) This option can be used with boolean values. Using extract=true activates the functionality for both extracting and converting which is the default setting, whereas extract=false turns it off completely.
- extractpath (opt.) The path where the extracted and converted files are located can be specified with option extractpath, whereas extractpath=basesubdir is set by default.

#### svgdir/svgpath

The extracted and converted independent graphic files are located in the same directory as the corresponding SVG file.

#### svgsubdir/svgsubpath

Within the folder of the encountered SVG file, all extracted and converted files will be located in a subfolder named svg-extract/.

#### basedir/basepath/jobdir/jobpath

All extracted and converted files will be located in the current working directory.

**basesubdir**/basesubpath/jobsubdir/jobsubpath

A subfolder named svg-extract/ within the current working directory will be used for all extracted and converted files.

/path/to/somewhere/

It is also possible to give a custom path, either relative to the current working directory (./relative/path/) or as an absolute path.

extractname (opt.) It's also possible to change the name for extracted and converted files. The default setting is extractname=filenamenumbered.

#### filename/name

The name of the exported **Inkscape** file is used and the suffix -extract is attached. **filenamenumbered**/namenumbered/numberedfilename/numberedname

Same as above, but a prefix with the count of extracted files is used instead of the suffix. numbered/section/numberedsection/sectionnumbered

The file name is composed by the number of extracted files and the current outline numbering.

 $\langle$  filename $\rangle$ 

You can use any file name, a given file extension is ignored. Repeatedly specifying the same file name will overwrite previously created files.

extractformat (opt.) The included SVG file can be extracted from the document into a independent graphic file of type PDF, EPS or PS. The option can be used with either a single value (extractformat=pdf) or a comma separated list. For example,

\includesvg[extractformat={pdf,eps,ps}]{ $\langle syg \ filename{} \rangle$ }

will extract the SVG file to both PDF and EPS formats and generates two independent graphic files. By default, extractformat=pdf is set unless DVI output was detected. In this case extractformat=eps is the default setting.

extractwidth (opt.) extractheight (opt.) extractscale (opt.) These options can be used to overwrite the settings given for the appearance of a SVG file within the document. For example, a SVG file should cover the entire text width within the document but be extracted to a fixed width, this can be done with:

extractpretex (opt.) extractapptex (opt.) \includesvg[width=\textwidth,extractwidth=500pt]{ $\{svg \ filename{} \}$ 

Assigning the value inherit to one of these options—which is set by default—leads to the usage of the corresponding option of package **svg** (width/height/scale/pretex/apptex), whereas  $extract...=\relax$  can be used to ignore a parent option utterly.

extractpreamble (opt.) extractpreambleend (opt.) Within the included and extracted SVG files any LAT<sub>EX</sub> macro can be used either defined by the user—this should be done in the preamble of the LATEX document in which the SVG file is to be included—or provided by a package which is loaded. As the extraction process of the SVG files needs an auxiliary LATEX file all used packages and commands have to be known within this file. Consequently, the preamble of the current LAT<sub>E</sub>X document is used for the extraction of the SVG file by default.

> However, it is possible to specify a different *preamble file* with the option extractpreamble where the file to use as the preamble is given as the argument—including maybe path, but file name and file extension in any case. The given preamble file is searched similar to SVG files meaning, every path given with \svgpath or \graphicspath is examined. The default definition of extractpreamble is \jobname.tex—more precisely the file extension given by option latexext is used—and should suffice for most cases. The preamble up to the line defined by the option extractpreambleend will be used, which is set to a default with \begin{document}.

#### \svghidepreamblestart \svghidepreambleend In case, the preamble of the current LATEX document is used, there are maybe packages included or some parts within the preamble, which should not be used within the separate auxiliary LATEX file. These parts can be excluded if they are enclosed by \svghidepreamblestart and \svghidepreambleend.

For example, your current LATEX document uses package **showframe** which causes some problems with the extraction of independent graphic files. So you want to get rid of it within the auxiliary LATEX file. This can be done with:

```
\documentclass{\documentclassname}}
...
\usepackage{svg-extract}
...
\svghidepreamblestart
\usepackage{showframe}
\svghidepreambleend
...
```
extractruns (opt.) When extracting independent grahic files by compiling the generated auxiliary LATEX file, it's maybe necessary to do multiple LAT<sub>EX</sub> runs on this file. The number of runs can be controlled with option extractruns. It's set to extractruns=2 by default.

latexexe (opt.) latexopt (opt.) latexext (opt.) For the extraction of an independent grahic file, the LAT<sub>EX</sub> program is used which is set by the latexexe option. Depending on the LATEX processor used for the current LATEX document, it is set to either **pdflatex**, **lualatex**, **xelatex** or **latex** by default. It's also possible to specify additional flags or switches for the LATEX runs, which are performed during the extraction process by the latexopt option. If you are used to utilize a other file extension for LAT<sub>EX</sub> files than .tex, option latexext can be used like latexext=ltx.

dvipsopt (opt.) pstoepsopt (opt.) pstopdfopt (opt.) pdftoepsopt (opt.) pdftopsopt (opt.) Depending on the used LATEX processor, the file type of the extracted graphic differs. In order to create all formats, requested with option extractformat, several converting tools provided by most of the LATEX 2*ε* distributions are maybe invoked. These are dvips, ps2eps, ps2pdf and/or pdftops and can't be changed. It's only possible to specify additional switches for every single tool with dvipsopt, pstoepsopt, pstopdfopt, pdftoepsopt and pdftopsopt.

- clean (opt.) During the extraction process many files are generated for each SVG file extraction. So it's oftentimes desirable to automatically remove these temporary files. Using the option clean=true will remove any generated files created other than the extracted output format(s) requested. Setting clean=false is useful for debugging and set by default. Additionally, it's possible to use option clean with a list of file extensions in order to specify auxiliary files generated by package **svg-extract** to be deleted, for example clean={log,aux}.
- exclude (opt.) Sometimes it may be necessary to extract and/or convert a SVG file without including it. If the flag exclude is specified, the SVG file will not be rendered in the current L<sup>AT</sup>FX document, but will be extracted and/or converted to the requested output format(s).

#### <span id="page-9-0"></span>**3.3. Convert extracted grahic files**

Based on the extraction of independent graphic files, the **svg-extract** packages also provides the possibility to convert those extracted graphics in another format than PDF, EPS or PS with either **ImageMagick**—which is set by default—or **Ghostscript**.

convert (opt.) This option can be used to control the invocation of the conversion process. By default, convert=false is set. For Windows, there exist two different versions of **Ghostscript**, either 64 bit or 32 bit. If it is selected as converting tool the 64 bit executable is set by default.

#### **false**/off/no

No conversion is done.

#### true/on/yes

The conversion will be done with the current chosen converting tool.

magick/imagemagick/convert

The conversion is activated and **ImageMagick** is selected.

gs/ghostscript

The conversion is activated and **Ghostscript** is selected.

gs64/ghostscript64

This value activates **Ghostscript** as conversion tool and sets gsexe=gswin64c. On unix-like operating systems, the value for gsexe remains unchanged.

```
gs32/ghostscript32
```
The same as for the latter case applies, only option gsexe=gswin32c is set on Windows.

convertformat (opt.) With this option, the desired output format(s) can be given. Multiple graphic formats can be specified in a list, for example something like convertformat={png,jpg,tif}. The value specified in extractformat is used as the source format for the conversion. If extractformat itself contains a file list, the first value within this list is considered. If extractformat is defined empty, the file generated anyway during the extraction is used.

#### **Settings for specific converting formats**

Maybe it's desired to apply varying settings for different output formats. Therefor some options described below can either be set for all converted files or for a specific output format. In particular, these are the options convertdpi as well as magicksetting, magickoperator, gsdevice and gsopt. All these mentioned options can be used like either  $\langle$  *option* $\rangle = \langle$ *value* $\rangle$ or  $\langle$ *option* $\rangle = {\langle}$ *outputformat* $\rangle = \langle$ *value* $\rangle$ } and even  $\langle$ *option* $\rangle = {\langle}$ *outputformat* $\rangle + {\langle}$ *value* $\rangle$ } where the desired output format is trailed with  $+$  as inner key.

The first variant is applied to all output formats in general. If one of these mentioned options is evaluated and a output format specific value was given like in the second variant, the general setting is overwritten. If the general setting should be used and extended by an additional output format specific settings, then the third variant is to be used. In this case, no output format specific setting (second variant) must not have been used.

If you want to reverse any setting, you only have to use \relax as a value, either for a general option  $(\langle option \rangle = \relax o)$  or a specific one  $(\langle option \rangle = {\langle outputformat \rangle [+] = \relax}.$ 

convertdpi (opt.) This option controls the used density for all file formats or a specific one, whether **ImageMagick** or **Ghostscript** is used for the graphic conversion. The desired resolution of the converted file is given in dots per inch (DPI) either as a scalar value (e.g. convertdpi=600) or with different resolutions in x- and y-direction (e.g. convertdpi=600x400).

> As described before, it's also possible to declare a specific resolution for each desired converting format. For example, you want to set different resolution for PNG and JPG formats and something for all other formats:

```
\svgsetup{%
 convertdpi={png=600},%
 convertdpi={jpg=150},%
 convertdpi=300%
}%
```
If a setting for a specific output format is given, any unspecific setting is overwritten, when the conversion to this format is done. With convertdpi= $\{output format\}=\text{relax}$  a specific setting can be reversed.

Please note that not every graphic format support different resolutions in x- and y-direction. So using a value like convertdpi=600x400 may not necessarily lead to the desired result. However, this is then due to the used conversion tool and not to the processing of the option.

#### <span id="page-11-0"></span>**3.3.1. Settings for the invocation of ImageMagick**

magickexe (opt.) magicksetting (opt.) magickoperator (opt.) The conversion with **ImageMagick** via the magick or convert command-line tool can be controlled with these options. The option magickexe determines the used executable and is set to magick on Windows and otherwise to convert by default. Additionally, there are the two options magicksetting and magickoperator which can be used to define *settings* and *operators* for the conversion process. As described before, the two options magicksetting and magickoperator can be set for all output formats or a *specific* one either resetting or extending the general settings. For further information see the documentation of ImageMagick [command-line tool](http://www.imagemagick.org/script/command-line-processing.php)<sup>[5](#page-11-3)</sup>.

#### <span id="page-11-1"></span>**3.3.2. Settings for the invocation of Ghostscript**

gsexe (opt.) gsdevice (opt.)

gsopt (opt.)

The conversion with **Ghostscript** is done with command-line tool gs on unix-like operating systems and gswin64c or gswin32c on Windows. The executable can be changed with option gsexe. Because **Ghostscript** requires the specification of a device, there are some predefined for the most common output formats. These are:

```
\svgsetup{%
 gsdevice={png=png16m},gsdevice={jpeg=jpeg},gsdevice={jpg=jpeg},%
 gsdevice={tif=tiff48nc},gsdevice={tiff=tiff48nc},%
```

```
gsdevice={eps=eps2write},gsdevice={ps=ps2write}%
```
}%

Furthermore, with gsopt additional switches for **Ghostscript** can be set. As described before, both gsdevice and gsopt can be defined in general or for specific output formats. For further information see the documentation of **[Ghostscript](https://ghostscript.com/doc/current/Use.htm)**[6](#page-11-4) .

### <span id="page-11-2"></span>**4. Example**

As an minimal example<sup>[7](#page-11-5)</sup> take the following lines of code:

```
\documentclass{article}
\usepackage[T1]{fontenc}
\usepackage{selinput}\SelectInputMappings{adieresis={ä},germandbls={ß}}
\usepackage{svg}
\usepackage[off]{svg-extract}
\svgsetup{clean=true}
%\pdfsuppresswarningpagegroup=1
\usepackage{relsize}
\usepackage{subcaption}
\begin{document}
\begin{figure}
 \begin{minipage}{.5\linewidth}
   \includesvg[width=\linewidth]{svg-example}%
   \subcaption{This text is too large!}
 \end{minipage}%
 \begin{minipage}{.5\linewidth}
   \includesvg[width=\linewidth,pretex=\relscale{0.6}]{svg-example}%
   \subcaption{This text fits better.}
 \end{minipage}
```
<span id="page-11-3"></span>5 <http://www.imagemagick.org/script/command-line-processing.php>

<span id="page-11-4"></span> $^6$ <https://ghostscript.com/doc/current/Use.htm>

<span id="page-11-5"></span><sup>7</sup>The image used here is a slightly modified version of the image used in the initial documentation on how to include a SVG file in LATEX by Johan B. C. Engelen available as package **[svg-inkscape](http://www.ctan.org/pkg/svg-inkscape)** on CTAN.

<span id="page-12-0"></span>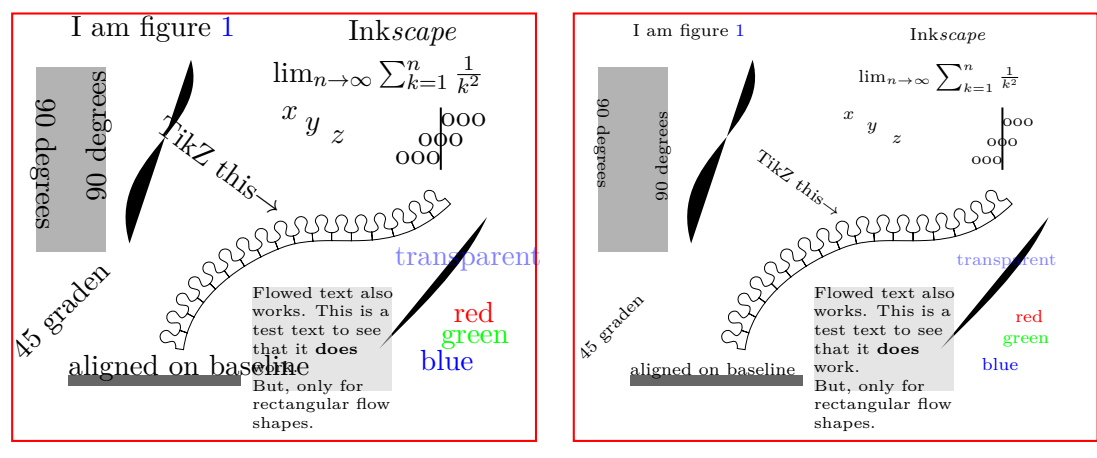

<span id="page-12-1"></span>(a) This text is too large!

(b) This text fits better.

Figure 1: An example figure with LAT<sub>EX</sub> support

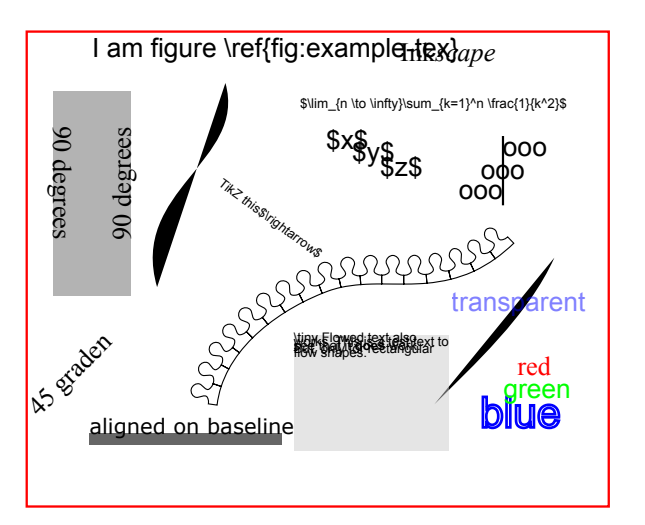

Figure 2: The same example figure without LAT<sub>EX</sub> support

```
\caption{An example figure with \LaTeX~support}\label{fig:example}
\end{figure}
\begin{figure}\centering
 \includesvg[%
   width=.5\linewidth,inkscapelatex=false,extractformat={pdf,eps}%
 ]{svg-example}%
 \caption{The same example figure without \LaTeX~support}
\end{figure}
\end{document}
```
If you are willing to compile the example, there are two aspects to consider. First, the included SVG file svg-example.svg has to be located in the current folder and is located in  $\text{if } t \in \text{def} \setminus \text{doc/latex/svg/examples/}.$  Second, you have to run the desired LAT<sub>EX</sub> engine with --shell-escape option enabled.

The output is shown in [Figure 1](#page-12-0) and [Figure 2.](#page-12-1) Within this example the file svg-example.svg was included three times using the \includesvg command.

As you can see, [Figure 1a](#page-12-0) is created with default settings, except for the width specification. So the **Inkscape** export with LAT<sub>EX</sub> support is done as well as the extraction of a independent graphic file in PDF format as the **svg-extract** package was loaded.

However, the text is slightly overrunning the margins of the image, and so [Figure 1b—](#page-12-0)which

again uses the same **Inkscape** export results—decreases the font size of the text within the image relative using the pretex option together with the \relscale command provided by the **relsize** package.

In [Figure 2](#page-12-1) the same SVG file was used but without the export of a separate LATEX file containing all text elements.

Feel free to use this given example to try out all the options and possibilities described in [section 2](#page-2-0) for package **svg**. Especially if you want to use package **svg-extract** for the automated extraction of independent graphics [\(subsection 3.2\)](#page-7-1) and their conversion to different graphic formats with **ImageMagick** and/or **Ghostscript** [\(subsection 3.3\)](#page-9-0), this example can be easily used for the first steps.

## <span id="page-13-0"></span>**5. Troubleshooting and reporting issues**

When using the packages **svg** and **svg-extract**, the most likely occurring problems will be caused by calling the external programs. For this reason, a short package information is written into the log file right before each call of an external program via shell. If a file should have been created, both packages check after the external call, whether this file exists or not and raise an error or at least a warning, if this file is missing. If you got such a message, please check the log file for lines like:

Package svg Info: or Package svg-extract Info:

Right afterwards, there should appear runsystem(<command>)...excuted. which you should try to execute manually from shell in the right directory. In most cases, the problem will be an invalid command call. If something goes wrong during the extraction/converting process of package **svg-extract**, it would make sense to set option clean=false to not delete any auxiliary files that might be needed.

If you are sure that the problem is not caused by the configuration of your operating system, you can send an error report either via email or create a new issue on GitHub. Both addresses can be found on the title.

#### **When using pdfLFEX there are a lot of warnings**

It may happen that several warnings like

pdfTeX warning: pdflatex.exe(file \filename\.pdf): PDF inclusion: multiple pdfs with page group included in a single page

occur when including the PDF graphics exported with **Inkscape**. This is related to the handling of transparency effects within PDF files. Since pdfT<sub>E</sub>X version 1.40.15 or later, you can get rid of these messages by using \pdfsuppresswarningpagegroup=1. See also the discussion on [LaTeX Stack Exchange](http://tex.stackexchange.com/questions/76273/)<sup>[8](#page-13-1)</sup> for more information.

<span id="page-13-1"></span><sup>8</sup> <http://tex.stackexchange.com/questions/76273/>

## <span id="page-14-0"></span>**6. Include SVG files created with ROOT**

This section was originally written by Philip Ilten. In the hope that since then nothing has changed fundamentally in the described procedure, this passage remains in the documentation, even if it will almost certainly be relevant to experimental particle physicists only, who frequently use the analysis package **ROOT**.

**ROOT** has the ability to export directly to a SVG file, which means that it is possible to completely by-pass all of **ROOT**'s internal text rendering machinery, and let LAT<sub>EX</sub> handle the text natively. This means that all of the ugly fonts that are rendered by **ROOT** can now be completely avoided, with the additional bonus of being able to add references within plots. So how does one go about using this package with **ROOT**?

1. Create the plot with **ROOT** as normal, but turn off all LAT<sub>EX</sub> interpretation of text strings. This is a bit tricky, but can be accomplished by setting the font in **ROOT** to a precision of zero as described in the documentation for [TAttFill](http://root.cern.ch/root/html/TAttText.html)<sup>[9](#page-14-1)</sup>. Remember that the font is set by using the function (TAttFill\*)->SetTextFont(i) with

 $i = ($ font type $) \times 10 + ($ font precision $)$ 

In the following lines of code, a TStyle is defined which sets the font to type "Courier New" with a precision of zero.

```
TStyle *style = new TStyle("style","style"); int FONT = 80;
style->SetTextFont(FONT);
style->SetLabelFont(FONT,"XYZ");
style->SetTitleFont(FONT,"XYZ");
style->SetTitleFont(FONT,"");
gROOT->SetStyle("style");
gROOT->ForceStyle();
```
Now, you can just use the well-known standard LATEX syntax for creating labels, etc. Note however, that backslashes have to be escaped due to interpretation of special characters by **C++**.

2. Print the plot as a SVG file.

gPad->Print("foo.svg");

3. Include the SVG file within the document using this package.

```
\usepackage{svg}
\usepackage{svg-extract}
\svgsetup{clean=true}
...
\includesvg[width=\linewidth]{foo}
```
Consider the following example image produced by **ROOT** in [Figure 3.](#page-15-0) This figure was generated by the **ROOT** macro root. C, provided within  $\langle \text{tezm} f \rangle / \text{doc/lates/svg/examples}$ , which produces the file root.svg when run. The code used to produce this SVG file from within **ROOT** is

```
void root() {
 // Set the style.
 gStyle->SetTextFont(80); gStyle->SetLabelFont(80,"XYZ");
 gStyle->SetTitleFont(80,""); gStyle->SetTitleFont(80,"XYZ");
 gStyle->SetPalette(1); gStyle->SetOptStat(0);
```
<span id="page-14-1"></span> $^{9}$ <http://root.cern.ch/root/html/TAttText.html>

<span id="page-15-0"></span>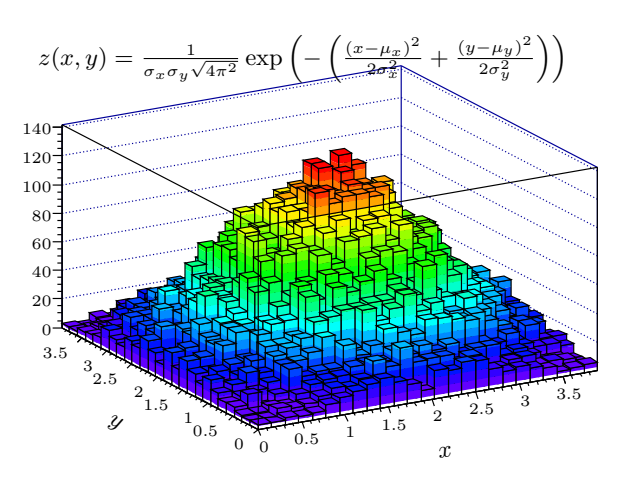

Figure 3: Rendering of a **ROOT** plot—no more *Comic CERNs*

```
// Draw the plot.
 TH2D *h = new TH2D("", "", 25, 0, 3.9, 25, 0, 3.9); TRandom r;
 for (int i = 0; i < 30000; i++) h->Fill(r.Gaus(2.,1), r.Gaus(2.,1));
 h->GetXaxis()->CenterTitle(); h->GetXaxis()->SetTitleOffset(2.5);
 h->GetYaxis()->CenterTitle(); h->GetYaxis()->SetTitleOffset(2.5);
 h->GetXaxis()->SetTitle("\\larger[2]$x$");
 h->GetYaxis()->SetTitle("\\larger[2]$y$");
 h->Draw("LEGO2");
 // Draw additional text.
 TText *t = new TText(); t->SetTextAlign(31);
 t->DrawText(0.7, 0.9, "\\larger[2]$z(x,y) = \\frac{1}{\\sigma_x\\sigma_y"
            "\\sqrt{4\\pi^2}}\\exp\\left(- \\left(\\frac{(x-\\mu_x)^2}"
            "{2\sigma_x^2} + \{\frac{(y-\mu_y)^2}{2\sigma_y^2} \{\right)}"
            "\\right)$");
 // Print the plot.
 gPad->Print("root.svg");
}
```
where the text produced within the **ROOT** plot is set to a precision of zero.

The plot was then included within this document using the following LATEX code

```
\begin{figure}
 \centering%
 \includesvg[%
   inkscapearea=page,height=6cm,pretex=\tiny,convertformat=png%
 1{root}%
 \caption{Rendering of a \app{ROOT} plot---no more \emph{Comic CERNs}}%
 \label{fig:root}%
\end{figure}
```
which includes the graphic as well as the LAT<sub>EX</sub> file exported by **Inkscape**, produces the extracted PDF image (root.pdf) and converts this to a PNG image (root.png) by using **ImageMagick**. Enjoy plots from **ROOT** with natively rendered LATEX!

# <span id="page-16-0"></span>**Part II. Implementation**

## <span id="page-16-1"></span>**A. Initialization**

The package **svg** requires **scrbase** for options processing, the packages **ifluatex**, **ifpdf** and **ifxetex** for detecting the used LAT<sub>EX</sub> engine, **pdftexcmds** for pdfT<sub>EX</sub> primitives when using LuaTEX, **shellesc** and **ifplatform** for engine independent access to systems commands and files as well as **graphicx** for the inclusion of PDF files. The usage of packages **xcolor** and **transparent** can be switched of with the corresponding options. Package **svg-extract** only needs package **svg** itself.

```
1 \langle *base \rangle
```

```
2 \RequirePackage{scrbase}[2016/06/14]
3 \RequirePackage{ifxetex}[2010/09/12]
4 \RequirePackage{ifluatex}[2016/05/16]
5 \RequirePackage{ifpdf}[2016/05/14]
6 \RequirePackage{pdftexcmds}[2016/05/21]
7 \RequirePackage{shellesc}[2016/06/07]
8 \RequirePackage{graphicx}[1999/02/16]
9 \langle/base)
10 (*extract)
11 \RequirePackage{svg}[2017/03/27]
12 \langle/extract\rangle
```
With the interface provided by package **scrbase** all options, which can be set either as package options or with  $\simeq$  as well as the optional parameters for both user commands \includesvg[ $\gamma$ ]{ $\$ includeinkscape[ $\gamma$ ]{ $\gamma$ *nameters*}]{ $\gamma$ *nameters*}}  $\{filename\}$  are defined.

```
13 \DefineFamily{SVG}
14 \DefineFamilyMember{SVG}
```
\svg@deprecated@key With version v2.00 the whole user interface was renewed. For reasons of compatibility, outdated options and parameters from version v1.0 are also provided. If an old key was given, a warning is issued and the valid key is used.

```
15 \langle *base \rangle16 \newcommand*\svg@deprecated@key[3][svg]{%
                    17 \PackageWarning{#1}{%
                    18 The option key '#2' is deprecated.\MessageBreak%
                    19 It's recommended to use '#3'\MessageBreak%
                    20 instead%
                    21 }%
                    22 \FamilyOptions{SVG}{#3}%
                    23 }
                    24 \langle/base)
     \svg@tempa
     \svg@tempb
\if@svg@tempswa
                 Internal temporary macros.
                    25 \langle *base \rangle26 \newcommand*\svg@tempa{}
                    27 \newcommand*\svg@tempb{}
```

```
28 \newif\if@svg@tempswa
```

```
29 \langle/base)
```
#### <span id="page-17-1"></span><span id="page-17-0"></span>**B.1. Options**

Within the exported LAT<sub>EX</sub> files of **Inkscape**, some commands are used out of additional packages. But maybe the user doesn't want to load this packages anyways.

usexcolor (opt.) Options for preventing packages **xcolor** and **transparent** to be loaded.

```
noxcolor (opt.)
     \if@svg@use@xcolor
    usetransparent (opt.)
     notransparent (opt.)
\if@svg@use@transparent
                           30 \newif\if@svg@use@xcolor
                           31 \FamilyBoolKey{SVG}{usexcolor}{@svg@use@xcolor}
                           32 \DeclareOption{noxcolor}{\FamilyOptions{SVG}{usexcolor=false}}
                           33 \newif\if@svg@use@transparent
                           34 \FamilyBoolKey{SVG}{usetransparent}{@svg@use@transparent}
                           35 \DeclareOption{notransparent}{\FamilyOptions{SVG}{usetransparent=false}}
```
They are only available during the loading process of package **svg**.

```
36 \AtEndOfPackage{%
37 \RelaxFamilyKey{SVG}{usexcolor}%
38 \RelaxFamilyKey{SVG}{usetransparent}%
39 \if@svg@use@xcolor%
40 \RequirePackage{xcolor}[2016/05/11]%
41 \else%
42 \AfterPackage*{xcolor}{%
43 \PackageWarning{svg}{Package 'xcolor' was loaded anyway}%
44 }%
45 \fi%
46 \if@svg@use@transparent%
47 \RequirePackage{transparent}[2016/05/16]%
48 \else%
49 \AfterPackage*{transparent}{%
50 \PackageWarning{svg}{Package 'transparent' was loaded anyway}%
51 \frac{\cancel{10}}{\cancel{6}}52 \fi%
53 }
```
#### <span id="page-17-2"></span>**B.1.1. The invocation of Inkscape**

The Application **Inkscape** is used to create includable graphic files in a desired format (PDF/EPS/PS/PNG) out of files in SVG format, whereas the support of LATEX can optionally be used.

inkscape (opt.) \svg@ink@mode The intension of option inkscape is to control the running behaviour of **Inkscape**. It can be switched off at all (inkscape=false) or invoked only if necessary (inkscape=true) or the command line call can be forced with every LAT<sub>E</sub>X run (inkscape=forced). Additionally, option inkscape can be used as wrapper for options inkscapeformat, inkscapelatex, inkscapearea and inkscapedpi, which are declared later.

```
54 \newcommand*\svg@ink@mode{}
55 \DefineFamilyKey{SVG}{inkscape}[true]{%
56 \lowercase{\def\svg@tempa{#1}}%
57 \FamilySetNumerical{SVG}{inkscape}{svg@tempa}{%
58 {false}{0},{off}{0},{no}{0},%
59 {true}{1},{on}{1},{yes}{1},{onlynewer}{1},{newer}{1},%
60 {force}{2}, {forced}{2}, {overwrite}{2}, %
```
{pdf}{3},{eps}{4},{ps}{5},{png}{6},%

```
62 {drawing}{7},{crop}{7},%
```
- {page}{8},{nocrop}{8},%
- {tex}{9},{latex}{9},{exportlatex}{9},{latexexport}{9},%
- {notex}{10},{nolatex}{10},{noexportlatex}{10},{nolatexexport}{10},%
- {latexnoexport}{10},{raw}{10},{plain}{10},{simple}{10}%
- }{\svg@tempa}%
- \ifx\FamilyKeyState\FamilyKeyStateProcessed%

Setting the mode for invoking **Inkscape**. . .

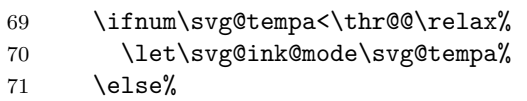

. . . and the part as wrapper for different options.

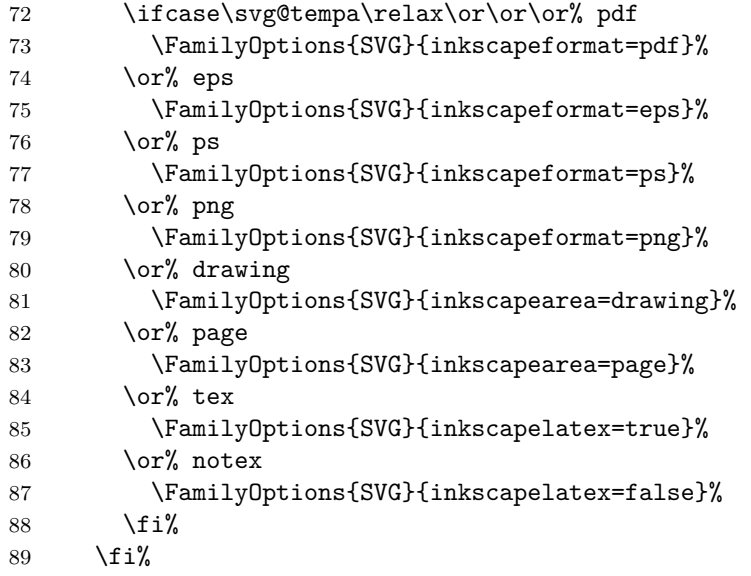

It's also possible to set the option inkscapedpi by passing a number followed by dpi like inkscape=300dpi.

```
90 \else% dpi
91 \def\svg@tempa##1dpi##2\@nil{%
92 \ifstr{##2}{dpi}{\FamilyOptions{SVG}{inkscapedpi=##1}}{}%
93 }%
94 \lowercase{\svg@tempa#1dpi\@nil}%
```
In version v1.0 the option inkscape was used to set both the executable and options for **Inkscape**. This is taken into account here.

\ifx\FamilyKeyState\FamilyKeyStateProcessed\else%

Splitting executable from options with delimitted macros. After calling \svg@tempa with the given value, the part for the executable is stored in \svg@tempa and the option part—which is recognized by the first - character— in \svg@tempb.

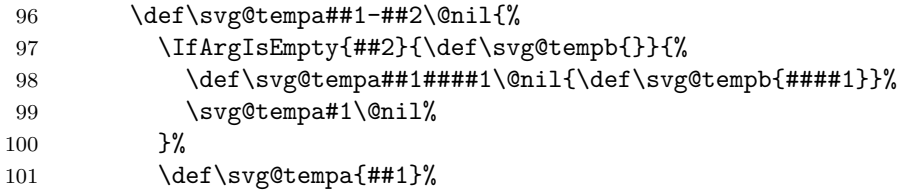

```
102 }%
                    103 \svg@tempa#1-\@nil%
                    104 \PackageWarning{svg}{%
                    105 Setting the executable%
                    106 \ifx\svg@tempb\@empty\else%
                    107 \space and associated options%
                    108 \qquad \qquad \text{if } i\text{109 \MessageBreak%
                    110 for Inkscape should be done with options\MessageBreak%
                    111 'inkscapeexe=\svg@tempa'%
                    112 \ifx\svg@tempb\@empty\else%
                    113 \MessageBreak and 'inkscapeopt=\svg@tempb'%
                    114 \fi.\MessageBreak%
                    115 Nevertheless, this was done by now anyway%
                    116 }%
                    117 \edef\svg@tempa{%
                    118 \noexpand\FamilyOptions{SVG}{inkscapeexe=\svg@tempa}%
                    119 \ifx\svg@tempb\@empty\else%
                    120 \noexpand\FamilyOptions{SVG}{inkscapeopt=\svg@tempb}%
                    121 \qquad \qquad \text{if } i\text{'}122 }%
                    123 \svg@tempa%
                    124 \fi%
                    125 \overline{125}126 }
           on (opt.)
Package options which can be used to switch functionality on or off during the loading of
          off (opt.)
                   package svg.
                    127 \DeclareOption{on}{\FamilyOptions{SVG}{inkscape=true}}
                    128 \DeclareOption{off}{\FamilyOptions{SVG}{inkscape=false}}
inkscapeformat (opt.)
   \svg@ink@format
                   With option inkscapeformat the output format of the Inkscape export function, which
                   is called via \ShellEscape, can be configured. It is set to pdf or, if dvi output could be
                    detected, to eps during initialization.
                    129 \newcommand*\svg@ink@format{pdf}
                    130 \ifxetex\else\ifpdf\else
                    131 \renewcommand*\svg@ink@format{eps}
                    132 \text{fi}133 \DefineFamilyKey{SVG}{inkscapeformat}{%
                    134 \lowercase{\def\svg@tempa{#1}}%
                    135 \FamilySetNumerical{SVG}{inkscapeformat}{svg@tempa}{%
                    136 {pdf}{0},{eps}{1},{ps}{2},{png}{3}%
                    137 }{\svg@tempa}%
                    138 \ifx\FamilyKeyState\FamilyKeyStateProcessed%
                    139 \ifcase\svg@tempa\relax% latex
                    140 \renewcommand*\svg@ink@format{pdf}%
                    141 \or\% eps
                    142 \renewcommand*\svg@ink@format{eps}%
                    143 \or\% ps
                    144 \renewcommand*\svg@ink@format{ps}%
                    145 \text{or}\% png
                    146 \renewcommand*\svg@ink@format{png}%
                    147 \{f_i\}148 \fi%
                    149 }
```

```
inkscapelatex (opt.)
          latex (opt.)
            tex (opt.)
     \svg@ink@latex
                     This option controls whether the Inkscape export will be invoked with or without the
                     generation of a seperate LAT<sub>F</sub>X file.
                      150 \newif\if@svg@ink@latex
                      151 \FamilyBoolKey{SVG}{inkscapelatex}{@svg@ink@latex}
                      152 \FamilyBoolKey{SVG}{latex}{@svg@ink@latex}
                      153 \FamilyBoolKey{SVG}{tex}{@svg@ink@latex}
   inkscapearea (opt.)
      \svg@ink@area
                     The exported area for an Inkscape graphic can be set with this option.
                      154 \newcommand*\svg@ink@area{}
                      155 \DefineFamilyKey{SVG}{inkscapearea}{%
                      156 \FamilySetNumerical{SVG}{inkscapearea}{svg@tempa}{%
                      157 {drawing}{0},{crop}{0},%
                      158 {page}{1},{nocrop}{1}%
                      159 }{#1}%
                      160 \ifx\FamilyKeyState\FamilyKeyStateProcessed%
                      161 \ifcase\svg@tempa\relax% drawing
                      162 \renewcommand*\svg@ink@area{-D}%
                      163 \else% page
                      164 \renewcommand*\svg@ink@area{-C}%
                      165 \fi%
                      166 \fi%
                      167 }
   inkscapedpi (opt.)
inkscapedensity (opt.)
       \svg@ink@dpi
                     A density can be chosen, which is used during export with Inkscape for bitmaps and
                     rasterization of filters.
                      168 \newcommand*\svg@ink@dpi{}
                      169 \let\svg@ink@dpi\relax
                      170 \DefineFamilyKey{SVG}{inkscapedpi}{%
                      171 \FamilyKeyStateUnknownValue%
                      172 \svg@ifvalueisrelax{#1}{%
                      173 \let\svg@ink@dpi\relax%
                      174 \FamilyKeyStateProcessed%
                      175 }{%
                      176 \def\svg@tempa##1dpi##2\@nil{\def\svg@tempa{##1}}%
                      177 \lowercase{\svg@tempa#1dpi\@nil}%
                      178 \ifnumber{\svg@tempa}{%
                      179 \edef\svg@ink@dpi{\svg@tempa}%
                      180 \FamilyKeyStateProcessed%
                      181 }{}%
                      182 }%
                      183 }
                      184 \DefineFamilyKey{SVG}{inkscapedensity}{\FamilyOptions{SVG}{inkscapedpi=#1}}
   inkscapeexe (opt.)
       \svg@ink@exe
   inkscapeopt (opt.)
       \svg@ink@opt
                     With these options, the terminal command for invoking Inkscape as well as additional
                     options can be defined.
                      185 \newcommand*\svg@ink@exe{inkscape}
                      186 \DefineFamilyKey{SVG}{inkscapeexe}{%
                      187 \renewcommand*\svg@ink@exe{#1}%
                      188 \FamilyKeyStateProcessed%
                      189 }
                      190 \newcommand*\svg@ink@opt{}
                      191 \DefineFamilyKey{SVG}{inkscapeopt}{%
                      192 \renewcommand*\svg@ink@opt{#1}%
                      193 \FamilyKeyStateProcessed%
                      194 }
```
<span id="page-21-0"></span>svgpath (opt.) In version v1.0 setting the path to SVG files was done via option. So this method is provided as well.

```
195 \DefineFamilyKey{SVG}{svgpath}{%
                   196 \PackageWarning{svg}{%
                   197 The key 'svgpath' is deprecated. It's recommended\MessageBreak%
                   198 to use '\string\svgpath' instead%
                   199 }%
                   200 \ifx\svgpath\@undefined%
                   201 \AtEndOfPackage{\svgpath{{#1}}}%
                   202 \else%
                   203 \svgpath{{#1}}%
                   204 \fi%
                   205 \FamilyKeyStateProcessed%
                   206 }
svgextension (opt.)
  extension (opt.)
                  This option modifies the expected extension for the input file which is exported with Inkscape.
                  It is set to svg by default.
```

```
ext (opt.)
\svg@file@ext
                207 \newcommand*\svg@file@ext{svg}
                208 \DefineFamilyKey{SVG}{svgextension}{%
```
Remove leading dots from the extension.

```
209 \def\svg@tempa##1.##2.##3\relax{%
210 \IfArgIsEmpty{##1}{%
211 \def\svg@file@ext{##2}%
212 } {%
213 \def\svg@file@ext{##1}%
214 }%
215 }%
```
The extension should be in lower case letters.

```
216 \lowercase{\svg@tempa#1..\relax}%
217 }
218 \DefineFamilyKey{SVG}{extension}{\FamilyOptions{SVG}{svgextension=#1}}
219 \DefineFamilyKey{SVG}{ext}{\FamilyOptions{SVG}{svgextension=#1}}
```
#### <span id="page-21-1"></span>**B.1.3. Setting output folder**

```
inkscapepath (opt.)
inkscapename (opt.)
   \svg@out@path
   \svg@out@name
   \svg@out@base
                  The option inkscapepath controls, in which folder the results of the Inkscape export will
                  be located. With option inkscapename the name of the exported file itself can be changed.
                   220 \newcommand*\svg@out@path{}
                   221 \newcommand*\svg@out@name{\svg@file@name\svg@file@suffix}
                   222 \newcommand*\svg@out@base{\svg@out@path\svg@out@name.\svg@ink@format}
                   223 \DefineFamilyKey{SVG}{inkscapepath}{%
                   224 \FamilySetNumerical{SVG}{inkscapepath}{svg@tempa}{%
                   225 {svgpath}{0},{svgdir}{0},%
                   226 {svgsubpath}{1},{svgsubdir}{1},%
                   227 {basepath}{2},{basedir}{2},{jobpath}{2},{jobdir}{2},%
                   228 {basesubpath}{3},{basesubdir}{3},{jobsubpath}{3},{jobsubdir}{3}%
                   229 }{#1}%
                   230 \ifx\FamilyKeyState\FamilyKeyStateProcessed%
```

```
231 \ifcase\svg@tempa\relax% svgpath
```

```
232 \renewcommand*\svg@out@path{\svg@file@path}%
233 \or% svgsubpath
234 \renewcommand*\svg@out@path{\svg@file@path svg-inkscape/}%
235 \or% basepath
236 \renewcommand*\svg@out@path{./}%
237 \or% basesubpath
238 \renewcommand*\svg@out@path{./svg-inkscape/}%
239 \{f_i\}240 \else%
241 \renewcommand*\svg@out@path{#1}%
242 \svg@normalize@path{\svg@out@path}%
243 \FamilyKeyStateProcessed%
244 \forallfi%
245 }
246 \DefineFamilyKey{SVG}{inkscapename}{%
247 \renewcommand*\svg@out@name{#1\svg@file@suffix}%
248 \FamilyKeyStateProcessed%
249 }
```
#### <span id="page-22-0"></span>**B.1.4. Options for the inclusion of graphics**

After the graphic export with **Inkscape**, the inclusion of those graphics can be controlled with the following options.

width (opt.) \svg@param@width These options determine the size of the included graphics. The usage of \relax as value resets the respective option to the default behavior.

```
height (opt.)
\svg@param@width
      scale (opt.)
\svg@param@scale
                  250 \newcommand*\svg@param@width{\z@}
                  251 \DefineFamilyKey{SVG}{width}{%
                  252 \FamilyKeyStateUnknownValue%
                  253 \svg@ifvalueisrelax{#1}{%
                  254 \renewcommand*\svg@param@width{\z@}%
                  255 \FamilyKeyStateProcessed%
                  256 }{%
                  257 \FamilySetLengthMacro{SVG}{width}{\svg@param@width}{#1}%
                  258 \ifdim\svg@param@width<\z@\relax%
                  259 \FamilyKeyStateUnknownValue%
                  260 \fi%
                  261 }%
                  262 }
                  263 \newcommand*\svg@param@height{\z@}
                  264 \DefineFamilyKey{SVG}{height}{%
                  265 \FamilyKeyStateUnknownValue%
                  266 \svg@ifvalueisrelax{#1}{%
                  267 \renewcommand*\svg@param@height{\z@}%
                  268 \FamilyKeyStateProcessed%
                  269 }{%
                  270 \FamilySetLengthMacro{SVG}{height}{\svg@param@height}{#1}%
                  271 \ifdim\svg@param@height<\z@\relax%
                  272 \FamilyKeyStateUnknownValue%
                  273 \{f_i\}274 }%
                  275 }
                  276 \newcommand*\svg@param@scale{1}
                  277 \DefineFamilyKey{SVG}{scale}{%
                  278 \FamilyKeyStateUnknownValue%
                  279 \svg@ifvalueisrelax{#1}{%
```

```
280 \renewcommand*\svg@param@scale{1}%
                            281 \FamilyKeyStateProcessed%
                            282 }{%
                            283 \ifisdimension{#1\p@}{%
                            284 \ifdim\dimexpr#1\p@\relax>\z@\relax%
                            285 \renewcommand*\svg@param@scale{#1}%
                            286 \FamilyKeyStateProcessed%
                            287 \overline{\text{f}i\text{}}288 }{}%
                            289 }%
                            290 }
              pretex (opt.)
        \svg@param@pretex
              apptex (opt.)
        \svg@param@apptex
              postex (opt.)
                           For executing code right before or after the graphic inclusion, two hooks are defined.
                            291 \newcommand*\svg@param@pretex{}
                            292 \let\svg@param@pretex\relax
                            293 \DefineFamilyKey{SVG}{pretex}{%
                           294 \svg@ifvalueisrelax{#1}{%
                            295 \let\svg@param@pretex\relax%
                            296 }{%
                            297 \def\svg@param@pretex{#1}%<br>298 }%
                            298299 \FamilyKeyStateProcessed%
                            300 }
                           301 \newcommand*\svg@param@apptex{}
                            302 \let\svg@param@apptex\relax
                            303 \DefineFamilyKey{SVG}{apptex}{%
                            304 \svg@ifvalueisrelax{#1}{%
                            305 \let\svg@param@apptex\relax%
                            306 }{%
                            307 \def\svg@param@apptex{#1}%
                            308 }%
                            309 \FamilyKeyStateProcessed%
                            310 }
                            311 \DefineFamilyKey{SVG}{postex}{%
                           312 \svg@deprecated@key{postex=#1}{apptex=#1}%
                           313 }
            lastpage (opt.)
svg@param@lastpage (counter)
                           For Inkscapehttps://bugs.
                           launchpad.net/ubuntu/+source/inkscape/+bug/1417470). Sometimes the LAT<sub>E</sub>X file cre-
                           ated by Inkscape tries to include more pages than actually are present in the PDF file. To
                           work around this problem, a patch is provided. For this purpose, the total page number is
                           read from the PDF file.
                           314 \newcounter{svg@param@lastpage}
                           315 \DefineFamilyKey{SVG}{lastpage}{%
                            316 \FamilySetNumerical{SVG}{lastpage}{svg@tempa}{%
                            317 {false}{0},{off}{0},{no}{0},{ignore}{0},%
                            318 {true}{1},{on}{1},{yes}{1},{auto}{1}%
                            319 }{#1}%
                            320 \ifx\FamilyKeyState\FamilyKeyStateProcessed%
                            321 \ifcase\svg@tempa\relax% false
                            322 \FamilySetCounter{SVG}{lastpage}{svg@param@lastpage}{\m@ne}%
                            323 \qquad \text{or} \text{\%} \text{ true}324 \FamilySetCounter{SVG}{lastpage}{svg@param@lastpage}{\z@}%
                           325 \fi%
                           326 \fi%
                           327 }
```
draft (opt.) \if@svg@draft The option draft has the same effect as the eponymous option of package **graphicx**.

```
328 \newif\if@svg@draft
329 \FamilyBoolKey{SVG}{draft}{@svg@draft}
330 \AtBeginDocument{\if@svg@draft\else\ifGin@draft\@svg@drafttrue\fi\fi}
```
#### <span id="page-24-0"></span>**B.2. Handling path information**

Both packages **svg** and **svg-extract** should be able to handle user-defined input and output paths. As there is the possibility for users to provide paths with or without quotes to LATEX, this is taken into account.

\svg@quotes@remove \svg@quotes@@remove These two commands are used to remove all occurring quotes within a string. The only argument passed to \svg@quotes@remove is not the string itself but a macro in which a string is stored.

```
331 \newcommand*\svg@quotes@remove[1]{%
332 \begingroup%
333 \edef\svg@tempa{#1}%
334 \expandafter\svg@quotes@@remove\svg@tempa""\@nil%
335 \edef\svg@tempb{%
336 \endgroup%
337 \noexpand\def\noexpand#1{\unexpanded\expandafter{\svg@tempa}}%
338 }%
339 \svg@tempb%
340 }
341 \newcommand*\svg@quotes@@remove{}
342 \def\svg@quotes@@remove#1"#2"#3\@nil{%
343 \IfArgIsEmpty{#2}{%
344 \edef\svg@tempa{#1}%
345 }{%
346 \svg@quotes@@remove#1#2#3""\@nil%
347 }%
348 }
```

```
\svg@quotes@check
 \svg@quotes@@check
\if@svg@quotes@found
                      During the treatment of paths, it may be necessary to temporarily remove quotes and, if
                      required, add them again later. For this purpose, the switch \if@svg@quotes@found as well
                      as the commands \svg@quotes@check and \svg@quotes@@check, which controls the switch,
                      are defined. As before, the string is passed in a macro to \svg@quotes@check.
                       349 \newif\if@svg@quotes@found
                       350 \newcommand*\svg@quotes@check[1]{%
                       351 \expandafter\svg@quotes@@check#1"\@nil%
                       352 }
                       353 \newcommand*\svg@quotes@@check{}
                       354 \def\svg@quotes@@check#1"#2\@nil{%
                       355 \IfArgIsEmpty{#2}{\@svg@quotes@foundfalse}{\@svg@quotes@foundtrue}%
                       356 }
```
\svg@set@input@path \svg@append@input@path In order to import SVG files from different folders, \svg@set@input@path evaluates several macros, which are supposed to be used for holding different search folders. Any given path will be handled by \svg@normalize@path. The optional argument can be used to append an additional search path.

```
357 \newcommand*\svg@set@input@path[1][]{%
358 \begingroup%
```
If a path was already found and stored within \svg@file@path, it is searched first and wrapped in curly braces. This is necessary for using commands like  $\infty$  *{tex filename}*} within SVG files.

```
359 \ifx\svg@file@path\@empty\else%
360 \edef\svg@file@path{{\svg@file@path}}%
361 \overline{\text{f}i}
```
Afterwards, several search paths are appended. If \svgpath was used, it is searched next. If nothing was found, \graphicspath is considered if defined followed by a path given in the third argument. If nothing was found yet, the standard \input@path is searched last.

```
362 \svg@append@input@path{\svg@file@path}{\svg@input@path}%
```

```
363 \svg@append@input@path{\svg@file@path}{\Ginput@path}%
```

```
364 \svg@append@input@path{\svg@file@path}{{#1}}%
```

```
365 \svg@append@input@path{\svg@file@path}{\input@path}%
```
Passing each path to \svg@normalize@path.

```
366 \def\svg@tempb{}%
367 \expandafter\@tfor\expandafter\svg@tempa\expandafter:\expandafter=%
368 \svg@file@path\do{%
369 \ifx\svg@tempa\@empty\else%
370 \svg@normalize@path{\svg@tempa}%
371 \edef\svg@tempb{%
372 \unexpanded\expandafter{\svg@tempb}{\svg@tempa}%
373 }%
374 \fi%
375 }%
Finally, \input@path is set.
376 \edef\svg@tempa{%
377 \endgroup%
378 \ifx\svg@tempb\@empty\else%
379 \noexpand\def\noexpand\input@path{\unexpanded\expandafter{\svg@tempb}}%
380 \overline{\text{fi}}381 }%
382 \svg@tempa%
383 }
Only, if a certain search path is defined, it is added.
```

```
384 \newcommand*\svg@append@input@path[2]{%
385 \ifx#2\@undefined\else%
386 \edef#1{\unexpanded\expandafter{#1}#2}%
387 \fi%
388 }
```
\svg@normalize@path \svg@normalize@@path If any path is given, a trailing slash is needed. These two macros ensure that this condition is fulfilled in any case, even if this is not considered by the user. As before, a macro containing the path string is passed to \svg@normalize@path.

```
389 \newcommand*\svg@normalize@path[1]{%
390 \begingroup%
391 \edef\svg@tempa{#1}%
392 \svg@quotes@check{\svg@tempa}%
393 \svg@quotes@remove{\svg@tempa}%
394 \ifx\svg@tempa\@empty\relax%
```

```
395 \def\svg@tempa{./}%
396 \fi%
397 \expandafter\svg@normalize@@path\svg@tempa//\@nil%
398 \edef\svg@tempb{%
399 \endgroup%
400 \if@svg@quotes@found%
401 \noexpand\def\noexpand#1{"\unexpanded\expandafter{\svg@tempa}"}%
402 \else%
403 \noexpand\def\noexpand#1{\unexpanded\expandafter{\svg@tempa}}%
404 \overrightarrow{1}405 }%
406 \svg@tempb%
407 }
408 \newcommand*\svg@normalize@@path{}
409 \def\svg@normalize@@path#1/#2/\@nil{%
410 \IfArgIsEmpty{#2}{%
411 \IfArgIsEmpty{#1}{\def\svg@tempa{}}{\def\svg@tempa{#1/}}%
412 }{%
413 \svg@normalize@@path#2/\@nil%
414 \edef\svg@tempa{#1/\unexpanded\expandafter{\svg@tempa}}%
415 }%
416 }
```

```
\svg@ifvalueisrelax For some keys the usage of \relax as a value should lead to a special reaction, such as
                      restoring to default behavior or reseting the key. Therefore, \svg@ifvalueisrelax checks,
                      whether \relax was used as value or not.
```

```
417 \newcommand*\svg@ifvalueisrelax[1]{%
418 \begingroup%
419 \def\svg@tempa{#1}%
420 \def\svg@tempb{\relax}%
421 \ifx\svg@tempa\svg@tempb\relax%
422 \aftergroup\@firstoftwo%
423 \else%
424 \aftergroup\@secondoftwo%
425 \{f_i\}426 \endgroup%
427 }
```
\svg@get@path \if@svg@file@found \svg@file@path \svg@file@name \svg@file@base \svg@file@suffix

The command \svg@get@path tries to find a given SVG file. If the searched file wasn't found in the current path, all paths given with \svgpath are evaluated. If there was no appropriate file again, all paths given by \graphicspath are examined. In the last step, a given path within the second mandatory argument is browsed. The results for file path and name are stored in \svg@file@path and \svg@file@name as well as the compound of both is saved in \svg@file@base.

```
428 \newif\if@svg@file@found
429 \newcommand*\svg@file@path{}
430 \newcommand*\svg@file@name{}
431 \newcommand*\svg@file@base{}
432 \newcommand*\svg@file@suffix{}
433 \newcommand*\svg@get@path[3][\svg@file@ext]{%
434 \begingroup%
```
A maybe given, unneeded file extension is removed.

```
435 \edef\svg@tempa{#2}%
436 \svg@quotes@check{\svg@tempa}%
```

```
437 \svg@quotes@remove{\svg@tempa}%
438 \expandafter\svg@filename@parse\expandafter{\svg@tempa}%
439 \IfArgIsEmpty{#1}{%
440 \edef\svg@tempa{\filename@area\filename@base.\filename@ext}%
441 }{%
442 \edef\svg@tempa{\filename@area\filename@base.#1}%
443 }%
444 \if@svg@quotes@found%
445 \edef\svg@tempa{"\svg@tempa"}%
446 \overrightarrow{1\%}
```
After calling \svg@set@input@path, all search paths are stored in \input@path, a single path given in the third argument will also be considered.

\svg@set@input@path[#3]%

The specified file is searched with \IfFileExists. If the file search was succesful, the macro \svg@filename@parse is called with the result.

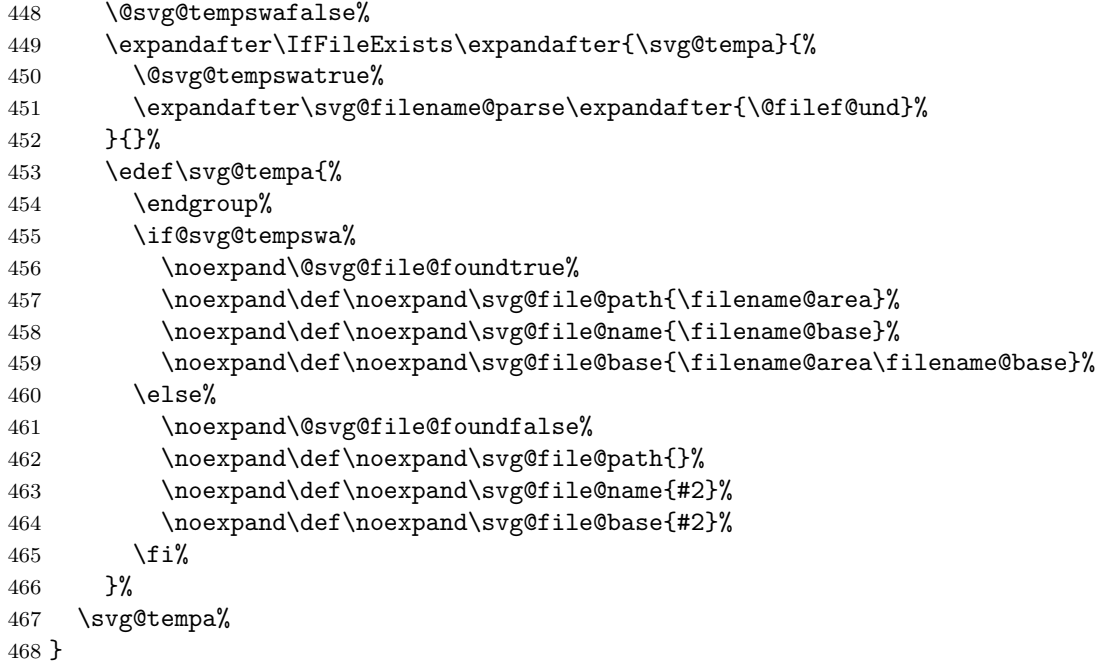

\svg@filename@parse As the internal LATEX 2*ε* command \filename@parse is not able to split a given file name containing quotes, \svg@filename@parse is defined to resolve this problem.

```
469 \newcommand*\svg@filename@parse[1]{%
470 \begingroup%
471 \def\svg@tempa##1{%
472 \def\svg@tempb####1####2\@nil{%
473 \ifstr{####1}{"}{\def\svg@tempb{####2}}{\def\svg@tempb{####1####2}}%
474 }%
475 \expandafter\svg@tempb##1\@nil%
476 \edef##1{\svg@tempb}%
477 }%
```
The given path and file is parsed with \filename@parse. If an extension was found, it is appended to the file name for a second parsing run.

```
478 \filename@parse{#1}%
479 \ifx\filename@ext\relax\else%
```
 \edef\filename@base{\filename@base.\filename@ext}% 481  $\{f_i\}$ 

If there are quotes in the file path, the closing one will be found as first character in \filename@base as \filename@area is splitted at the last slash. This leading quote is removed from \filename@base with \svg@tempa.

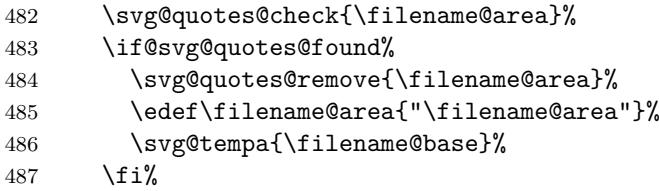

Before the second call of \filename@parse remaining quotes are removed and the path in \filename@area is temporary stored in \svg@tempa.

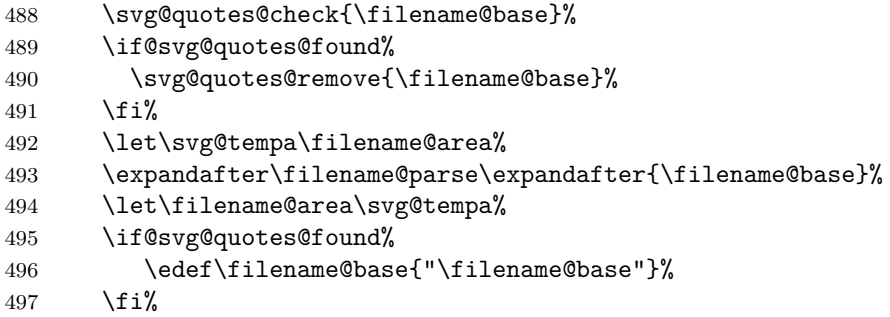

With \svg@tempa the group is closed and the results are saved in the macros \filename@....

```
498 \edef\svg@tempa{%
499 \noexpand\endgroup%
500 \noexpand\def\noexpand\filename@area{\filename@area}%
501 \noexpand\def\noexpand\filename@base{\filename@base}%
502 \ifx\filename@ext\relax%
503 \noexpand\let\noexpand\filename@ext\noexpand\relax%
504 \else%
505 \noexpand\def\noexpand\filename@ext{\filename@ext}%
506 \fi%
507 }%
508 \svg@tempa%
509 }
```
\svg@file@missing The error message, which is raised, if a file is missing either after the export with **Inkscape** or in general.

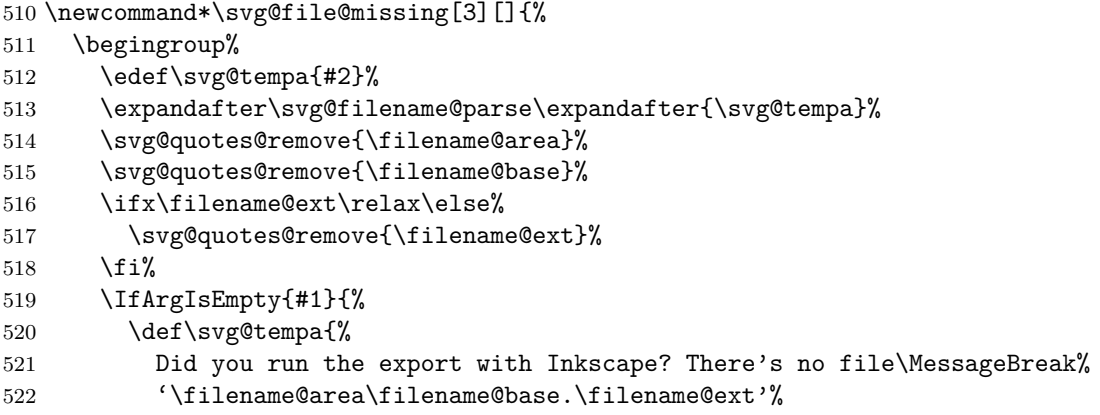

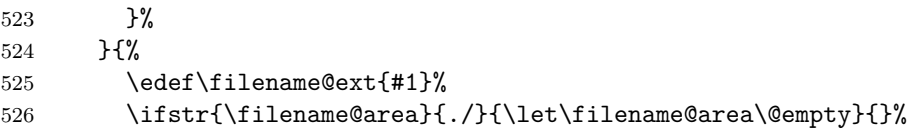

Collecting all considered path for the error message.

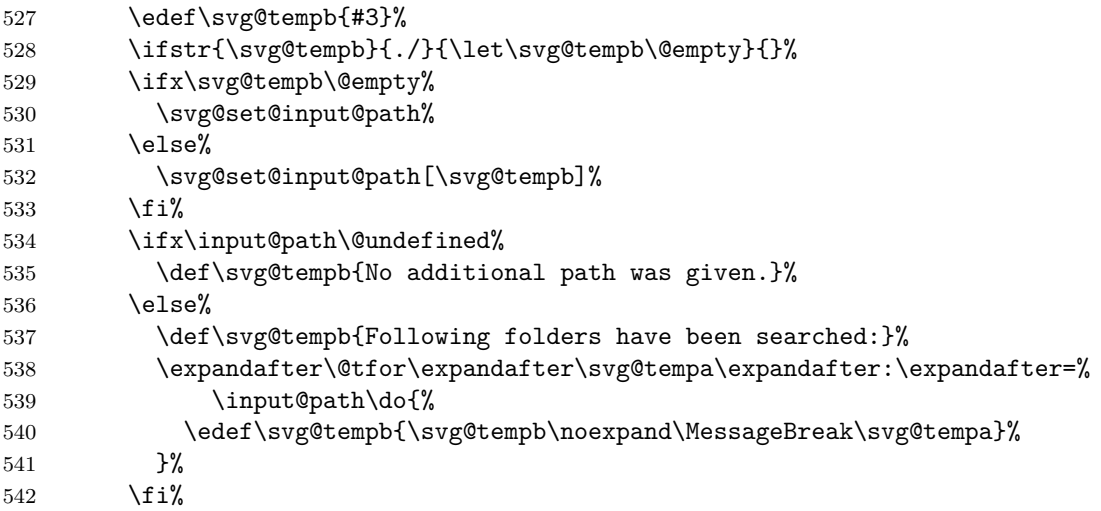

The error message itself.

```
543 \def\svg@tempa{%
544 There's no file '\filename@base.\filename@ext'\MessageBreak%
545 \ifx\filename@area\@empty%
546 neither in the current directory nor any other searched\MessageBreak%
547 path given by \string\svgpath\space or \string\graphicspath.%
548 \MessageBreak\svg@tempb%
549 \else%
550 in folder '\filename@area'.%
551 \overrightarrow{fi}552 }%
553 }%
554 \PackageError{svg}{%
555 File '\filename@base.\filename@ext' is missing%
556 }{\svg@tempa}%
557 \endgroup%
558 }
```
#### \svg@iffilenewer The macro \svg@iffilenewer is used to decide, whether the export with **Inkscape** is necessary due to an updated SVG file. This can only be done, if \pdf@filemoddate is definied. Unfortunately this functionality isn't provided by XeTEX.

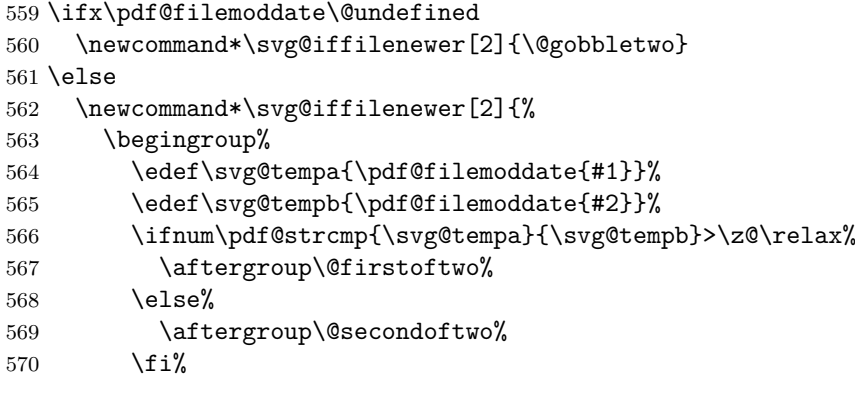

```
571 \endgroup%
572 }
573 \fi
```
#### <span id="page-30-0"></span>**B.3. Optional Parameters for user commands**

\svg@local@param@set \svg@local@param@use \svg@local@param@def Most of the package options can also be used as optional parameters for **\includesvg** or \includeinkscape. Some of them are overloaded for the usage as optional argument and there are some keys, which *only* can be used as optional parameters. This is realized in such a way that \svg@local@param@use is extended with \svg@local@param@def by the definition of local keys during the loading of package **svg**.

```
574 \newcommand*\svg@local@param@set[1]{%
575 \svg@local@param@use%
576 \FamilyOptions{SVG}{#1}%
```
As \svg@local@param@set is always used in a local group, it is possible to set inkscapelatex to false, if the output format was set to png with option inkscapeformat.

```
577 \ifstr{\svg@ink@format}{png}{\FamilyOptions{SVG}{inkscapelatex=false}}{}%
578 }
579 \newcommand*\svg@local@param@use{}
580 \newcommand*\svg@local@param@def[1]{%
581 \edef\svg@local@param@use{%
582 \unexpanded\expandafter{\svg@local@param@use}\unexpanded{#1}%
583 }%
584 }
585 \DefineFamilyMember[.param]{SVG}
```
#### <span id="page-30-1"></span>**B.4. User commands**

```
\svgsetup
        \setsvg
                 The macro \svgsetup can be used to change options after loading the package svg both in
                 preamble and the document body. For compatibility reasons, \setsvg is also defined.
                  586 \newcommand*\svgsetup{\FamilyOptions{SVG}}
                  587 \newcommand*\setsvg{\FamilyOptions{SVG}}
       \svgpath
With \svgpath the user can give several root paths to SVG files in the same way as
\svg@input@path
                 \graphicspath is used. The only difference is that a missing slash is added at the end of the
                 path, if needed.
                  588 \newcommand*\svg@input@path{}
                  589 \let\svg@input@path\input@path
                  590 \newcommand*\svgpath[1]{%
                  591 \def\svg@input@path{#1}%
                  592 }
   \includesvg For the inclusion of SVG files the command \includesvg is defined.
                  593 \newcommand*{\includesvg}[2][]{%
                  594 \begingroup%
                 Checking for deprecated commands \svgwidth and \svgscale.
                  595 \svg@deprecated@param%
```
inkscape (param.) inkscapeformat (param.) inkscapelatex (param.) inkscapearea (param.) inkscapedpi (param.) inkscapeopt (param.) width (param.) height (param.) scale (param.) pretex (param.) apptex (param.) draft (param.) extract (param.) extractpreamble (param.) extractformat (param.) extractwidth (param.) extractheight (param.) extractscale (param.) extractpretex (param.) extractapptex (param.) extractruns (param.) latexopt (param.) convert (param.) convertformat (param.) convertdpi (param.) magicksetting (param.) magickoperator (param.) gsopt (param.) gsdevice (param.) clean (param.) Most of the optional parameters have the same effect as the identically named options. Only parameter lastpage is extended (see below). Moreover, there are some additional parameters, which can only be used as optional argument for **\includesvg** (angle and origin) but not as an option. Now all parameters are set in local context (within a group). 596 \svg@local@param@set{#1}% The file suffix used by both packages **svg** and **svg-extract**. 597 \if@svg@ink@latex% 598 \edef\svg@file@suffix{\_\svg@file@ext-tex}% 599 \else% 600 \edef\svg@file@suffix{\_\svg@file@ext-raw}% 601  $\{f_i\}$ 602 \@onelevel@sanitize\svg@file@suffix% Searching all given paths for the relevant SVG file. 603 \svg@get@path{#2}{}% 604 \if@svg@file@found% Running the export with **Inkscape** (if necessary) and checking the required files for graphic inclusion. 605 \svg@ink@run% 606 \IfFileExists{\svg@out@base}{}{% 607 \@svg@file@foundfalse% 608 \svg@file@missing{\svg@out@base}{}% 609 }% 610 \if@svg@ink@latex% 611 \IfFileExists{\svg@out@base\_tex}{}{% 612 \@svg@file@foundfalse% 613 \svg@file@missing{\svg@out@base\_tex}{}% 614 }%

Include the resulting graphic file and maybe extract independent files.

```
616 \if@svg@file@found%
617 \svg@input{\svg@out@base}%
618 \svg@extract{\svg@out@base}%
619 \overrightarrow{f_i}620 \else%
```
615  $\overline{\}$  \fi%

exclude (param.)

Raise an error, if the requested SVG file wasn't found.

621 \svg@file@missing[\svg@file@ext]{\svg@file@base}{}%  $622$  \fi% 623 \endgroup% 624 }

lastpage (param.) In addition to the automatic finding of the last page, which is included, it can also be given directly as parameter.

```
625 \svg@local@param@def{%
626 \FamilyCounterKey[.param]{SVG}{lastpage}{svg@param@lastpage}%
627 }
```
angle (param.) origin (param.) The parameters angle and origin are definied as pendants to the keys provided by \includegraphics.

```
628 \newcommand*\svg@param@angle{0}
629 \svg@local@param@def{%
630 \DefineFamilyKey[.param]{SVG}{angle}{%
631 \renewcommand*\svg@param@angle{#1}%
632 \FamilyKeyStateProcessed%
633 }%
634 }
635 \newcommand*\svg@param@origin{c}
636 \svg@local@param@def{%
637 \DefineFamilyKey[.param]{SVG}{origin}[c]{%
638 \renewcommand*\svg@param@origin{#1}%
639 \FamilyKeyStateProcessed%
640 }%
641 }
```
\includeinkscape The command \includeinkscape can be used for including the export results of **Inkscape**, if this part of the job was done in another way.

> 642 \newcommand\*{\includeinkscape}[2][]{% 643 \begingroup%

Checking for deprecated commands \svgwidth and \svgscale.

644 \svg@deprecated@param%

The given file extension is examined, where a known extension overwrites the current setting for inkscapeformat. If there's a suffix \_tex, the option inkscapelatex is set to true by default.

```
645 \filename@parse{#2}%
646 \ifx\filename@ext\relax\else%
647 \svg@quotes@remove{\filename@ext}%
648 \expandafter\lowercase\expandafter{%
649 \expandafter\def\expandafter\filename@ext\expandafter{\filename@ext}%
650 }%
651 \let\svg@tempb\filename@ext%
652 \def\svg@tempa##1_tex##2\@nil{\def\svg@tempb{##1}}%
653 \expandafter\svg@tempa\svg@tempb_tex\@nil%
654 \@for\svg@tempa:={pdf,eps,ps,png}\do{%
655 \ifstr{\svg@tempb}{\svg@tempa}{%
656 \edef\svg@tempa{%
657 \noexpand\FamilyOptions{SVG}{inkscapeformat=\svg@tempb}%
658 }%
659 \svg@tempa%
660 }{}%
661 }%
662 \ifstr{\filename@ext}{\svg@ink@format_tex}{%
663 \FamilyOptions{SVG}{inkscapelatex=true}%
664 }{}%
665 \{f_i\}
```
inkscapeformat (param.) inkscapelatex (param.) width (param.) height (param.) scale (param.) pretex (param.) apptex (param.) draft (param.) lastpage (param.) angle (param.) origin (param.)

 $\alpha x + m \alpha + (m \alpha x + m)$ 

All parameters which are supported by \includesvg can also be used with \includeinkscape even if some of them—more precisely those that control the export with **Inkscape**—don't have an effect at all. Nevertheless, they are set right now in local context (within a group).

666 \svg@local@param@set{#1}%

Searching all given paths for the relevant PDF/EPS file.

 \expandafter\svg@get@path\expandafter[\svg@ink@format]{#2}{\svg@out@path}% \if@svg@file@found%

Checking the required files for graphic inclusion.

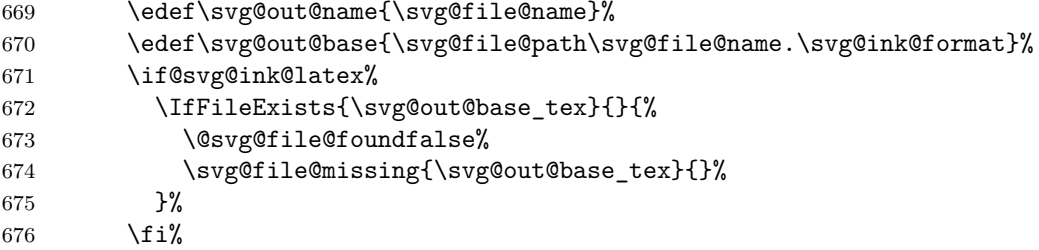

Include the resulting graphic file and maybe extract independent files.

 \if@svg@file@found% \svg@input{\svg@out@base}% \svg@extract{\svg@out@base}% \fi% \else%

Raise an error, if the requested PDF/EPS file wasn't found.

```
682 \svg@file@missing[\svg@ink@format]{\svg@file@base}{\svg@out@path}%
683 \fi%
684 \endgroup%
685 }
```
#### <span id="page-33-0"></span>**B.5. Auxiliary macros**

\svg@deprecated@param This macro checks, if \svgwidth or \svgscale are defined. In this case, the given values are passed to the correlating parameters and a warning is raised.

```
686 \newcommand*\svg@deprecated@param{%
687 \@svg@tempswafalse%
688 \ifx\svgwidth\@undefined\else%
689 \edef\svg@tempa{\noexpand\FamilyOptions{SVG}{width=\svgwidth}}%
690 \svg@tempa%
691 \@svg@tempswatrue%
692 \fi%
693 \ifx\svgscale\@undefined\else%
694 \edef\svg@tempa{\noexpand\FamilyOptions{SVG}{scale=\svgscale}}%
695 \svg@tempa%
696 \@svg@tempswatrue%
697 \fi%
698 \if@svg@tempswa%
699 \PackageWarning{svg}{%
700 You should specify the image size with parameters\MessageBreak%
701 'width' and 'height' or 'scale' instead of using\MessageBreak%
702 '\string\svgscale' or '\string\svgwidth'%
703 }%
704 \let\svgwidth\@undefined%
705 \let\svgscale\@undefined%
706 \fi%
707 }
```
\svg@ink@run \if@svg@ink@run The command, which performs the call of **Inkscape** via \ShellEscape. \newif\if@svg@ink@run

 \newcommand\*\svg@ink@run{% \ifnum\svg@ink@mode>\z@\relax% \begingroup%

If the mode for inkscape was set to forced, **Inkscape** will be called in any case. Otherwise, some checks are performed to detect, if a run of **Inkscape** is actually necessary.

```
712 \@svg@ink@runtrue%
```

```
713 \ifnum\svg@ink@mode=\tw@\relax\else%
```
This is the case when the SVG file is newer than the corresponding exported file, or if the latter isn't present at all.

```
714 \svg@iffilenewer{\svg@file@base.\svg@file@ext}{\svg@out@base}{}{%
715 \@svg@ink@runfalse%
716 }%
```
The same is true, when the associated LAT<sub>EX</sub> file is missing. But when this file already exists, maybe the user did some changes to this file. In this case, overwriting this file is maybe not intended.

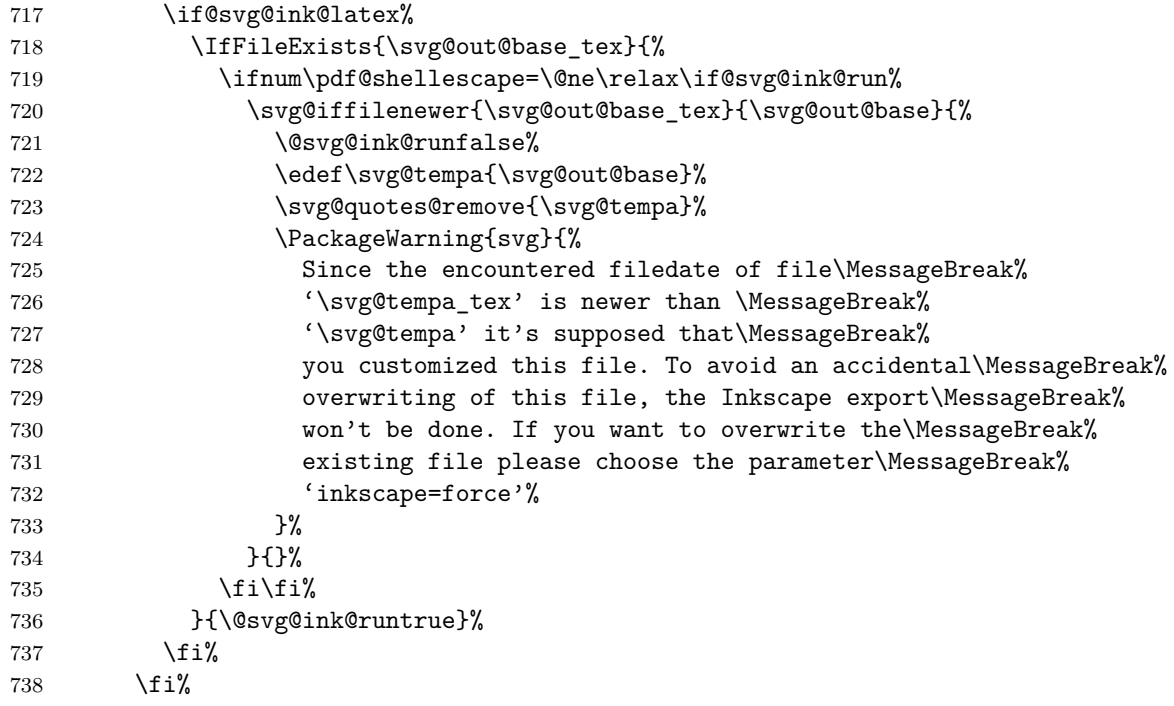

If all checks were positive, the export with **Inkscape** can be done in case --shell-escape is enabled.

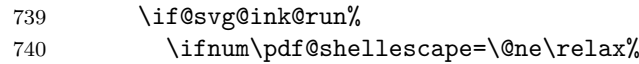

For exporting PNG files, the used density ist set to 300dpi, if no value was given.

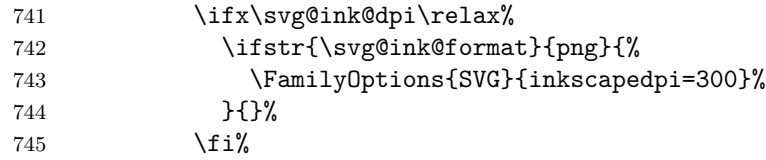

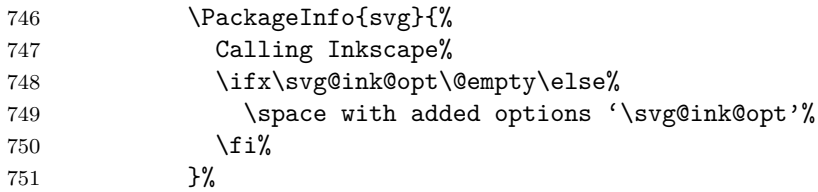

Executing **Inkscape** on command line. Afterwards, the export results are moved into the given output path.

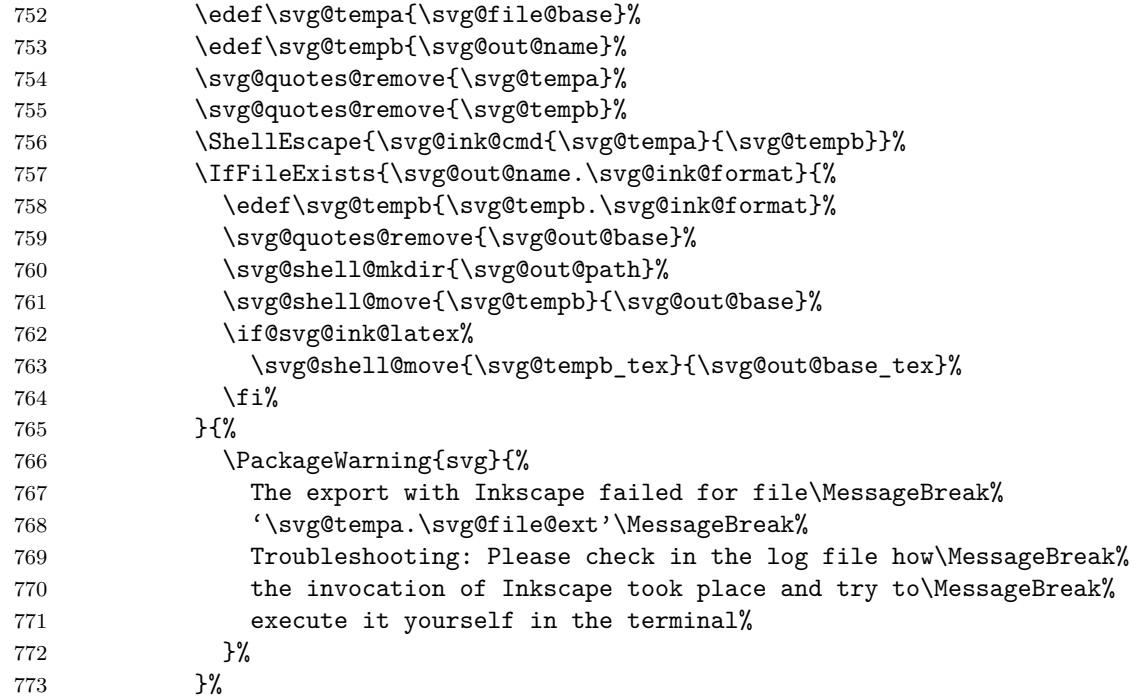

If --shell-escape wasn't enabled, a warning is issued.

```
774 \else%
775 \edef\svg@tempa{\svg@file@base}%
776 \svg@quotes@remove{\svg@tempa}%
777 \PackageWarning{svg}{%
778 You didn't enable 'shell escape' (or 'write18')\MessageBreak%
779 so it wasn't possible to launch the Inkscape export\MessageBreak%
780 for '\svg@tempa.\svg@file@ext'%
781 }%
\begin{array}{cc}\n 782 & \text{if?} \\
 783 & \text{if?}\n\end{array}\frac{1}{2}784 \endgroup%
785 \fi%
786 }
```
\svg@ink@cmd The actual call of **Inkscape** at command line.

```
787 \newcommand*\svg@ink@cmd[2]{%
788 \svg@ink@exe\space-z\space\svg@ink@area\space%
789 \ifx\svg@ink@dpi\relax\else--export-dpi=\svg@ink@dpi\space\fi%
790 \if@svg@ink@latex--export-latex\space\fi%
791 \svg@ink@opt\space%
792 --file="#1.\svg@file@ext"\space%
793 --export-\svg@ink@format="#2.\svg@ink@format"\space%
794 }
```
\svg@get@lastpage This macro is used to circumvent the multiple pages bug for PDF files of **Inkscape** 0.91, when the the LAT<sub>EX</sub> export was enabled. For this purpose, the total page number is read from the PDF file.

```
795 \newcommand*\svg@get@lastpage[1]{%
796 \ifstr{\svg@ink@format}{pdf}{%
797 \begingroup%
798 \@tempcnta=\m@ne\relax%
799 \ifx\XeTeXpdfpagecount\@undefined%
800 \ifpdf%
801 \ifx\pdfximage\@undefined%
802 \ifx\saveimageresource\@undefined\else%
803 \saveimageresource{#1}%
804 \@tempcnta=\lastsavedimageresourcepages\relax%
805 \qquad \qquad \int f \, i \, \mathcal{L}806 \else%
807 \pdfximage{#1}%
808 \@tempcnta=\pdflastximagepages\relax%
809 \overrightarrow{f_1}810 \quad \text{ifi%}811 \else%
812 \@tempcnta=\XeTeXpdfpagecount#1\relax%
813 \fi%
814 \ifnum\@tempcnta=\m@ne\relax%
815 \PackageWarning{svg}{%
816 It wasn't possible to detect the last page\MessageBreak%
817 of '#1'%
818 }%
819 \else%
820 \PackageInfo{svg}{Last page of '#1' is \the\@tempcnta}%
821 \fi%
822 \edef\svg@tempa{%
823 \noexpand\endgroup%
824 \noexpand\FamilyOptions{SVG}{lastpage=\the\@tempcnta}%
825 }%
826 \svg@tempa%
827 }{}%
828 }
```
\svg@wrn@scale The option scale respectively the parameter scale is only considered if the size was not specified.

```
829 \newcommand*\svg@wrn@scale{%
830 \ifdim\dimexpr\svg@param@scale\p@\relax=\p@\relax\else%
831 \@svg@tempswafalse%
832 \ifdim\svg@param@width>\z@\relax%
833 \@svg@tempswatrue%
834 \overrightarrow{fi}835 \ifdim\svg@param@height>\z@\relax%
836 \@svg@tempswatrue%
837 \fi%
838 \if@svg@tempswa%
839 \PackageWarning{svg}{%
840 The parameter 'scale' is only considered if neither\MessageBreak%
841 'width' nor 'height' are specified%
842 }%
843 \fi%
844 \fi%
845 }
```
\svg@input \svg@@input With \svg@@input the export results of **Inkscape** are included. The macro \svg@input is defined in order to realize the option exclude for package **svg-extract**. The macro \svg@set@input@path is called to support commands like \input{*{tex filename}*} within SVG files.

```
846 \newcommand*\svg@input{\svg@@input}
847 \newcommand*\svg@@input[2][]{%
848 \IfArgIsEmpty{#1}{}{\svg@local@param@set{#1}}%
849 \svg@set@input@path%
850 \if@svg@draft%
851 \@svg@ink@latexfalse%
852 \fi%
```
If the export with **Inkscape** was done with LATEX support enabled, the corresponding file will be used together with **\input**. The necessary patches to environment picture as well as command \includegraphics are made beforehand with \svg@patches.

```
853 \edef\svg@tempa{#2}%
854 \if@svg@ink@latex%
855 \svg@patches{\svg@tempa}%
856 \ifnum\value{svg@param@lastpage}=\z@\relax%
857 \expandafter\svg@get@lastpage\expandafter{\svg@tempa}%
858 \fi%
859 \edef\svg@tempa{%
860 \ifx\svg@param@pretex\relax\else%
861 \noexpand\svg@param@pretex%
862 \quad \text{if } \lambda863 \noexpand\input{\svg@tempa_tex}%
864 \ifx\svg@param@apptex\relax\else%
865 \noexpand\svg@param@apptex%
866 \fi%
867 }%
```
If a rotation angle was given, the input is done within \rotatebox.

```
868 \ifdim\dimexpr\svg@param@angle\p@\relax=\z@\relax%
869 \svg@tempa%
870 \else%
871 \edef\svg@tempb{origin=\svg@param@origin}%
872 \expandafter\rotatebox\expandafter[\svg@tempb]{\svg@param@angle}{%
873 \svg@tempa%
874 }%
875 \overline{\text{f}i\text{}}876 \else%
```
If the export with **Inkscape** was done without LATEX support, the resulting graphic file will be included with \includegraphics.

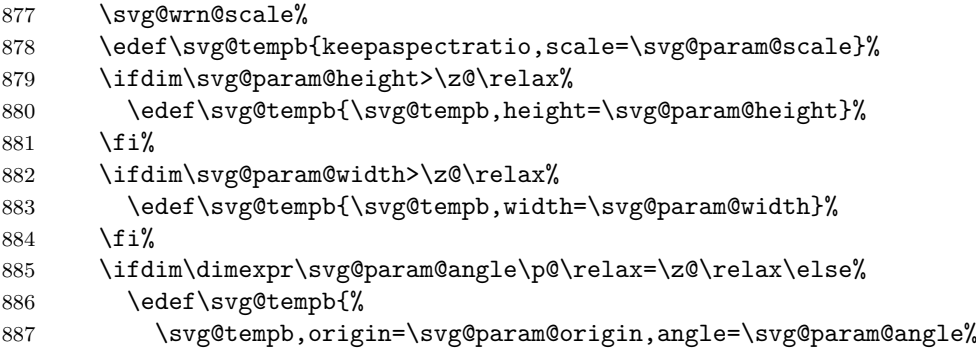

```
888 }%
889 \fi%
890 \if@svg@draft%
891 \edef\svg@tempb{\svg@tempb,draft}%
892 \else%
893 \edef\svg@tempb{\svg@tempb,draft=false}%
894 \fi%
895 \expandafter\includegraphics\expandafter[\svg@tempb]{\svg@tempa}%
896 \fi%
897 }
```
## **B.6. Patches**

```
\svg@patches For including the export results from Inkscape with LATEX support enabled, there are some
              patches necessary for environment picture and \includegraphics. Those patches are done
              with \svg@patches.
```

```
898 \newcommand*\svg@patches[1]{%
899 \let\svg@picture@saved\picture%
900 \let\picture\svg@picture@patched%
901 \let\svg@includegraphics@saved\includegraphics%
902 \let\includegraphics\svg@includegraphics@patched%
903 \edef\svg@includegraphics@file{#1}%
904 }
```
\svg@picture@saved \svg@pictur@patched In order to provide the possibility specify the desired width of a graphic, the appropriate \unitlength is calculated at the beginning of the picture environment.

```
905 \newcommand*\svg@picture@saved{}
906 \newcommand*\svg@picture@patched{}
907 \newcommand*\svg@pictur@patched{}
908 \long\def\svg@picture@patched#1{\svg@pictur@patched@#1}
909 \def\svg@pictur@patched@(#1,#2){%
910 \svg@wrn@scale%
```
If a desired height is present, the resulting \unitlength is calculated with the ratio of the coordinates of the picture environment given as arguments for x- and y-direction by using \Gscale@div. With this factor, \unitlength—which is connected to the x-coordinate—can be scaled in a suitable manner.

```
911 \ifdim\svg@param@height>\z@\relax%
912 \Gscale@div\svg@tempa{#1\p@}{#2\p@}%
913 \setlength\unitlength{\svg@param@height}%
914 \setlength\unitlength{\svg@tempa\unitlength}%
915 \ifdim\svg@param@width>\z@\relax%
916 \ifdim\unitlength>\svg@param@width\relax%
917 \setlength\unitlength{\svg@param@width}%
918 \overline{f}919 \{f_i\}920 \else%
```
If no height is given, \unitlength can be set easily.

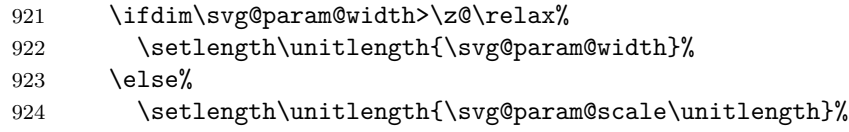

 $925$  \fi% 926  $\overline{\text{f}1}$ 

After setting \unitlength, the picture environment can be called with its original definition.

927 \svg@picture@saved(#1,#2)% 928 }

The patch to \includegraphics is meant to dissolve the **Inkscape** bug concerning the inclusion of more PDF pages than actually are existing.

The given optional parameters to \includegraphics are processed and the counter svg@param@currpage is set to the value of a given page. The value of parameter width is ignored.

```
929 \DefineFamily{SVGpatch}
930 \DefineFamilyMember{SVGpatch}
931 \newcounter{svg@param@currpage}
932 \setcounter{svg@param@currpage}{\m@ne}
933 \FamilyCounterKey{SVGpatch}{page}{svg@param@currpage}
934 \DefineFamilyKey{SVGpatch}{width}{\FamilyKeyStateProcessed}
935 \newcommand*\svg@includegraphics@file{}
936 \newcommand*\svg@includegraphics@saved{}
937\newcommand*\svg@includegraphics@patched[2][]{%
938 \FamilyOptions{SVGpatch}{#1}%
```
If option lastpage was set to false, each page is included—even if it doesn't exist, which may cause errors.

```
939 \ifnum\value{svg@param@lastpage}<\z@\relax%
940 \FamilySetCounter{SVGpatch}{page}{svg@param@currpage}{%
941 \the\value{svg@param@lastpage}%
942 }%
943 \fi%
```
Pages are only included, if counter svg@param@lastpage is smaller than svg@param@currpage, where svg@param@lastpage was either given as a number with parameter lastpage or was automatically calculated with \svg@get@lastpage.

```
944 \ifnum\value{svg@param@currpage}>\value{svg@param@lastpage}\relax\else%
```
A page is included with the original definition of \includegraphics. All optional parameters are passed.

```
945 \svg@includegraphics@saved[{#1}]{\svg@includegraphics@file}%
946 \overline{\text{f}i\text{}}947 }
```
# **C. Extracting independent graphic files with package svg-extract**

### **C.1. Options**

For package **svg-extract** the user interface is extended. The following options can either be set with \svgsetup or be used as local optional parameters for \includesvg and \includeinkscape.

\svg@includegraphics@saved vg@includegraphics@patched \svg@includegraphics@file \svg@dummy@key If package **svg-extract** wasn't loaded, the following options are defined for package **svg** in order to raise a warning message. Primarily this is done for compatibility reasons.

```
948 (*base)
949 \DefineFamilyMember[.dummy]{SVG}
950 \newcommand*\svg@dummy@key[2][]{%
951 \@ifpackageloaded{svg-extract}{}{%
952 \IfArgIsEmpty{#1}{%
953 \DefineFamilyKey[.dummy]{SVG}{#2}{%
954 \PackageWarning{svg}{%
955 The option key '#2' can only\MessageBreak%
956 be used with package 'svg-extract', but\MessageBreak%
957 you didn't load it%
958 }%
959 \FamilyKeyStateProcessed%
960 }%
961 }{%
962 \DefineFamilyKey[.dummy]{SVG}{#2}[{#1}]{%
963 \PackageWarning{svg}{%
964 The option key '#2' can only\MessageBreak%
965 be used with package 'svg-extract', but\MessageBreak%
966 you didn't load it%
967 }%
968 \FamilyKeyStateProcessed%
969 }%
970 }%
```
Before package **svg-extract** the given key #2 of family member .dummy is relaxed.

```
971 \AfterPackage{svg-extract}{\RelaxFamilyKey[.dummy]{SVG}{#2}}%
972 }%
973 }
974 \langle/base)
```
#### <span id="page-40-0"></span>**C.1.1. Controlling the extract process**

extract (opt.) \if@svgx@run be done. With option extract it can be controlled, if the extraction of independent graphic files should

```
975 (*base)
976 \svg@dummy@key[true]{extract}
977 \langle/base)
978 \langle*extract\rangle979 \newif\if@svgx@run
980 \DefineFamilyKey{SVG}{extract}[true]{%
981 \lowercase{\def\svg@tempa{#1}}%
982 \FamilySetNumerical{SVG}{extract}{svg@tempa}{%
983 {false}{0},{off}{0},{no}{0},%
984 {true}{1},{on}{1},{yes}{1},{onlynewer}{1},{newer}{1},%
985 {overwrite}{1},{force}{1},{forced}{1},%
986 {pdf}{2},{eps}{3},{ps}{4}%
987 }{\svg@tempa}%
988 \ifx\FamilyKeyState\FamilyKeyStateProcessed%
989 \ifcase\svg@tempa\relax% false
990 \@svgx@runfalse%
991 \or\ true
992 \@svgx@runtrue%
993 \or% pdf
```

```
994 \FamilyOptions{SVG}{extractformat=pdf}%
                     995 \overline{\ar}} eps
                     996 \FamilyOptions{SVG}{extractformat=eps}%
                     997 \or% ps
                     998 \FamilyOptions{SVG}{extractformat=ps}%
                     999 \overline{\text{f}i\text{}}1000 \quad \text{if } i\text{1001 }
                    1002 \langle/extract\rangleon (opt.)
Package options which can be used to switch functionality on or off during the loading of
          off (opt.)
                   package svg-extract.
                    1003 (*extract)
                    1004 \DeclareOption{on}{\FamilyOptions{SVG}{extract=true}}
                    1005 \DeclareOption{off}{\FamilyOptions{SVG}{extract=false}}
                    1006 (/extract)
extractformat (opt.)
     \svgx@format
          pdf (opt.)
          eps (opt.)
                    Option extractformat controls the output format (pdf/eps/ps). It is set to pdf or, if dvi
                    output could be detected, to eps during initialization.
                    1007 (*base)
                    1008 \svg@dummy@key{extractformat}
                    1009 \svg@dummy@key[true]{pdf}
                    1010 \svg@dummy@key[true]{eps}
                    1011 (/base)
                    1012 \langle*extract\rangle1013 \newcommand*\svgx@format{pdf}
                    1014 \ifxetex\else\ifpdf\else
                    1015 \renewcommand*\svgx@format{eps}
                    1016 \fi\fi
                    1017 \DefineFamilyKey{SVG}{extractformat}{%
                    1018 \lowercase{\edef\svgx@format{#1}}%
                    1019 \FamilyKeyStateProcessed%
                    1020 }
                    1021 \DefineFamilyKey{SVG}{pdf}[true]{%
                    1022 \FamilySetBool{SVG}{pdf}{@svg@tempswa}{#1}%
                    1023 \ifx\FamilyKeyState\FamilyKeyStateProcessed%
                    1024 \if@svg@tempswa%
                    1025 \svgx@ifinlist{pdf}{\svgx@format}{}{%
                    1026 \edef\svgx@format{\svgx@format,pdf}%
                    1027 }%
                    1028 \svg@deprecated@key{pdf}{extractformat={\svgx@format}}%
                    1029 \else%
                    1030 \FamilyKeyStateUnknownValue
                    1031 \fi%
                    1032 \fi%
                    1033 }
                    1034 \DefineFamilyKey{SVG}{eps}[true]{%
                    1035 \FamilySetBool{SVG}{eps}{@svg@tempswa}{#1}%
                    1036 \ifx\FamilyKeyState\FamilyKeyStateProcessed%
                    1037 \if@svg@tempswa%
                    1038 \svgx@ifinlist{eps}{\svgx@format}{}{%
                    1039 \edef\svgx@format{\svgx@format,eps}%
                    1040 }%
                    1041 \svg@deprecated@key{eps}{extractformat={\svgx@format}}%
                    1042 \else%
                    1043 \FamilyKeyStateUnknownValue
```

```
42
```

```
1044 \fi%
                          1045 \fi%
                          1046 }
                          1047 \langle/extract)
   extractpreamble (opt.)
          preamble (opt.)
         \svgx@preamble
extractpreambleend (opt.)
               end (opt.)
     \svgx@endpreamble
                          For the extraction process, a preamble is necessary for a separate auxiliary LATEX file. By de-
                          fault, the preamble of the main document is used, which end is detected at \begin{document}.
                          1048 (*base)
                          1049 \svg@dummy@key{extractpreamble}
                          1050 \svg@dummy@key{preamble}
                          1051 \svg@dummy@key{extractpreambleend}
                          1052 \svg@dummy@key{end}
                          1053 \langle/base)
                          1054 (*extract)
                          1055 \newcommand*\svgx@preamble{\jobname.\svgx@latex@ext}%
                          1056 \DefineFamilyKey{SVG}{extractpreamble}{%
                          1057 \renewcommand*\svgx@preamble{#1}%
                          1058 \FamilyKeyStateProcessed%
                          1059 }
                          1060 \DefineFamilyKey{SVG}{preamble}{%
                          1061 \svg@deprecated@key[svg-extract]{preamble=#1}{extractpreamble=#1}%
                          1062 }
                          1063 \newcommand*\svgx@endpreamble{}
                          1064 \expandafter\def\expandafter\svgx@endpreamble\expandafter{%
                          1065 \csname begin\endcsname{document}%
                          1066 }
                          1067 \DefineFamilyKey{SVG}{extractpreambleend}{%
                          1068 \renewcommand*\svgx@endpreamble{#1}%
                          1069 \FamilyKeyStateProcessed%
                          1070 }
                          1071 \DefineFamilyKey{SVG}{end}{%
                          1072 \svg@deprecated@key[svg-extract]{end=#1}{extractpreambleend=#1}%
                          1073 }
                          1074 \langle/extract\rangleextractruns (opt.)
      svgx@runs (counter)
                          With this option, the number of LATEX runs for the separate auxiliary file can be set.
                          1075 (*base)
                          1076 \svg@dummy@key{extractruns}
                          1077 \langle/base)
                          1078 \langle*extract\rangle1079 \newcounter{svgx@runs}
                          1080 \DefineFamilyKey{SVG}{extractruns}{%
                          1081 \FamilySetCounter{SVG}{extractruns}{svgx@runs}{#1}%
                          1082 \ifx\FamilyKeyState\FamilyKeyStateProcessed%
                          1083 \ifnum\value{svgx@runs}<\@ne\relax%
                          1084 \PackageWarning{svg-extract}{%
                          1085 The count for runs has to be at least one%
                          1086 }%
                          1087 \FamilySetCounter{SVG}{extractruns}{svgx@runs}{\@ne}%
                          1088 \fi%
                          1089 \fi%
                          1090 }
```

```
1091 (/extract)
```

```
latexexe (opt.)
  pdflatex (opt.)
\svgx@latex@exe
  latexext (opt.)
\svgx@latex@ext
  latexopt (opt.)
\svgx@latex@opt
                 The command and facultative options for the LAT<sub>EX</sub> call of the separate auxiliary file. The
                 default is set according to the currently used compiler.
                  1092 (*base)
                  1093 \svg@dummy@key{latexexe}
                  1094 \svg@dummy@key{pdflatex}
                  1095 \svg@dummy@key{latexext}
                  1096 \svg@dummy@key{latexopt}
                  1097 \langle/base)
                  1098 \langle*extract\rangle1099 \ifxetex
                  1100 \newcommand*\svgx@latex@exe{xelatex}
                  1101 \else\ifluatex
                  1102 \ifpdf
                  1103 \newcommand*\svgx@latex@exe{lualatex}
                  1104 \else
                  1105 \newcommand*\svgx@latex@exe{lualatex --output-format=dvi}
                  1106 \fi
                  1107 \else\ifpdf
                  1108 \newcommand*\svgx@latex@exe{pdflatex}
                  1109 \else
                  1110 \newcommand*\svgx@latex@exe{latex}
                  1111 \fi\fi\fi
                  1112 \DefineFamilyKey{SVG}{latexexe}{%
                  1113 \renewcommand*\svgx@latex@exe{#1}%
                  1114 \FamilyKeyStateProcessed%
                  1115 }
                  1116 \DefineFamilyKey{SVG}{pdflatex}{%
                  1117 \svg@deprecated@key[svg-extract]{pdflatex=#1}{latexexe=#1}%
                  1118 }
                  1119 \newcommand*\svgx@latex@ext{tex}
                  1120 \DefineFamilyKey{SVG}{latexext}{%
                  1121 \renewcommand*\svgx@latex@ext{#1}%
                  1122 \FamilyKeyStateProcessed%
                  1123 }
                  1124 \newcommand*\svgx@latex@opt{}
                  1125 \DefineFamilyKey{SVG}{latexopt}{%
                  1126 \renewcommand*\svgx@latex@opt{#1}%
                  1127 \FamilyKeyStateProcessed%
                  1128 }
```

```
dvipsopt (opt.)
   \svgx@dvips@exe
   \svgx@dvips@opt
   pstoepsopt (opt.)
 \svgx@pstoeps@exe
 \svgx@pstoeps@opt
   pstopdfopt (opt.)
 \svgx@pstopdf@exe
 \svgx@pstopdf@opt
  pdftoepsopt (opt.)
\svgx@pdftoeps@exe
\svgx@pdftoeps@opt
   pdftopsopt (opt.)
 \svgx@pdftops@exe
 \svgx@pdftops@opt
      pdftops (opt.)
```
<span id="page-43-0"></span>Options and macros for calling convert commands, which are supplied by most  $\mathbb{F} \to \mathbb{F} \times \mathbb{F}^1$ butions. These are used to generate all files, which are supported by option extractformat, as they don't need an additional application.

```
1130 \langle *base \rangle1131 \svg@dummy@key{dvipsopt}
1132 \svg@dummy@key{pstoepsopt}
1133 \svg@dummy@key{pstopdfopt}
1134 \svg@dummy@key{pdftoepsopt}
1135 \svg@dummy@key{pdftopsopt}
1136 \svg@dummy@key{pdftops}
1137 \langle/base)
1138 \langle*extract\rangle1139 \newcommand*\svgx@dvips@exe{dvips}
1140 \newcommand*\svgx@dvips@opt{}
1141 \DefineFamilyKey{SVG}{dvipsopt}{%
1142 \renewcommand*\svgx@dvips@opt{#1}%
```
1129  $\langle$ /extract $\rangle$ 

```
1143 \FamilyKeyStateProcessed%
1144 }
1145 \newcommand*\svgx@pstoeps@exe{ps2eps}
1146 \newcommand*\svgx@pstoeps@opt{-B -C}
1147 \DefineFamilyKey{SVG}{pstoepsopt}{%
1148 \renewcommand*\svgx@pstoeps@opt{#1}%
1149 \FamilyKeyStateProcessed%
1150 }
1151 \newcommand*\svgx@pstopdf@exe{ps2pdf}
1152 \newcommand*\svgx@pstopdf@opt{}
1153 \DefineFamilyKey{SVG}{pstopdfopt}{%
1154 \renewcommand*\svgx@pstopdf@opt{#1}%
1155 \FamilyKeyStateProcessed%
1156 }
1157 \newcommand*\svgx@pdftoeps@exe{pdftops -eps}
1158 \newcommand*\svgx@pdftoeps@opt{}
1159 \DefineFamilyKey{SVG}{pdftoepsopt}{%
1160 \renewcommand*\svgx@pdftoeps@opt{#1}%
1161 \FamilyKeyStateProcessed%
1162 }
1163 \newcommand*\svgx@pdftops@exe{pdftops}
1164 \newcommand*\svgx@pdftops@opt{}
1165 \DefineFamilyKey{SVG}{pdftopsopt}{%
1166 \renewcommand*\svgx@pdftops@opt{#1}%
1167 \FamilyKeyStateProcessed%
1168 }
1169 \DefineFamilyKey{SVG}{pdftops}{%
1170 \PackageWarning{#1}{%
1171 The option key 'pdftops' is deprecated.\MessageBreak%
1172 You should use either 'pdftoepsopt' or\MessageBreak%
1173 'pdftopsopt' instead. See the manual for\MessageBreak%
1174 more. Nothing was done%
1175 }%
1176 \FamilyKeyStateProcessed
1177 }
1178 \langle/extract\rangle
```
#### **C.1.2. Invoking external application for graphic conversion**

<span id="page-44-0"></span>Besides the use of a conversion tool supplied by LATEX 2*ε*, the applications **ImageMagick** and **Ghostscript** can be used for converting graphics.

```
convert (opt.)
\if@svgx@cnv@run
   \svgx@cnv@cmd
                  The option convert can be used to define, which of both applications should be use.
                  ImageMagick is set by default.
                   1179 (*base)
                   1180 \svg@dummy@key[true]{convert}
                   1181 \langle/base)
                   1182 \langle*extract\rangle1183 \newif\if@svgx@cnv@run
                   1184 \newcommand*\svgx@cnv@cmd{}
                   1185 \DefineFamilyKey{SVG}{convert}[true]{%
                   1186 \FamilySetNumerical{SVG}{convert}{svg@tempa}{%
                   1187 {false}{0},{off}{0},{no}{0},%
                   1188 {true}{1},{on}{1},{yes}{1},{onlynewer}{1},{newer}{1},%
                   1189 {overwrite}{1}, {force}{1}, {forced}{1}, %
```

```
1190 {magick}{2},{imagemagick}{2},{convert}{2},%
```

```
1191 {gs}{3},{ghostscript}{3},%
1192 {gs64}{4},{ghostscript64}{4},%
1193 {gs32}{5},{ghostscript32}{5}%
1194 }{#1}%
1195 \ifx\FamilyKeyState\FamilyKeyStateProcessed%
1196 \ifcase\svg@tempa\relax% false
1197 \@svgx@cnv@runfalse%
1198 \or\% true
1199 \@svgx@cnv@runtrue%
1200 \or% magick
1201 \@svgx@cnv@runtrue%
1202 \renewcommand*\svgx@cnv@cmd{\svgx@magick@cmd}%
1203 \qquad \text{or\%} gs
1204 \@svgx@cnv@runtrue%
1205 \renewcommand*\svgx@cnv@cmd{\svgx@gs@cmd}%
1206 \t\text{or}\% gs64
1207 \@svgx@cnv@runtrue%
1208 \renewcommand*\svgx@cnv@cmd{\svgx@gs@cmd}%
1209 \svgx@onlywindows{%
1210 \renewcommand*\svgx@gs@exe{gswin64c}%
1211 }%
1212 \or% gs32
1213 \@svgx@cnv@runtrue%
1214 \renewcommand*\svgx@cnv@cmd{\svgx@gs@cmd}%
1215 \svgx@onlywindows{%
1216 \renewcommand*\svgx@gs@exe{gswin32c}%
1217 }%
1218 \{f_i\}
```
In version v1.0 the option convert was used to set both the executable and options for the conversion application, meant for the usage of **ImageMagick**. This is taken into account here.

1219 \else%

Same doing like with option inkscape.

```
1220 \def\svg@tempa##1-##2\@nil{%
1221 \IfArgIsEmpty{##2}{\def\svg@tempb{}}{%
1222 \def\svg@tempa##1####1\@nil{\def\svg@tempb{####1}}%
1223 \svg@tempa#1\@nil%
1224 }%
1225 \def\svg@tempa{##1}%
1226 }%
1227 \svg@tempa#1-\@nil%
1228 \PackageWarning{svg-extract}{%
1229 Setting the executable%
1230 \ifx\svg@tempb\@empty\else%
1231 \space and associated options%
1232 \overrightarrow{1232}1233 \MessageBreak%
1234 for ImageMagick should be done with options\MessageBreak%
1235 'magickexe=\svg@tempa'%
1236 \ifx\svg@tempb\@empty\else%
1237 \MessageBreak and 'magicksetting' and/or 'magickoperator'%
1238 \fi.\MessageBreak%
1239 Nevertheless, this was done by now%
1240 \ifx\svg@tempb\@empty\else%
1241 , whereby \MessageBreak 'magicksetting=\svg@tempb' was used%
```

```
1242 \fi%
                      1243 }%
                     1244 \FamilyOptions{SVG}{convert=magick}%
                     1245 \edef\svg@tempa{%
                     1246 \noexpand\FamilyOptions{SVG}{magickexe=\svg@tempa}%
                      1247 \ifx\svg@tempb\@empty\else%
                     1248 \noexpand\FamilyOptions{SVG}{magicksetting=\svg@tempb}%
                     1249 \overrightarrow{1249}1250 }%
                     1251 \svg@tempa%
                     1252 \overline{1252}1253 }
                     1254 (/extract)
 convertformat (opt.)
  \svgx@cnv@format
           png (opt.)
                     Option convertformat controls the output format for converted files. It is set to png by
                     default.
                      1255 \langle *base \rangle1256 \svg@dummy@key{convertformat}
                     1257 \svg@dummy@key[true]{png}
                      1258 \langle/base)
                     1259 \langle*extract\rangle1260 \newcommand*\svgx@cnv@format{png}
                     1261 \DefineFamilyKey{SVG}{convertformat}{%
                     1262 \lowercase{\edef\svgx@cnv@format{#1}}%
                      1263 \ifx\svgx@cnv@format\@empty\else%
                     1264 \@svgx@cnv@runtrue%
                     1265 \fi%
                      1266 \FamilyKeyStateProcessed%
                      1267 }
                      1268 \DefineFamilyKey{SVG}{png}[true]{%
                     1269 \FamilySetBool{SVG}{png}{@svg@tempswa}{#1}%
                     1270 \ifx\FamilyKeyState\FamilyKeyStateProcessed%
                     1271 \if@svg@tempswa%
                     1272 \svgx@ifinlist{png}{\svgx@cnv@format}{}{%
                     1273 \edef\svgx@cnv@format{\svgx@cnv@format,png}%
                     1274 }%
                     1275 \svg@deprecated@key{png}{convertformat={\svgx@cnv@format}}%
                     1276 \else%
                     1277 \FamilyKeyStateUnknownValue
                     1278 \fi%
                     1279 \fi%
                     1280 }
                     1281 (/extract)
    convertdpi (opt.)
convertdensity (opt.)
      \svgx@cnv@dpi
                     The option convertdpi is meant to define the used density during the conversion process. It
                     can be set either for all designated output formats or targeted for a specific format. It's also
                     possible to use something like 500x300. Given values are resolved by \svgx@cnv@get@dpi.
                     It's used like convertdpi=300 or convertdpi={png=600} If the option is used for a specific
                     or for all output formats is recocnized by \svgx@ifkeyandval.
                      1282 (*base)
                      1283 \svg@dummy@key{convertdpi}
                      1284 \svg@dummy@key{convertdensity}
                     1285 \langle/base)
                     1286 \langle*extract\rangle1287 \newcommand*\svgx@cnv@dpi{}
                      1288 \let\svgx@cnv@dpi\relax
```

```
1289 \DefineFamilyKey{SVG}{convertdpi}{%
                      1290 \FamilyKeyStateUnknownValue%
                      1291 \svgx@ifkeyandval{#1}{%
                      1292 \svgx@cnv@get@dpi{##2}%
                      1293 \ifx\svg@tempa\relax\else%
                      1294 \expandafter\edef\csname svgx@cnv@dpi@##1\endcsname{\svg@tempa}%
                      1295 \FamilyKeyStateProcessed%
                      1296 \overline{\text{f}i\text{}}1297 }{%
                      1298 \svgx@cnv@get@dpi{##1}%
                      1299 \ifx\svg@tempa\relax\else%
                      1300 \edef\svgx@cnv@dpi{\svg@tempa}%
                      1301 \FamilyKeyStateProcessed%
                      1302 \quad \text{ifi%}1303 }%
                      1304 }
                      1305 \DefineFamilyKey{SVG}{convertdensity}{\FamilyOptions{SVG}{convertdpi=#1}}
                      1306 \langle/extract\ranglemagickexe (opt.)
  \svgx@magick@exe
 magicksetting (opt.)
  \svgx@magick@set
magickoperator (opt.)
  \svgx@magick@opr
                      Setting the command including maybe the path to ImageMagick. The keys magicksetting
                      and magickoperator should be used to add optional arguments before (Settings) or after
                      (Operators) the input file. They can either be set for all or a specific output format as like
                      option convertdpi. For this \svgx@setformatkey is used.
                      1307 \langle *base \rangle1308 \svg@dummy@key{magickexe}
                      1309 \svg@dummy@key{magicksetting}
                      1310 \svg@dummy@key{magickoperator}
                      1311 \langle/base)
                      1312 \langle*extract\rangle1313 \newcommand*\svgx@magick@exe{}
                      1314 \DefineFamilyKey{SVG}{magickexe}{%
                      1315 \renewcommand*\svgx@magick@exe{#1}%
                      1316 \FamilyKeyStateProcessed%
                      1317 }
                      1318 \newcommand*\svgx@magick@set{}
                      1319 \DefineFamilyKey{SVG}{magicksetting}{%
                      1320 \svgx@setformatkey{#1}{svgx@magick@set}%
                      1321 \FamilyKeyStateProcessed%
                      1322 }
                      1323 \newcommand*\svgx@magick@opr{}
                      1324 \DefineFamilyKey{SVG}{magickoperator}{%
                      1325 \svgx@setformatkey{#1}{svgx@magick@opr}%
                      1326 \FamilyKeyStateProcessed%
                      1327 }
                      1328 \langle/extract\ranglegsexe (opt.)
       \svgx@gs@exe
         gsopt (opt.)
       \svgx@gs@opt
      gsdevice (opt.)
    \svgx@gs@device
                      Options to set the command including maybe the path to Ghostscript. As Ghostscript
                      needs a specific device defined for different output formats, the option gsdevice can be used.
                      It can either be set for all or a specific output format just like gsopt in the same manner like
                      option convertdpi.
                      1329 (*base)
                      1330 \svg@dummy@key{gsexe}
                      1331 \svg@dummy@key{gsopt}
```

```
1332 \svg@dummy@key{gsdevice}
1333 \langle/base)
1334 \langle*extract\rangle
```

```
1335 \newcommand*\svgx@gs@exe{}
1336 \DefineFamilyKey{SVG}{gsexe}{%
1337 \renewcommand*\svgx@gs@exe{#1}%
1338 \FamilyKeyStateProcessed%
1339 }
1340 \newcommand*\svgx@gs@opt{}
1341 \DefineFamilyKey{SVG}{gsopt}{%
1342 \svgx@setformatkey{#1}{svgx@gs@opt}%
1343 \FamilyKeyStateProcessed%
1344 }
1345 \newcommand*\svgx@gs@device{}
1346 \DefineFamilyKey{SVG}{gsdevice}{%
1347 \svgx@setformatkey{#1}{svgx@gs@device}%
1348 \FamilyKeyStateProcessed%
1349 }
1350 \langle/extract\rangle
```
#### <span id="page-48-0"></span>**C.1.3. Setting output folder**

```
extractpath (opt.)
            path (opt.)
     extractname (opt.)
            name (opt.)
       \svgx@out@path
       \svgx@out@name
     \if@svgx@out@sec
svgx@out@count (counter)
                       The option extractpath controls, in which folder the results both of the extraction as well as
                       the conversion of ImageMagick or Ghostscript will be located. With option extractname
                       the name of the extracted and maybe converted file itself can be changed.
                       1351 \langle *base \rangle1352 \svg@dummy@key{extractpath}
                       1353 \svg@dummy@key{path}
                       1354 \svg@dummy@key{extractname}
                       1355 \svg@dummy@key{name}
                       1356 \langle/base)
                        1357 \langle*extract\rangle1358 \newcommand*\svgx@out@path{}
                        1359 \DefineFamilyKey{SVG}{extractpath}{%
                        1360 \FamilySetNumerical{SVG}{extractpath}{svg@tempa}{%
                        1361 {svgpath}{0},{svgdir}{0},%
                       1362 {svgsubpath}{1}, {svgsubdir}{1},%
                       1363 {basepath}{2},{basedir}{2},{jobpath}{2},{jobdir}{2},%
                       1364 { {basesubpath}{3},{basesubdir}{3},{jobsubpath}{3},{jobsubdir}{3}%
                       1365 }{#1}%
                       1366 \ifx\FamilyKeyState\FamilyKeyStateProcessed%
                       1367 \ifcase\svg@tempa\relax% svgpath
                       1368 \renewcommand*\svgx@out@path{\svg@file@path}%
                       1369 \or% svgsubpath
                       1370 \renewcommand*\svgx@out@path{\svg@file@path svg-extract/}%
                       1371 \or% basepath
                       1372 \renewcommand*\svgx@out@path{./}%
                       1373 \or% basesubpath
                       1374 \renewcommand*\svgx@out@path{./svg-extract/}%
                       1375 \overline{1375}1376 \else%
                       1377 \renewcommand*\svgx@out@path{#1}%
                       1378 \svg@normalize@path{\svgx@out@path}%
                       1379 \FamilyKeyStateProcessed%
                       1380 \fi%
                       1381 }
                        1382 \DefineFamilyKey{SVG}{path}{%
                       1383 \svg@deprecated@key[svg-extract]{path=#1}{extractpath=#1}%
                       1384 }
                        1385 \newcounter{svgx@out@count}
```

```
1386 \newcommand*\svgx@out@name{}
1387 \newif\if@svgx@out@sec
1388 \DefineFamilyKey{SVG}{extractname}{%
1389 \FamilySetNumerical{SVG}{extractname}{svg@tempa}{%
1390 {filename}{0},{name}{0},%
1391 {filenamenumbered}{1},{namenumbered}{1},%
1392 {numberedfilename}{1},{numberedname}{1},%
1393 {numbered}{2},{section}{2},{numberedsection}{2},{sectionnumbered}{2}%
1394 }{#1}%
1395 \@svgx@out@secfalse%
1396 \ifx\FamilyKeyState\FamilyKeyStateProcessed%
1397 \ifcase\svg@tempa\relax% filename
1398 \renewcommand*\svgx@out@name{\svg@out@name-extract}%
1399 \or% filenamenumbered
1400 \renewcommand*\svgx@out@name{\the\value{svgx@out@count}-\svg@out@name}%
1401 \or% numbered
1402 \renewcommand*\svgx@out@name{\the\value{svgx@out@count}-\svgx@out@sec}%
1403 \@svgx@out@sectrue%
1404 \fi%
1405 \else%
1406 \def\svg@tempa##1.##2\@nil{%
1407 \IfArgIsEmpty{##1}{}{\renewcommand*\svgx@out@name{##1}}%
1408 }%
1409 \svg@tempa#1.\@nil%
1410 \FamilyKeyStateProcessed%
1411 \overline{\text{f}i\text{}}1412 }
1413 \DefineFamilyKey{SVG}{name}{%
1414 \svg@deprecated@key[svg-extract]{name=#1}{extractname=#1}%
1415 }
1416 \langle/extract)
```
#### <span id="page-49-0"></span>**C.1.4. Options for the extraction of graphics**

```
extractwidth (opt.)
\svgx@param@width
extractheight (opt.)
\svgx@param@width
extractscale (opt.)
\svgx@param@scale
                    For graphic extraction, the given settings regarding the size for inclusion can be overwritten
                    with these options. Using \relax as value leads to reseting an option as unset, regardless of
                    what was previously given. The value inherit means, that the actual option for including is
                    used for extraction as well. This is the default setting.
                    1417 (*base)
                    1418 \svg@dummy@key{extractwidth}
                    1419 \svg@dummy@key{extractheight}
                    1420 \svg@dummy@key{extractscale}
                    1421 \langle/base)
                    1422 (*extract)
                    1423 \newcommand*\svgx@param@width{\svg@param@width}
                    1424 \DefineFamilyKey{SVG}{extractwidth}{%
                    1425 \FamilyKeyStateUnknownValue%
                    1426 \svg@ifvalueisrelax{#1}{%
                    1427 \renewcommand*\svgx@param@width{\z@}%
                    1428 \FamilyKeyStateProcessed%
                    1429 }{%
                    1430 \ifstr{#1}{inherit}{%
                    1431 \renewcommand*\svgx@param@width{\svg@param@width}%
                    1432 \FamilyKeyStateProcessed%
                    1433 }{%
                    1434 \FamilySetLengthMacro{SVG}{extractwidth}{\svgx@param@width}{#1}%
                    1435 \ifdim\svgx@param@width<\z@\relax%
```

```
1436 \FamilyKeyStateUnknownValue%
                  1437 \fi%
                  1438 }%
                  1439 }%
                  1440 }
                  1441 \newcommand*\svgx@param@height{\svg@param@height}
                  1442 \DefineFamilyKey{SVG}{extractheight}{%
                  1443 \FamilyKeyStateUnknownValue%
                  1444 \svg@ifvalueisrelax{#1}{%
                  1445 \renewcommand*\svgx@param@height{\z@}%
                  1446 \FamilyKeyStateProcessed%
                  1447 }{%
                  1448 \ifstr{#1}{inherit}{%
                  1449 \renewcommand*\svgx@param@height{\svg@param@height}%
                  1450 \FamilyKeyStateProcessed%
                  1451 }{%
                  1452 \FamilySetLengthMacro{SVG}{extractheight}{\svgx@param@height}{#1}%
                  1453 \ifdim\svgx@param@height<\z@\relax%
                  1454 \FamilyKeyStateUnknownValue%
                  1455 \fi%
                  1456 }%
                  1457 }%
                  1458 }
                  1459 \newcommand*\svgx@param@scale{\svg@param@scale}
                  1460 \DefineFamilyKey{SVG}{extractscale}{%
                  1461 \FamilyKeyStateUnknownValue%
                  1462 \svg@ifvalueisrelax{#1}{%
                  1463 \renewcommand*\svgx@param@scale{1}%
                  1464 \FamilyKeyStateProcessed%
                  1465 }{%
                  1466 \ifstr{#1}{inherit}{%
                  1467 \renewcommand*\svgx@param@scale{\svg@param@scale}%
                  1468 \FamilyKeyStateProcessed%
                  1469 }{%
                  1470 \ifisdimension{#1\p@}{%
                  1471 \ifdim\dimexpr#1\p@\relax>\z@\relax%
                  1472 \renewcommand*\svgx@param@scale{#1}%
                  1473 \FamilyKeyStateProcessed%
                  1474 \fi%
                  1475 }{}%
                  1476 }%
                  1477 }%
                  1478 }
                  1479 \langle/extract\rangleextractpretex (opt.)
                  The similar hooks for executing code right before or after the graphic extraction.
                  1480 (*base)
                  1481 \svg@dummy@key{extractpretex}
                  1482 \svg@dummy@key{extractapptex}
                  1483 \svg@dummy@key{extractpostex}
```

```
\svgx@param@pretex
extractapptex (opt.)
\svgx@param@apptex
extractpostex (opt.)
```

```
1484 \langle/base)
1485 \langle*extract\rangle1486 \newcommand*\svgx@param@pretex{\svg@param@pretex}
1487 \DefineFamilyKey{SVG}{extractpretex}{%
1488 \svg@ifvalueisrelax{#1}{%
1489 \let\svgx@param@pretex\relax%
1490 }{%
1491 \ifstr{#1}{inherit}{%
```

```
1492 \def\svgx@param@pretex{\svg@param@pretex}%
1493 }{%
1494 \def\svgx@param@pretex{#1}%
1495 }%
1496 }%
1497 \FamilyKeyStateProcessed%
1498 }
1499 \newcommand*\svgx@param@apptex{\svg@param@apptex}
1500 \DefineFamilyKey{SVG}{extractapptex}{%
1501 \svg@ifvalueisrelax{#1}{%
1502 \let\svgx@param@apptex\relax%
1503 }{%
1504 \ifstr{#1}{inherit}{%
1505 \def\svgx@param@apptex{\svg@param@apptex}%
1506 }{%
1507 \def\svgx@param@apptex{#1}%
1508 }%
1509 }%
1510 \FamilyKeyStateProcessed%
1511 }
1512 \DefineFamilyKey{SVG}{extractpostex}{%
1513 \svg@deprecated@key[svg-extract]{extractpostex=#1}{extractapptex=#1}%
1514 }
1515 \langle/extract\rangle
```
### <span id="page-51-0"></span>**C.1.5. Miscellaneous options**

clean (opt.) clear (opt.) \svgx@clean be given. With option clean files generated during the extraction process can be deleted. Setting true will remove all files, false won't clear any file. Additionally, a specific file list of suffixes can

```
1516 \langle *base \rangle1517 \svg@dummy@key[true]{clean}
1518 \svg@dummy@key[true]{clear}
1519 \langle/base)
1520 \langle*extract\rangle1521 \newcommand*\svgx@clean{}
1522 \DefineFamilyKey{SVG}{clean}[true]{%
1523 \FamilySetBool{SVG}{clean}{@svg@tempswa}{#1}%
1524 \ifx\FamilyKeyState\FamilyKeyStateProcessed%
1525 \if@svg@tempswa%
1526 \renewcommand*\svgx@clean{log,aux,dvi,out,ps,eps,pdf,\svgx@latex@ext}%
1527 \else%
1528 \renewcommand*\svgx@clean{}%
1529 \fi%
1530 \else%
1531 \renewcommand*\svgx@clean{#1}%
1532 \FamilyKeyStateProcessed%
1533 \fi%
1534 }
1535 \DefineFamilyKey{SVG}{clear}{\FamilyOptions{SVG}{clean=#1}}
1536 \langle/extract\rangle
```
exclude (opt.) If it is desired not to include but only extract graphics with package **svg-extract**, option exclude can be used.

<span id="page-51-1"></span>1537 (\*base)

```
1538 \svg@dummy@key[true]{exclude}
1539 \langle/base)
1540 (*extract)
1541 \DefineFamilyKey{SVG}{exclude}[true]{%
1542 \FamilySetBool{SVG}{exclude}{@svg@tempswa}{#1}%
1543 \ifx\FamilyKeyState\FamilyKeyStateProcessed%
1544 \if@svg@tempswa%
1545 \renewcommand*\svg@input[2][]{%
1546 \if@svgx@run\else%
1547 \PackageWarning{svg-extract}{%
1548 The image '##2' was\MessageBreak%
1549 neither extracted nor included%<br>1550 1%
1550
1551 \fi%
1552 }%
1553 \else%
1554 \renewcommand*\svg@input{\svg@@input}%
1555 \fi%
1556 \fi%
1557 }
1558 (/extract)
```
## **C.2. User commands**

Some dummys for package **svg**.

```
\svghidepreamblestart
 \svghidepreambleend
```

```
1559 \langle *base \rangle1560 \newcommand*\svghidepreamblestart{%
1561 \PackageWarning{svg}{%
1562 The macro '\string\svghidepreamblestart' is only meant\MessageBreak%
1563 to be used together with package 'svg-extract'.\MessageBreak%
1564 Nevertheless, nothing will happen%
1565 }%
1566 }
1567 \newcommand*\svghidepreambleend{%
1568 \PackageWarning{svg}{%
1569 The macro '\string\svghidepreambleend' is only meant\MessageBreak%
1570 to be used together with package 'svg-extract'.\MessageBreak%
1571 Nevertheless, nothing will happen%
1572 }%
1573 }
1574 (/base)
```
These two macros can be used to hide some parts of the preamble during reading the preamble of the main document.

 $\langle$ \*extract $\rangle$  \let\svghidepreamblestart\relax \let\svghidepreambleend\relax  $\langle$ /extract $\rangle$ 

## **C.3. Auxiliary macros**

\svg@extract \svgx@stream@in \svgx@read@line \svgx@stream@out \if@svgx@preamble@write

<span id="page-52-0"></span>The macro \svg@extract does the actual job of both extracting and converting independent graphic files. Since it is necessary to run it with --shell-escape enabled, the command raises a warning if it is not activated. Afterwards, the package is finished.

```
1579 (*base)
1580 \newcommand*\svg@extract[1]{}
1581 \langle/base)
1582 (*extract)
1583 \ifnum\pdf@shellescape=\@ne\relax\else%
1584 \renewcommand*\svg@extract[1]{%
1585 \if@svgx@run%
1586 \begingroup%
1587 \edef\svg@tempa{#1}%
1588 \svg@quotes@remove{\svg@tempa}%
1589 \PackageWarning{svg-extract}{%
1590 You didn't enable 'shell escape' (or 'write18')\MessageBreak%
1591 so it wasn't possible to run the extraction for\MessageBreak%
1592 file '\svg@tempa'%
1593 }%
1594 \endgroup%
1595 \fi%
1596 }%
1597 \expandafter\endinput%
1598 \fi
```
If --shell-escape is enabled, the command is defined with its intended functionality. Some macros and a input stream as well as a output stream are necessary for this.

```
1599 \newread\svgx@stream@in
1600 \newcommand*\svgx@read@line{}
1601 \newwrite\svgx@stream@out
1602 \newif\if@svgx@preamble@write
1603 \renewcommand*\svg@extract[1]{%
```
If option extract is enabled...

1604 \if@svgx@run%

. . . the macro \svgx@get@out@sec is used to get the current level numbering within the document and the counter for extracted graphics is stepped. After that, a separate auxiliary  $\Delta E$ T<sub>EX</sub> file is created for extracting independent graphic files. The macro \svgx@get@out@sec is used to get the current level numbering within the document. The specified preamble is read for this task, if it exists. It is first searched in the same folder as the SVG file and if it wasn't found, in any other valid folder for SVG files.

```
1605 \if@svgx@out@sec%
1606 \svgx@get@out@sec%
1607 \fi%
1608 \stepcounter{svgx@out@count}%
1609 \begingroup%
1610 \def\svg@tempa##1.##2\@nil{%
1611 \IfArgIsEmpty{##2}{\edef\svgx@preamble{##1.\svgx@latex@ext}}{}%
1612 }%
1613 \expandafter\svg@tempa\svgx@preamble.\@nil%
1614 \IfFileExists{\svg@file@path\svgx@preamble}{%
1615 \@svg@file@foundtrue%
1616 }{%
1617 \svg@get@path[]{\svgx@preamble}{\svg@out@path}%
1618 \def\svg@tempa####1.####2\@nil{%
1619 \edef\svgx@preamble{\svg@file@name.####2}%
1620 \frac{1620}{160}1621 \expandafter\svg@tempa\svgx@preamble\@nil%
1622 }%
```
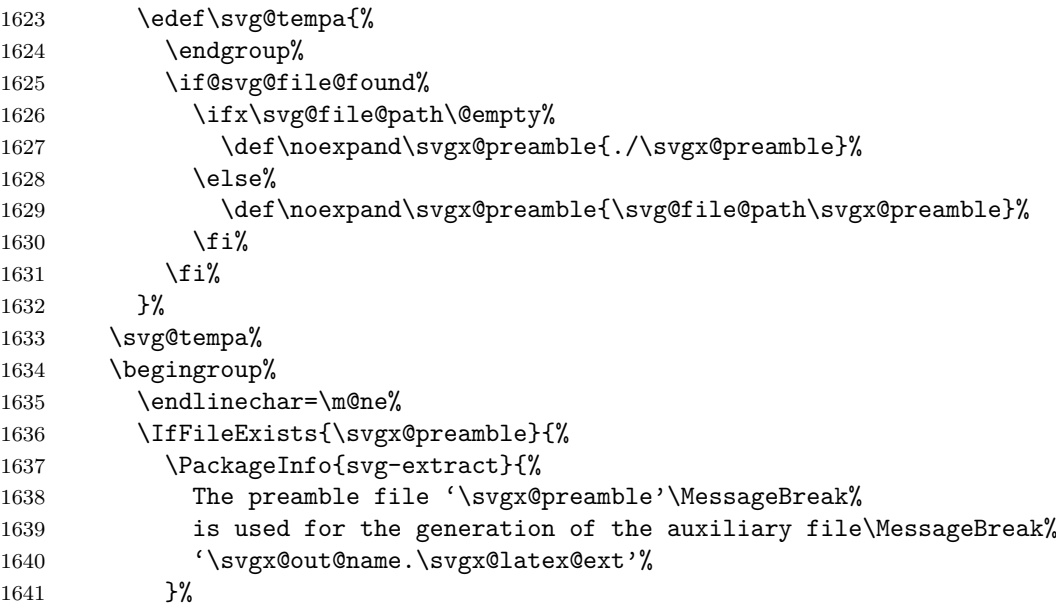

The catcodes for # need to be changed to prevent doublification when reading the line.

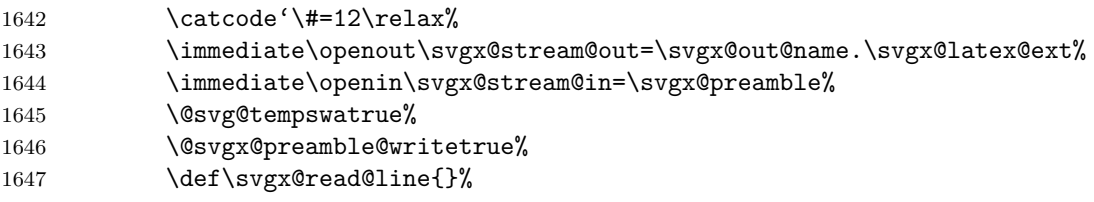

The given preamble file is read line by line and written to the separate auxiliary LATEX file \svgx@out@name.\svgx@latex@ext via the output stream.

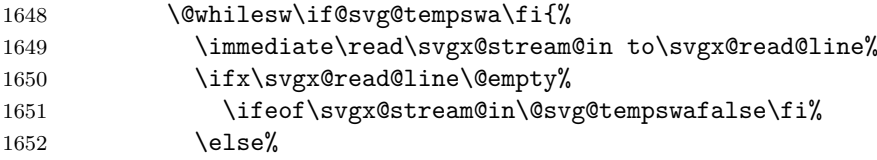

With \svghidepreamblestart and \svghidepreambleend it is possible for the user to omit certain parts of the preamble. Therefor the two macros \svgx@read@preamble@till and \svgx@read@preamble@from are toggling the switch \if@svgx@preamble@write

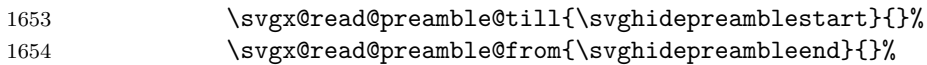

If the desired end of the preamble (\svgx@endpreamble) was found, the readout is terminated by switching \if@svg@tempswa to false.

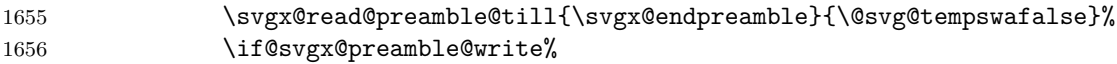

During the readout process, it is searched with \svgx@documentclass for the appearance of \documentclass and \if@svgx@classfound is set to true if it was found.

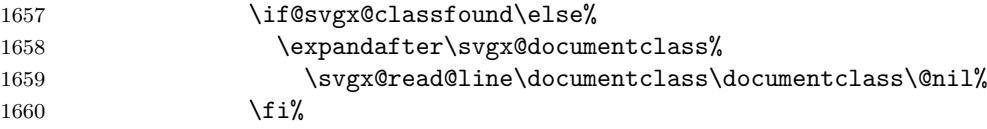

Writing out the—maybe manipulated—read in line.

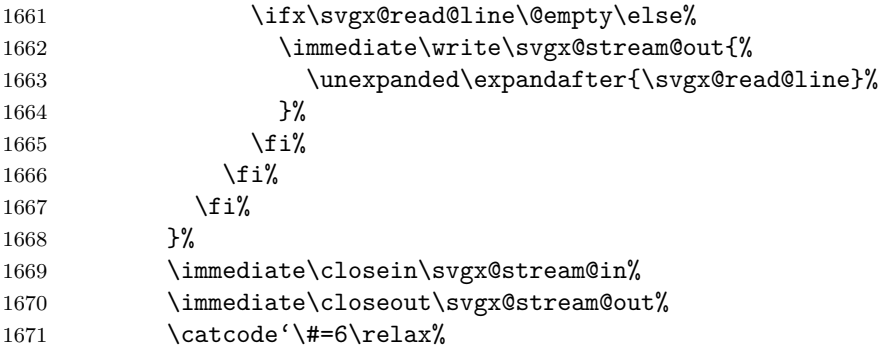

Once the separate auxiliary LATEX file is written, it is read in again and its content is stored in \svg@tempa, since it is necessary to prepend some stuff to the preamble, for example a maybe not existent document class.

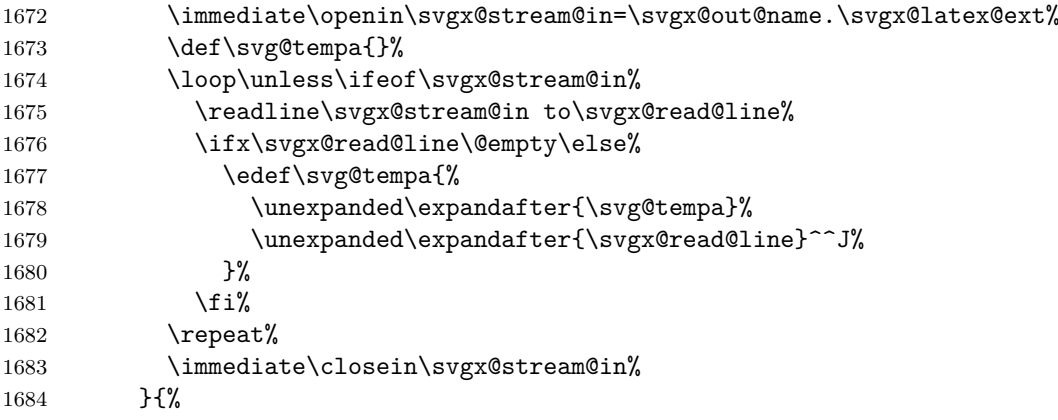

If a file was given that doesn't exist, a warning is issued.

```
1685 \svg@quotes@remove{\svgx@preamble}%
1686 \ifx\svgx@preamble\@empty\else%
1687 \PackageWarning{svg-extract}{%
1688 The preamble file '\svgx@preamble'\MessageBreak%
1689 does not exist%
1690 }%
1691 \fi%
1692 \def\svg@tempa{}%
1693 }%
```
After the preamble was read in and stored in \svg@tempa, the separate auxiliary LATEX file is written again. Some information are written right at the beginning of the file.

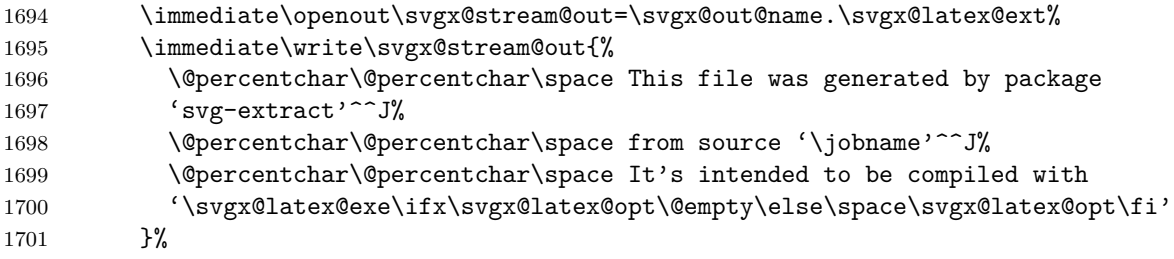

With the intention of passing the correct paper dimensions, the calculating of the paper size is executed with \AtBeginDocument even before the document class, so that this is definitely

the first thing to happen at the beginning of the document. Additionally, it is ensured that the \special command is definitely used with the correct paper size, when creating a DVI file.

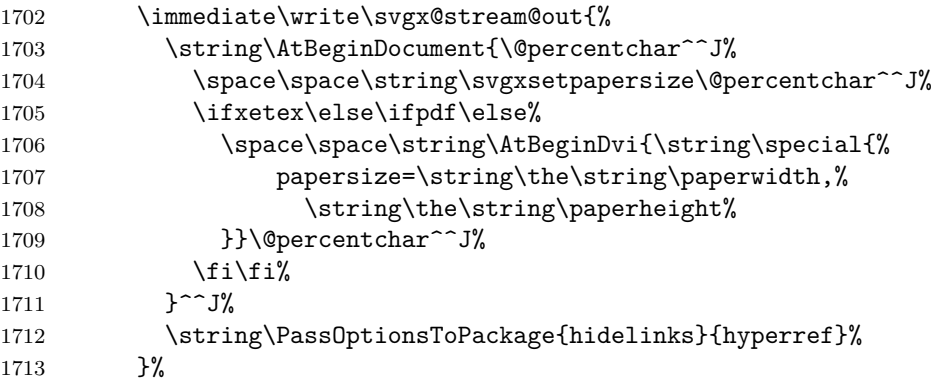

If no document class was found during reading the preamble file, then class \article is used.

```
1714 \if@svgx@classfound\else%
1715 \immediate\write\svgx@stream@out{\string\documentclass{article}}%
1716 \fi%
```
And now the stored preamble.

```
1717 \ifx\svg@tempa\@empty\else%
1718 \immediate\write\svgx@stream@out{\unexpanded\expandafter{\svg@tempa}}%
1719 \fi%
```
After the given preamble was written, package **svg-extract** will be loaded in case it was forgotten.

\immediate\write\svgx@stream@out{\string\usepackage{svg-extract}}%

Now all parameters relevant for the extraction are evaluated and appended.

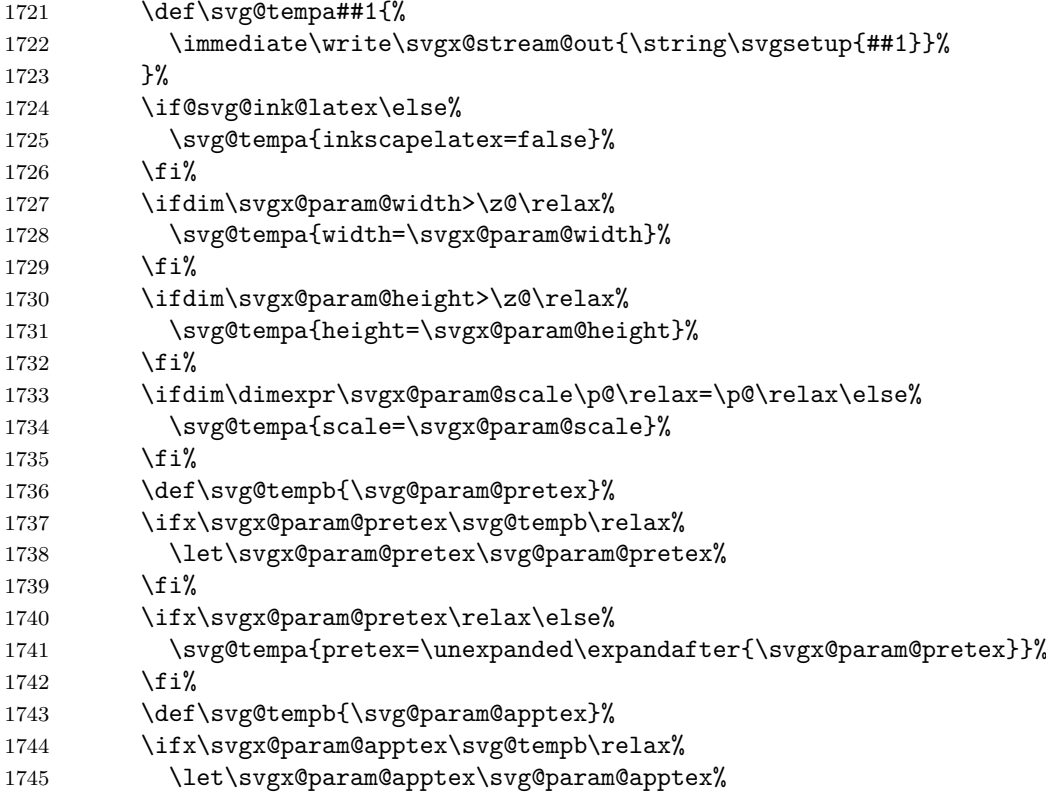

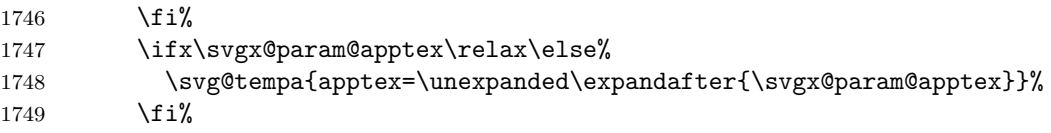

Parameter lastpage is only considered for including PDF files with LATEX support.

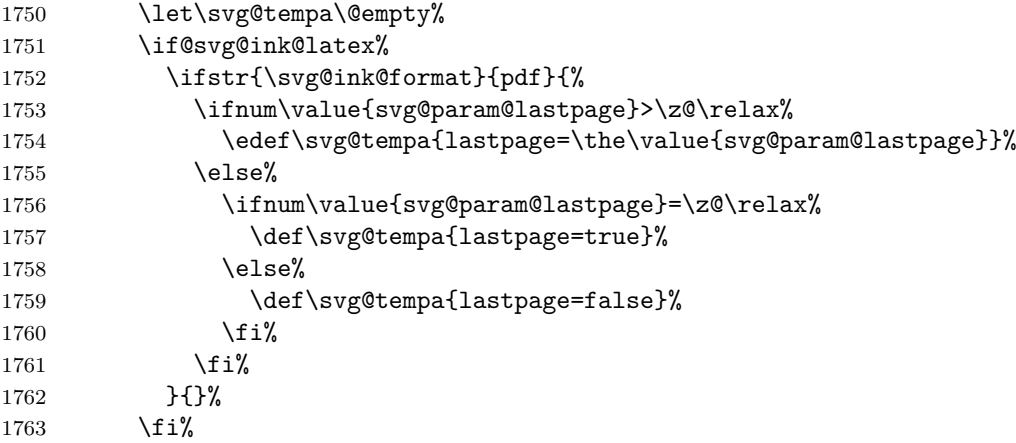

As we are now at the end of the preamble and just before the beginning of the document, the paper dimension are set again to make sure, that these settings are active at the end of the preamble. Additionally, it is executed again at the very end of \AtBeginDocument to ensure, that no other package used this hook for manipulating the paper size.

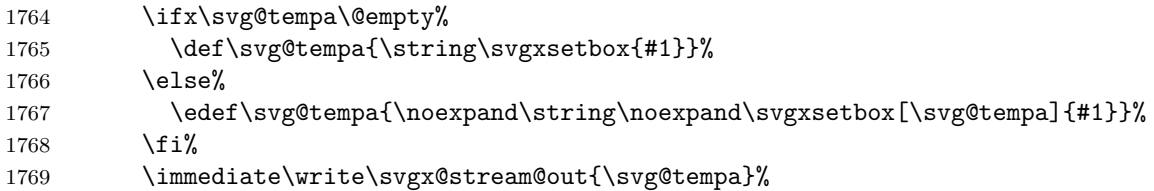

Package xr is used to evaluate possible labels within the included **Inkscape** L<sup>AT</sup>EX file.

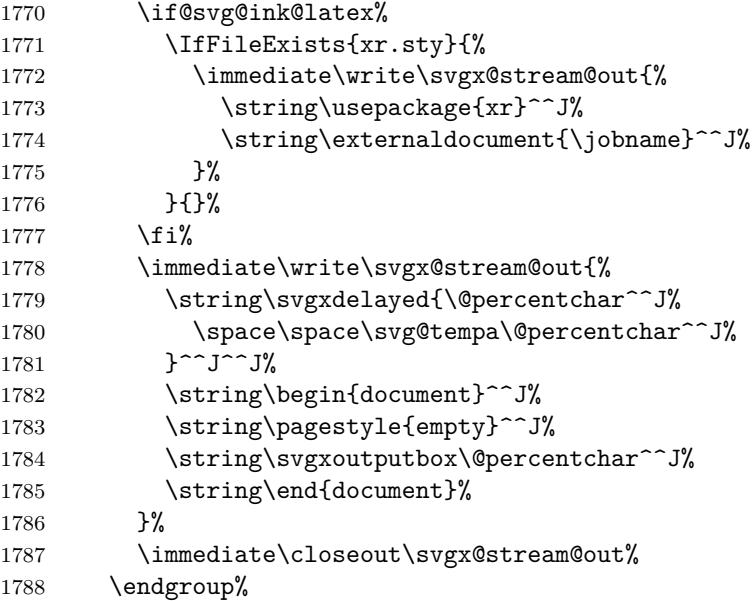

After creating the separate auxiliary LATEX file, the actual extraction and conversion can be done.

\ifstr{\svgx@format\svgx@cnv@format}{}{%

```
1790 \PackageWarning{svg-extract}{%
1791 Both keys 'extractformat' and 'convertformat' are\MessageBreak%
1792 empty, so nothing to do so far%
1793 }%
1794 }{%
```
As the extraction maybe needs to include the main auxiliary file with \externaldocument provided by package **xr** it is necessary to do all related stuff after the main auxiliary file was written. This is done with \AfterReadingMainAux provided by package **scrlfile**.

```
1795 \svg@quotes@remove{\svgx@out@path}%
1796 \svg@quotes@remove{\svgx@out@name}%
```
All generated files will be moved to the desired output folder, which is given by option extractpath. Therefor, this folder is created.

```
1797 \edef\svg@tempb{%
1798 \noexpand\svg@shell@mkdir{\svgx@out@path}%
1799 }%
1800 \expandafter\AfterReadingMainAux\expandafter{\svg@tempb}%
```
First of all the separate auxiliary LAT<sub>EX</sub> file is compiled with the detected LATEX processor (\svgx@latex@exe) as often as defined by counter option extractruns.

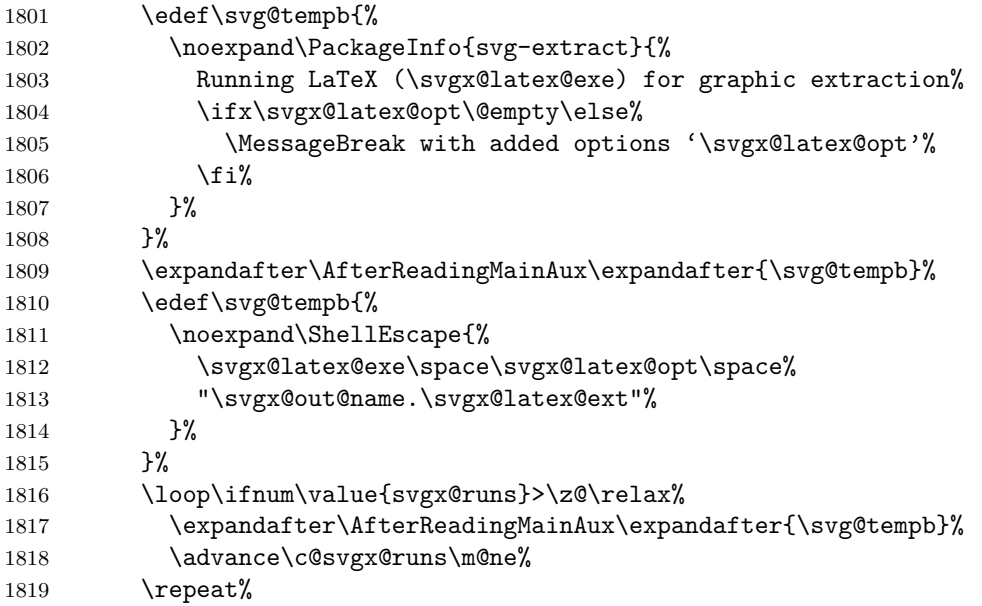

All files requested with option extractformat are created with internal conversion tools supplied by most  $\text{LATEX} 2_{\epsilon}$  distributions if necessary.

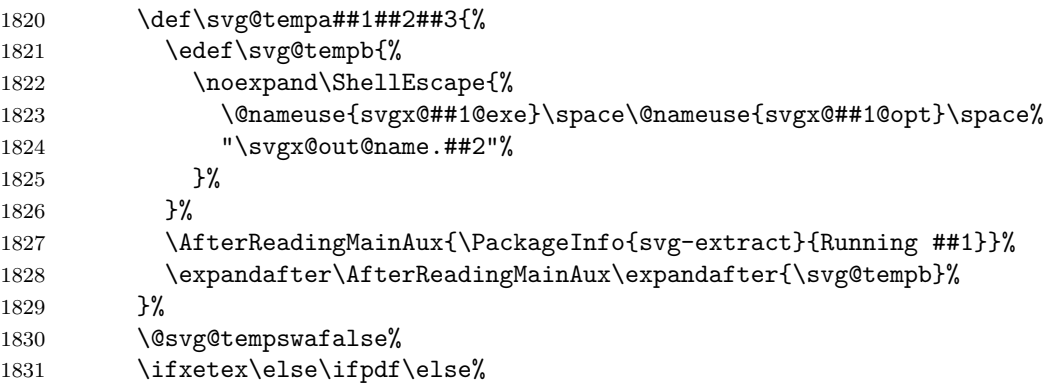

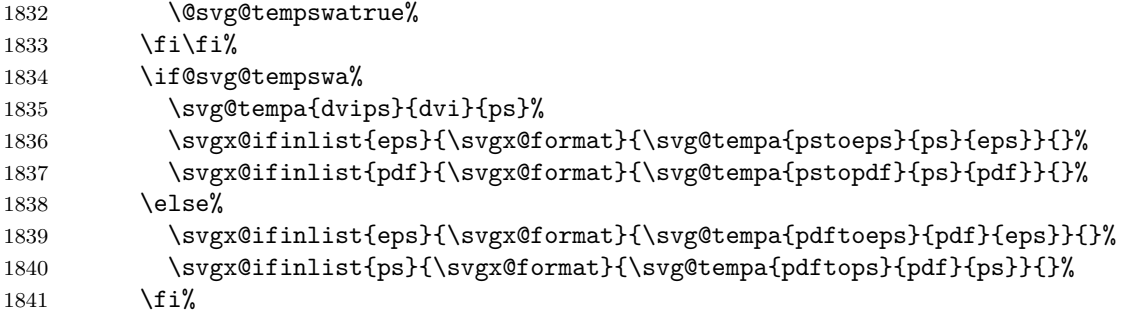

Now the desired conversion tool is invoked if requested.

\if@svgx@cnv@run%

If no density was given at all, the density for PNG files is set to 300dpi by default.

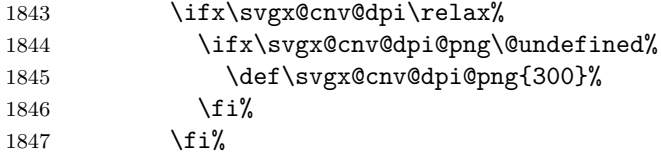

The first given file type with option extractformat is used as source for the conversion process.

\expandafter\svgx@cnv@get@informat\expandafter{\svgx@format}%

The conversion is done for each desired file type given in a list by option convertformat.

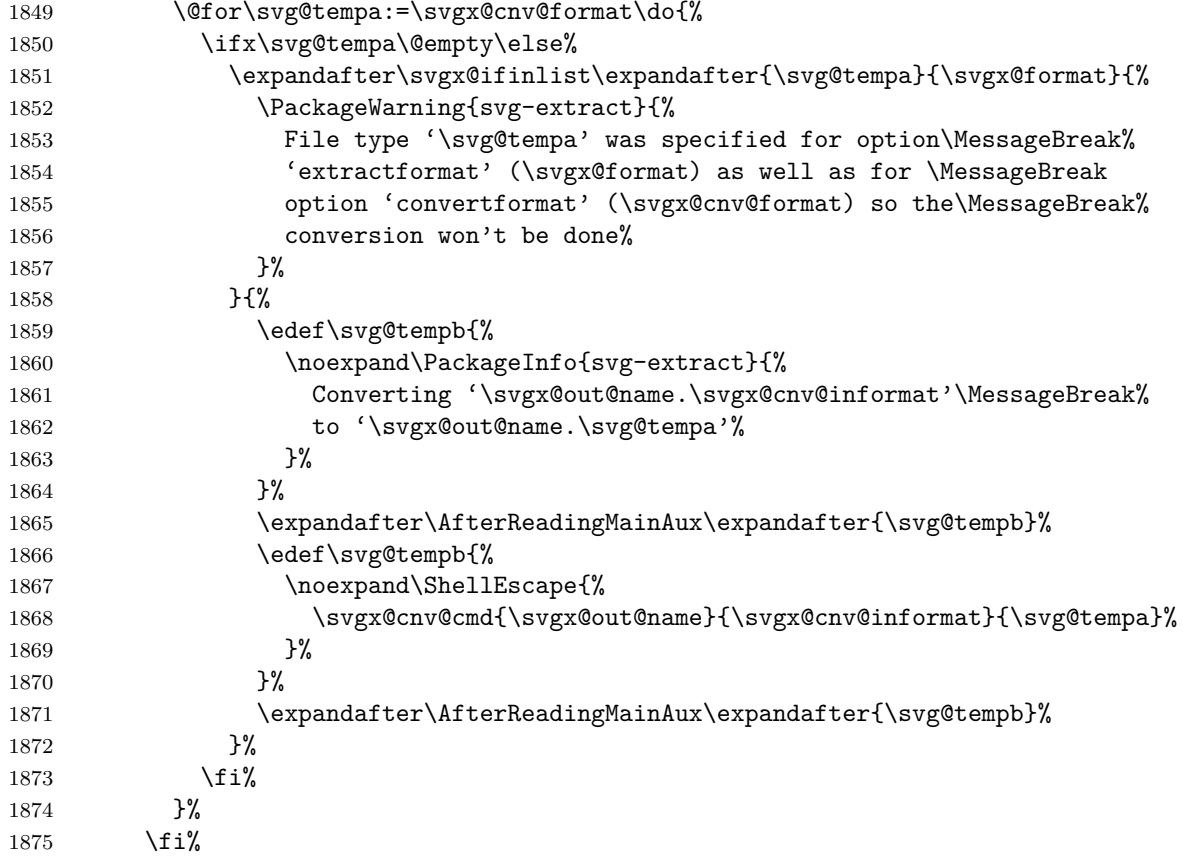

As both extraction and conversion are done, all files are moved to the desired output folder (extractpath).

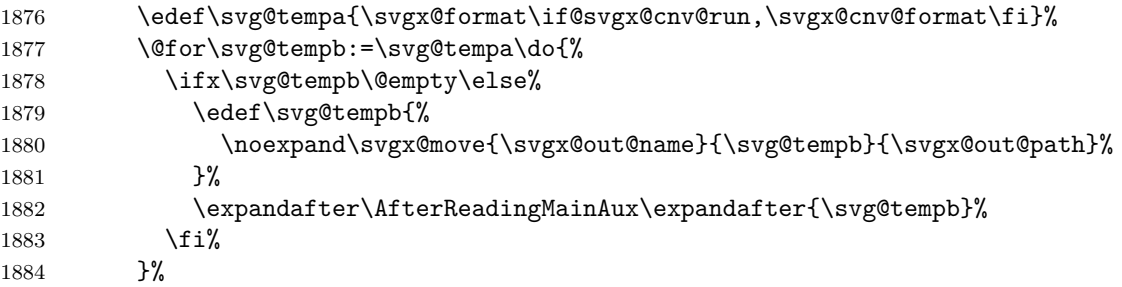

At the very end, all unwanted auxiliary files are deleted.

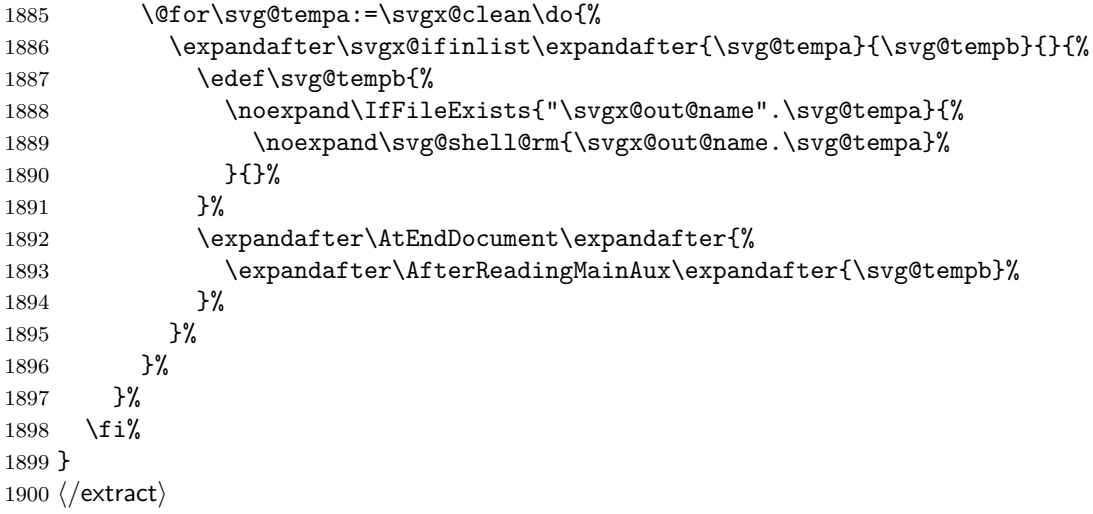

\svgx@get@out@sec \svgx@out@sec The macro \svgx@get@out@sec reads all sectioning counters in order to get the numbering of the current sectioning level. The value is stored in \svgx@out@sec.

```
1901 \newcommand*\svgx@out@sec{unknown}
1902 \newcommand*\svgx@get@out@sec{%
1903 \begingroup%
1904 \def\svg@tempa{}%
1905 \@for\svg@tempb:={%
1906 part, chapter, section, subsection, subsubsection, paragraph, subparagraph%
1907 }\do{%
1908 \ifx\svg@tempb\@empty\else%
1909 \scr@ifundefinedorrelax{the\svg@tempb}{}{%
1910 \ifnum\value{\svg@tempb}>\z@\relax%
1911 \edef\svg@tempa{\svg@tempb}%
1912 \qquad \qquad \int f \, i \, \mathcal{N}1913 }%
1914 \overrightarrow{12}1915 }%
1916 \edef\svg@tempb{%
1917 \endgroup%
1918 \ifx\svg@tempa\@empty\else%
1919 \def\noexpand\svgx@out@sec{\csname the\svg@tempa\endcsname}%
1920 \overline{\text{f}i\text{}}1921 }%
1922 \svg@tempb%
1923 }
```
\svgx@documentclass \if@svgx@classfound This delimited macro is used to find a occurrence of \documentclass within a read in line. The delinmiter \documentclass is used twice in order to ignore the possible occurrence of white space or anything else right before **\documentclass**.

```
1924 \newif\if@svgx@classfound
1925 \newcommand*\svgx@documentclass{}
1926 \def\svgx@documentclass#1\documentclass#2\documentclass#3\@nil{%
1927 \IfArgIsEmpty{#2}{}{\@svgx@classfoundtrue}%
1928 }
```
\svgx@read@preamble@till \svgx@read@preamble@from \svgx@read@preamble@skip

These macros are used to skip some parts of a read in preamble file.

```
1929 \newcommand*\svgx@read@preamble@till[2]{%
1930 \svgx@read@preamble@skip#1\@nil{till}{#2}%
1931 }
1932 \newcommand*\svgx@read@preamble@from[2]{%
1933 \svgx@read@preamble@skip#1\@nil{from}{#2}%
1934 }
```
In principle, the functionality is the same as for \svgx@documentclass.

```
1935 \newcommand*\svgx@read@preamble@skip{}
1936 \def\svgx@read@preamble@skip#1\@nil#2#3{%
```
A given token is used to create the macro \svg@tempa delimited by the token itself which is used twice to get any stuff right before or after the occurrence.

```
1937 \def\svg@tempa##1{%
1938 \def\svg@tempa####1##1####2##1####3\@nil{%
1939 \IfArgIsEmpty{####3}{}{%
```
Write everything which was found right before the macro which starts hiding area to the output stream and stop writing with \if@svgx@preamble@write.

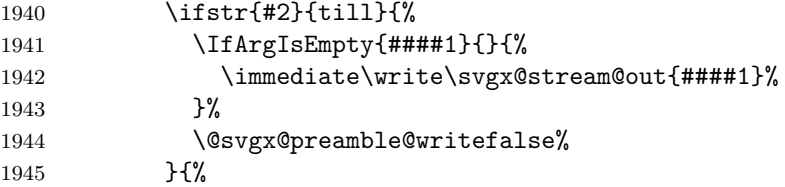

Write everything which was found right after the macro which ends the hiding area and start writing again with \if@svgx@preamble@write.

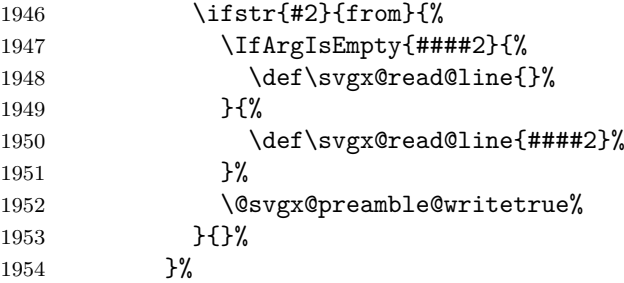

Additonal stuff which should be done.

```
1955 #3%
1956 }%
1957 }%
1958 }%
```

```
Creating the macro \svg@tempa delimited by the first argument.
                         1959 \edef\svg@tempb{\expandafter\detokenize\expandafter{#1}}%
                         1960 \expandafter\svg@tempa\expandafter{\svg@tempb}%
                         Calling the created macro.
                         1961 \edef\svg@tempb{%
                         1962 \expandafter\detokenize\expandafter{\svgx@read@line}\svg@tempb\svg@tempb%
                         1963 }%
                         1964 \expandafter\svg@tempa\svg@tempb\@nil%
                         1965 }
    \svgx@cnv@informat
\svgx@cnv@get@informat
                        The first list entry from argument (\svgx@format) is extracted by \svgx@cnv@get@informat.
                         1966 \newcommand*\svgx@cnv@informat{}
                         1967 \newcommand*\svgx@cnv@get@informat[1]{%
                         1968 \begingroup%
                         1969 \def\svg@tempa##1,##2\@nil{%
                         1970 \def\svg@tempa{##1}%
                         1971 }%
                         1972 \svg@tempa#1,\@nil%
                         1973 \edef\svg@tempa{%
                         1974 \noexpand\endgroup%
                         1975 \noexpand\def\noexpand\svgx@cnv@informat{\svg@tempa}%
                         1976 }%
                         1977 \svg@tempa%
                         If the first argument (\sqrt{\text{svgx@format}}) was empty, \sqrt{\text{svgx@cnv@informat}} is set to the a file
                         type, which is generated anyway.
                         1978 \ifx\svgx@cnv@informat\@empty%
                         1979 \renewcommand*\svgx@cnv@informat{pdf}%
                         1980 \ifxetex\else\ifpdf\else%
                         1981 \renewcommand*\svgx@cnv@informat{ps}%
                         1982 \ifmmode \text{1982}\else 1982 \ifmmode \text{1982}\else 1982 \fi1983 \fi%
                         1984 }
      \svgx@magick@cmd
          \svgx@gs@cmd
                        Depending on option convert, one of these two macros is actually used by \simeq \gammaFor invoking the conversion process, the required platform-dependent executable is set, if
                         nothing was set by a package option.
                         1985 \ifx\svgx@magick@exe\@empty
                         1986 \ifwindows
                         1987 \renewcommand*\svgx@magick@exe{magick}
                         1988 \else
                         1989 \renewcommand*\svgx@magick@exe{convert}
                         1990 \fi
                         1991 \fi
                         1992 \newcommand*\svgx@magick@cmd[3]{%
                         1993 \svgx@magick@exe\space%
                         1994 \svgx@useformatkey{svgx@cnv@dpi}{#3}{-density }%
                         1995 \svgx@useformatkey{svgx@magick@set}{#3}{}%
                         1996 "#1.#2"\space%
                         1997 \svgx@useformatkey{svgx@magick@opr}{#3}{}%
                         1998 "#1.#3"%
                         1999 }
```

```
2000 \ifx\svgx@gs@exe\@empty
2001 \ifwindows
2002 \renewcommand*\svgx@gs@exe{gswin64c}
2003 \else
2004 \renewcommand*\svgx@gs@exe{gs}
2005 \fi
2006 \fi
2007 \newcommand*\svgx@gs@cmd[3]{%
2008 \svgx@gs@exe\space-dSAFER -dBATCH -dNOPAUSE\space%
2009 \svgx@useformatkey{svgx@gs@device}{#3}{-sDEVICE=}%
2010 \svgx@useformatkey{svgx@cnv@dpi}{#3}{-r}%
2011 \svgx@useformatkey{svgx@gs@opt}{#3}{}%
2012 -sOutputFile="#1.#3"\space"#1.#2"%
2013 }
```
\svgx@move If the file doesn't exist

```
2014 \newcommand*\svgx@move[3]{%
2015 \begingroup%
2016 \IfFileExists{"#1".#2}{%
2017 \svg@shell@move{#1.#2}{#3#1.#2}%
2018 }{%
2019 \edef\svg@tempa{#2}%
2020 \@svg@tempswafalse%
2021 \expandafter\svgx@ifinlist\expandafter{\svg@tempa}{\svgx@cnv@format}{%
2022 \@svg@tempswatrue%
2023 \def\svg@tempb{conversion}%
2024 }{%
2025 \expandafter\svgx@ifinlist\expandafter{\svg@tempa}{pdf,ps,eps}{%
2026 \@svg@tempswatrue%
2027 \def\svg@tempb{extraction}%
2028 }{}%
2029 }%
2030 \if@svg@tempswa%
2031 \edef\svg@tempb{%
2032 The graphic file \svg@tempb\space failed\MessageBreak%
2033 for '#1.#2'\MessageBreak%
2034 Troubleshooting: Please check the log file how the\MessageBreak%
2035 invocation of the extraction took place and try\MessageBreak%
2036 to execute it yourself in the terminal%<br>2037 \gamma%
2037
2038 \else%
2039 \def\svg@tempb{%
2040 The extraction to format '#2' failed\MessageBreak%
2041 for '#1.#2'\MessageBreak%
2042 Only file types 'pdf,ps,eps' are supported for\MessageBreak%
2043 key 'exportformat'%
2044 }%
2045 \overline{1\%}2046 \PackageWarning{svg-extract}{\svg@tempb}%
2047 }%
2048 \endgroup%
2049 }
```
\svgx@ifinlist Check, if the first argument is included in a comma-separated list in the second argument. Keep in mind that the first argument is not expanded at all, the second one exactly once.

```
2050 \newcommand*\svgx@ifinlist[2]{%
```

```
2051 \begingroup%
                    2052 \def\svg@tempa##1,#1,##2\@nil{%
                    2053 \IfArgIsEmpty{##2}{%
                    2054 \aftergroup\@secondoftwo%
                    2055 }{%
                    2056 \aftergroup\@firstoftwo%
                    2057 }%
                    2058 }%
                    2059 \expandafter\svg@tempa\expandafter,#2,#1,\@nil%
                    2060 \endgroup%
                    2061 }
\svgx@onlywindows Do only some stuff, if Windows was detected.
                    2062 \newcommand*\svgx@onlywindows[1]{}
                    2063 \AfterPackage*{ifplatform}{\renewcommand*\svgx@onlywindows[1]{\ifwindows#1\fi}}
\text{Suyx@ifkeyandval} It is checked whether a key was given as \langle key \rangle = \langle value \rangle or like \langle key \rangle = \{ \{format \} = \{value\} \}.2064 \newcommand*\svgx@ifkeyandval[3]{%
                    2065 \def\svg@tempa##1=##2=##3\@nil{\ifstr{##3}{=}{#2}{#3}}%
                    2066 \svg@tempa#1==\@nil%
                    2067 }
\svgx@cnv@get@dpi This macro is used to resolve a given value to set the density for the conversion. The delimited
                    macros \svg@tempa and \svg@tempb are defined to first crop any given suffix dpi and second
                    to split two numbers at x, if present. Pay attention how both macros are invoked. In the
```

```
end, a passed value in any of the forms 300, 300dpi, 300x400 or 300x400dpi and even
300dpix400dpi is possible. The result is stored in \svg@tempa.
2068 \newcommand*\svgx@cnv@get@dpi[1]{%
```

```
2069 \begingroup%
2070 \def\svg@tempa##1dpi##2x##3dpi##4\@nil{%
2071 \edef\svg@tempa{##1}%
```
Switch \if@svg@tempswa as \iftrue means, a valid value was found.

2072 \@svg@tempswafalse%

If only the first argument is a number and third is empty, a single number was given and there's nothing more to do. If the argument is something like 300 depix400 dpi, the third argument is the second number.

```
2073 \ifnumber{##1}{%
2074 \IfArgIsEmpty{##3}{\@svg@tempswatrue}{%
2075 \ifnumber{##3}{\edef\svg@tempa{##1x##3}}{}%
2076 }%
2077 }{}%
2078 \if@svg@tempswa\else%
2079 \expandafter\svg@tempb\svg@tempa xx\@nil%
2080 \fi%
2081 }%
```
Macro  $\sqrt{\text{supp} \cdot \text{split}}$  at x and checks, if something valid like 300x400 was given. If true, the value is stored in \svg@tempa.

```
2082 \def\svg@tempb##1x##2x##3\@nil{%
2083 \ifstr{##3}{x}{%
```

```
2084 \@svg@tempswatrue%
                    2085 \IfArgIsEmpty{##1}{\@svg@tempswafalse}{%
                    2086 \ifnumber{##1}{}{\@svg@tempswafalse}%
                    2087 }%
                    2088 \IfArgIsEmpty{##2}{\@svg@tempswafalse}{%
                    2089 \ifnumber{##2}{}{\@svg@tempswafalse}%
                    2090 }%
                    2091 \if@svg@tempswa%
                    2092 \edef\svg@tempa{##1x##2}%
                    2093 \overrightarrow{1\%}2094 }{}%
                    2095 }%
                    2096 \IfArgIsEmpty{#1}{%
                    2097 \let\svg@tempa\@empty%
                    2098 }{%
                    2099 \lowercase{\svg@tempa#1dpi#1xdpi\@nil}%
                    2100 \if@svg@tempswa\else%
                    2101 \let\svg@tempa\relax%
                    2102 \overrightarrow{102}2103 }%
                    2104 \edef\svg@tempb{%
                    2105 \noexpand\endgroup%
                    2106 \ifx\svg@tempa\relax%
                    2107 \noexpand\let\noexpand\svg@tempa\noexpand\relax%
                    2108 \else%
                    2109 \noexpand\def\noexpand\svg@tempa{\svg@tempa}%
                   2110 \overline{\text{if}}2111 }%
                    2112 \svg@tempb%
                    2113 }
\svgx@setformatkey
\svgx@useformatkey
                    With \svgx@setformatkey the—maybe output format depend—keys for the conversion tools
                    are set. First argument contains the value given to a key, second the command sequence
                    name of the macro, to whom the value shall be allocated.
                    2114 \newcommand*\svgx@setformatkey[2]{%
                    A key of the form \langle key \rangle = \{\langle format \rangle = \langle value \rangle\} is given. The desired output format can be
                    accessed with \#41, the value with \#42 within the arguments of \svgx@ifkeyandval.
                    2115 \svgx@ifkeyandval{#1}{%
                    2116 \svg@ifvalueisrelax{##2}{%
                    2117 \expandafter\let\csname #2@##1\endcsname\relax%
                    2118 }{%
                    2119 \@namedef{#2@##1}{##2}%
                    2120 }%
                   A key of the form \langle key \rangle = {\langle \text{format} \rangle = \langle \text{value} \rangle} is given. The value can be used with ##1.
                   2121 } {%
                    2122 \svg@ifvalueisrelax{##1}{%
                    2123 \expandafter\let\csname #2\endcsname\relax%
                    2124 } {%
                   2125 \@namedef{#2}{##1}%
                    2126 }%
                    2127 }%
                    2128 }
```
The command \svgx@useformatkey checks, if a format specific key was definded with \svgx@setformatkey, whereas the format is given in the second argument. If this is not the case, the setting for all output formats is used. After that, a specific key appended with a + can be used to do some additional stuff.

```
2129 \newcommand*\svgx@useformatkey[3]{%
2130 \scr@ifundefinedorrelax{#1@#2}{%
2131 \scr@ifundefinedorrelax{#1}{}{%
2132 \expandafter\ifx\csname #1\endcsname\@empty\else%
2133 #3\@nameuse{#1}\space%
2134 \overrightarrow{134}2135 }%
2136 \scr@ifundefinedorrelax{#1@#2+}{}{%
2137 \expandafter\ifx\csname #1@#2+\endcsname\@empty\else%
2138 #3\@nameuse{#1@#2+}\space%
2139 \overrightarrow{139}2140 }%
2141 }{%
```
If this a format specific key was definded, it is used.

```
2142 \expandafter\ifx\csname #1@#2\endcsname\@empty\else%
2143 #3\@nameuse{#1@#2}\space%
2144 \overline{\text{f}i\text{}}2145 }%
2146 }
```
### **C.4. Commands for the separate auxiliary LATEX-file**

For the extraction of independent graphics, an auxiliary LAT<sub>EX</sub> file is needed. Within this file, the following commands are used to include the desired graphic.

\svgxdelayed This macro executes its argument at the very end of \AtBeginDocument if package **etoolbox** was loaded.

```
2147 \newcommand*\svgxdelayed[1]{
2148 \scr@ifundefinedorrelax{AtEndPreamble}{%
2149 \AtBeginDocument{#1}%
2150 } {%
2151 \AtEndPreamble{\AtBeginDocument{#1}}%
2152 }%
2153 }
```
\svgxsetbox \svgx@box Within the preamble of the auxiliary LAT<sub>E</sub>X file, the desired grahic is used to setup a box, which is used both to define the papersize as well as for the output itself. For TUD-Script-classes, the crop-mode is acrivated.

```
2154 \newbox\svgx@box
2155 \newcommand*\svgxsetbox[2][]{%
2156 \csname @tud@x@standalone@croptrue\endcsname%
2157 \sbox\svgx@box{\svg@@input[{#1},draft=false]{#2}}%
2158 \svgxsetpapersize%
2159 }
```
\svgxsetpapersize This macro sets all well known length macros for defining the paper size as well as the type area to the size of \svgx@box.

```
2160 \newcommand*\svgxsetpapersize{%
2161 \setlength\paperwidth{\the\wd\svgx@box}%
```
Due to the fact, that the lengths for stock- and mediasizes are maybe set to  $\lambda$ relax, these macros are checked with \scr@ifundefinedorrelax.

```
2162 \scr@ifundefinedorrelax{stockwidth}{}{%
2163 \setlength\stockwidth{\paperwidth}%
2164 }%
2165 \scr@ifundefinedorrelax{mediawidth}{}{%
2166 \setlength\mediawidth{\paperwidth}%
2167 }%
2168 \setlength\textwidth{\paperwidth}%
2169 \setlength\paperheight{\the\dimexpr\ht\svgx@box+\dp\svgx@box\relax}%
2170 \scr@ifundefinedorrelax{stockheight}{}{%
2171 \setlength\stockheight{\paperheight}%
2172 }%
2173 \scr@ifundefinedorrelax{mediaheight}{}{%
2174 \setlength\mediaheight{\paperheight}%<br>2175 }%
21752176 \setlength\textheight{\paperheight}%
```
Any other length regarding the layout is set to have no influence at all. Hence the document has the same size as the graphic.

```
2177 \hoffset=-1in%
                2178 \oddsidemargin=\z@%
                2179 \evensidemargin=\z@%
                2180 \voffset=-1in%
                2181 \topmargin=\z@%
                2182 \headheight=\z@%
                2183 \headsep=\zeta2184 \topskip=\z@%
                2185 \footskip=\z@%
                2186 \marginparsep=\z@%
                2187 \marginparwidth=\z@%
                2188 \marginparpush=\z@%
                2189 }
                2190 \@onlypreamble\svgxsetpapersize
\svgxoutputbox
\if@svgx@beamer
                With \surdsvgxoutputbox the created box is displayed.
                2191 \newif\if@svgx@beamer
                2192 \@ifclassloaded{beamer}{\@svgx@beamertrue}{}%
                2193 \newcommand*\svgxoutputbox{%
                2194 \begingroup%
                2195 \setlength\parindent{\z@}%
                2196 \setlength\parskip{\z@}%
                2197 \setlength\parfillskip{\z@}%
                2198 \if@svgx@beamer%
                2199 \setbeamertemplate{navigation symbols}{}%
                2200 \begin{frame}[plain]%
                2201 \usebox\svgx@box%
                2202 \end{frame}%
                2203 \else%
                2204 \usebox\svgx@box%
```

```
2205 \{f_i\}2206 \endgraf%
2207 \endgroup%
2208 }
```
# **D. Processing Options**

Setting the default options and processing the given ones during when loading the packages.

```
2209 \langle *base \rangle2210 \FamilyExecuteOptions{SVG}{%
2211 inkscape=true,inkscapepath=basesubdir,inkscapelatex=true,%
2212 inkscapearea=drawing,usexcolor=true,usetransparent=true%
2213 }
2214 \langle/base)
2215 \langle*extract\rangle2216 \FamilyExecuteOptions{SVG}{%
2217 extract=true,extractpath=basesubdir,extractruns=2,extractname=namenumbered,%
2218 convert=magick,convert=false,%
2219 gsdevice={png=png16m},gsdevice={jpeg=jpeg},gsdevice={jpg=jpeg},%
2220 gsdevice={tif=tiff48nc},gsdevice={tiff=tiff48nc},%
2221 gsdevice={eps=eps2write},gsdevice={ps=ps2write}%
2222 }
2223 \; \langle/extract\rangle2224 \FamilyProcessOptions{SVG}
```
# **E. Macros for file access**

Finally, platform dependend macros for creating directories as well as moving and deleting files are provided, if --shell-escape is enabled. Only then package **ifplatform** is only used in order to do not raise a warning.

```
2225 \ifnum\pdf@shellescape=\@ne\relax\else%
2226 \expandafter\endinput%
2227 \fi
2228 \RequirePackage{ifplatform}[2010/10/22]
```
\svg@shell@mkdir \svg@shell@@mkdir \svg@shell@mv \svg@shell@@mv \svg@shell@rm \svg@shell@@rm The platform dependent commands for file access. \ifwindows \newcommand\*\svg@shell@@mkdir[1]{if not exist "#1" mkdir "#1"} \newcommand\*\svg@shell@@mv{move} \newcommand\*\svg@shell@@rm{del} \else \newcommand\*\svg@shell@@mkdir[1]{mkdir -p "#1"} \newcommand\*\svg@shell@@mv{mv} \newcommand\*\svg@shell@@rm{rm} \fi

A directory should only be created, if it isn't the current working directory.

```
2238 \newcommand*\svg@shell@mkdir[1]{%
2239 \begingroup%
2240 \edef\svg@tempa{#1}%
2241 \svg@quotes@remove{\svg@tempa}%
```

```
2242 \@svg@tempswatrue%
2243 \ifstr{\svg@tempa}{}{\@svg@tempswafalse}{%
2244 \ifstr{\svg@tempa}{./}{\@svg@tempswafalse}{%
2245 }}%
2246 \if@svg@tempswa%
2247 \ShellEscape{\svg@shell@@mkdir{\svg@tempa}}%
2248 \{f_i\}2249 \endgroup%
2250 }
```
Commands for moving and deleting files.

```
2251 \newcommand*\svg@shell@move[2]{%
2252 \ShellEscape{\svg@shell@@mv\space"#1"\space"#2"}%
2253 }
2254 \newcommand*\svg@shell@rm[1]{%
2255 \ShellEscape{\svg@shell@@rm\space"#1"}%
2256 }
```
# **Index**

Numbers written in italic refer to the page where the corresponding entry is described. Numbers underlined refer to the code line of the definition.

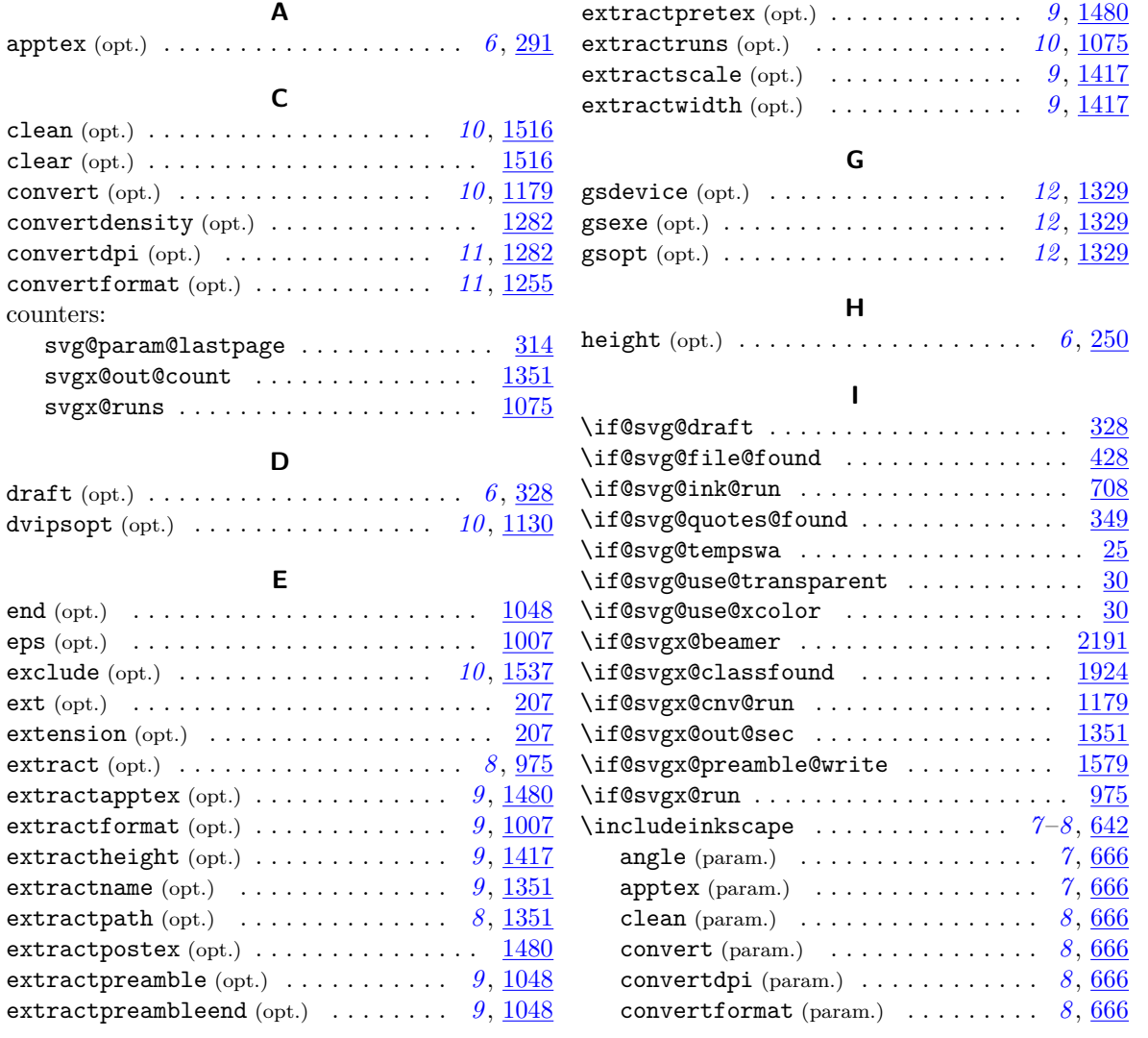

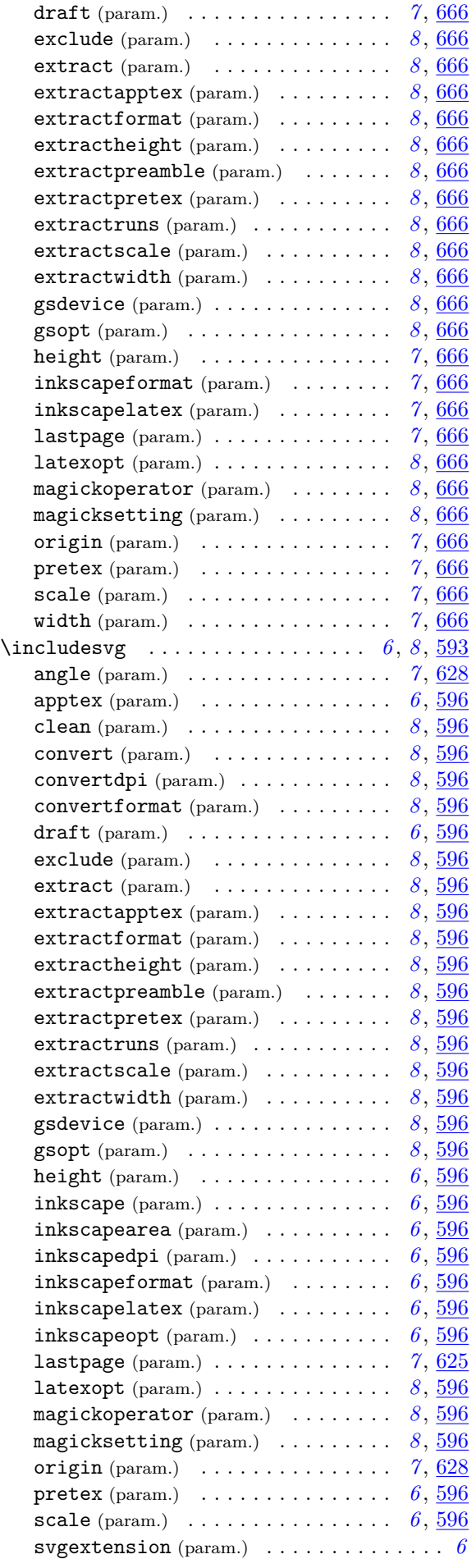

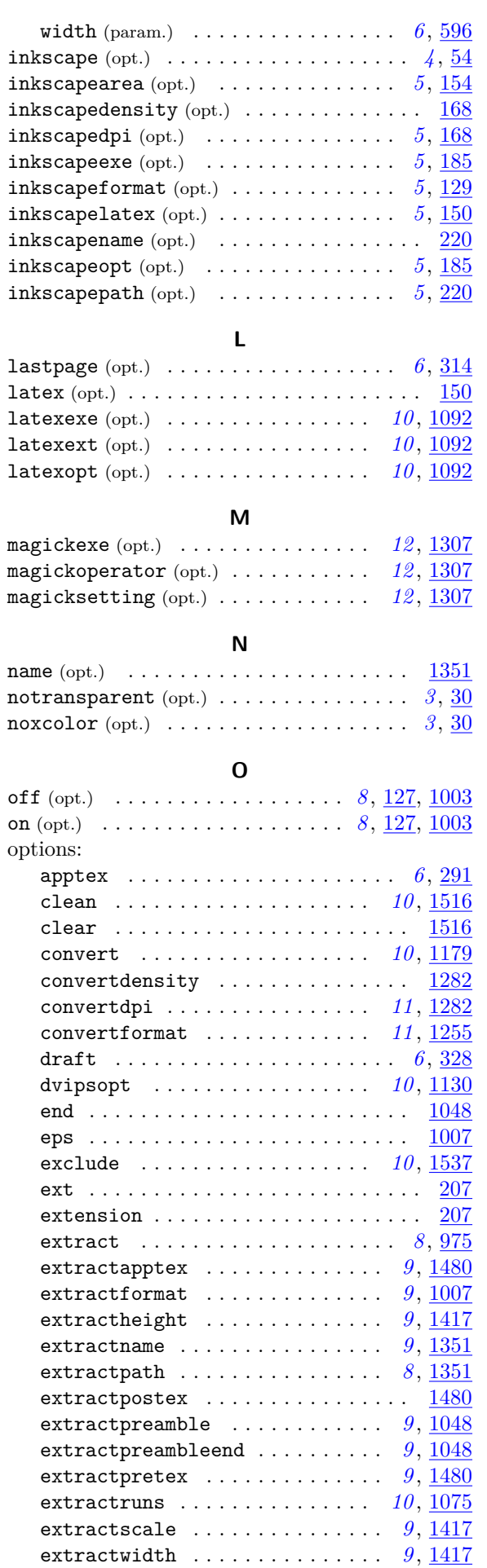

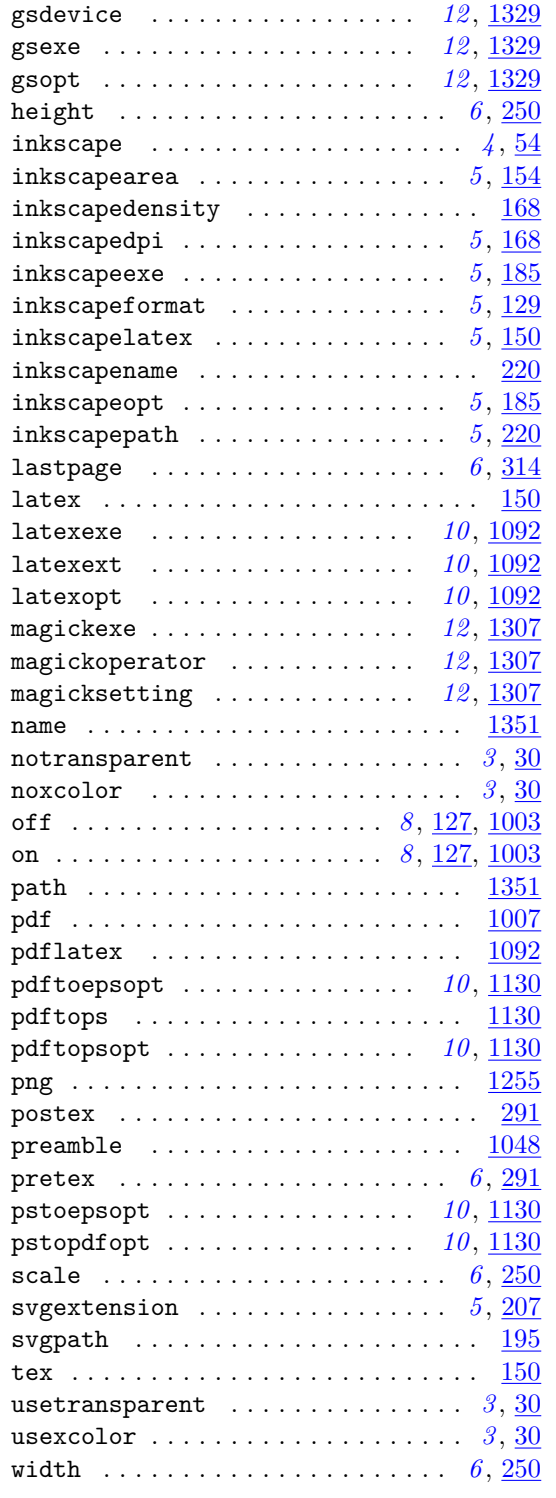

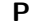

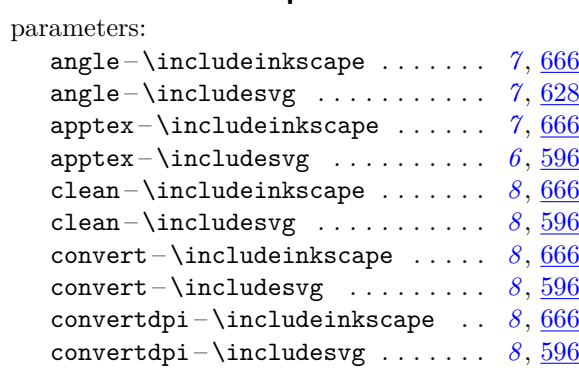

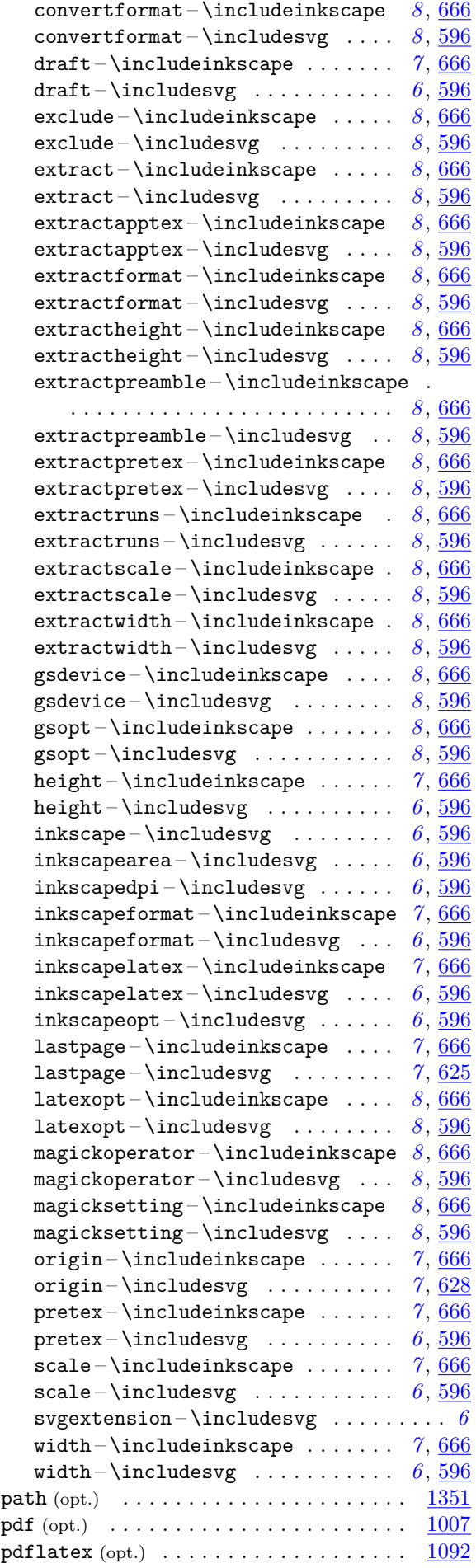
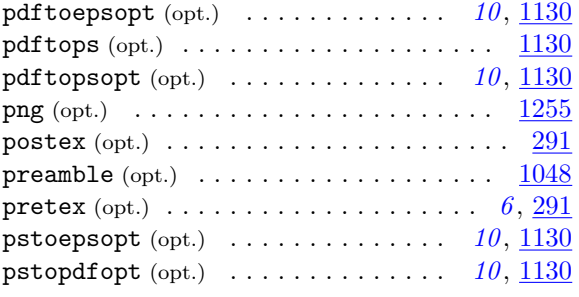

**S**

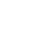

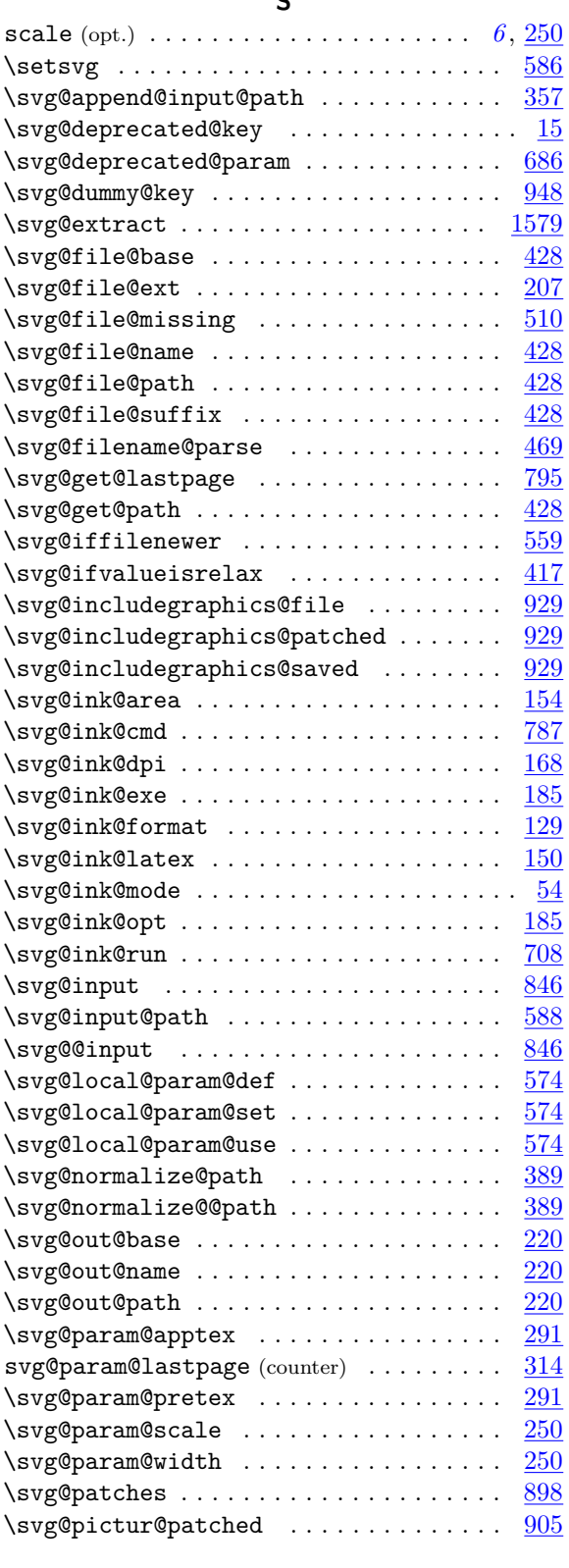

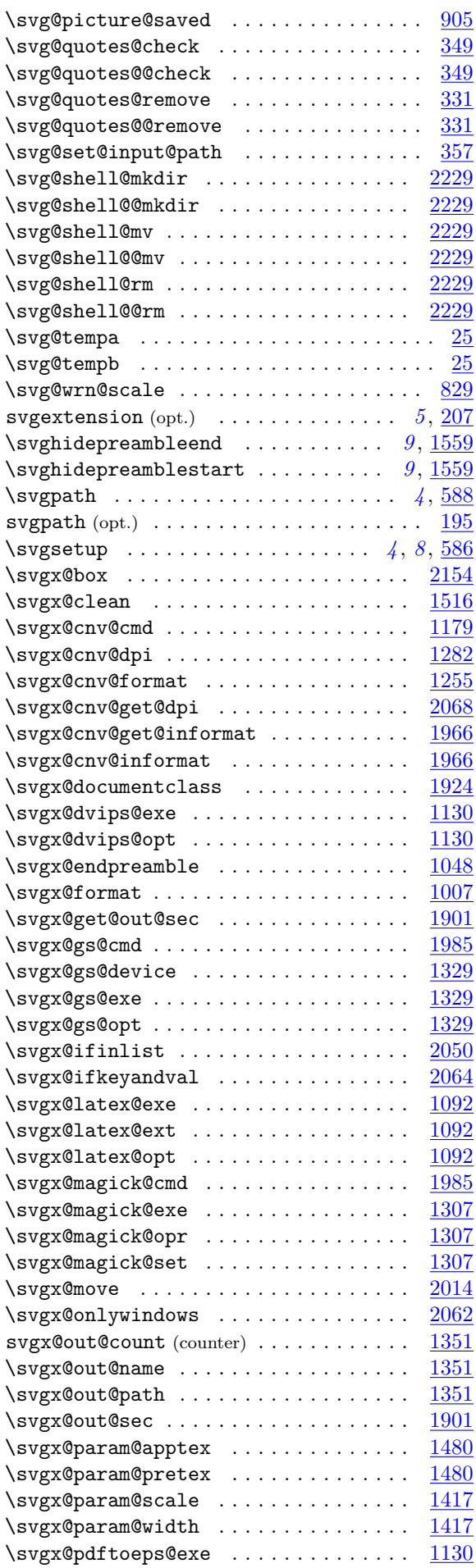

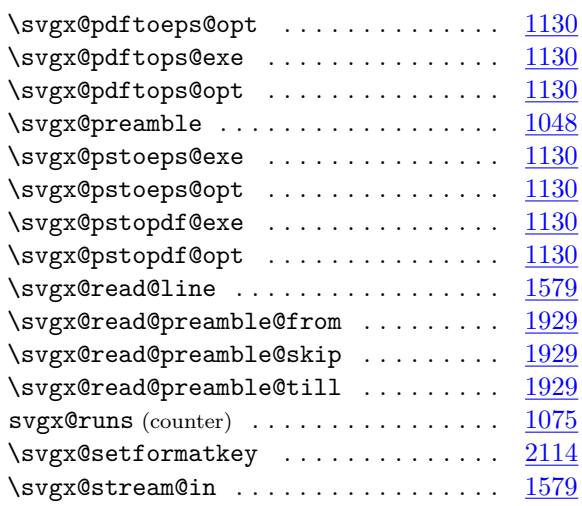

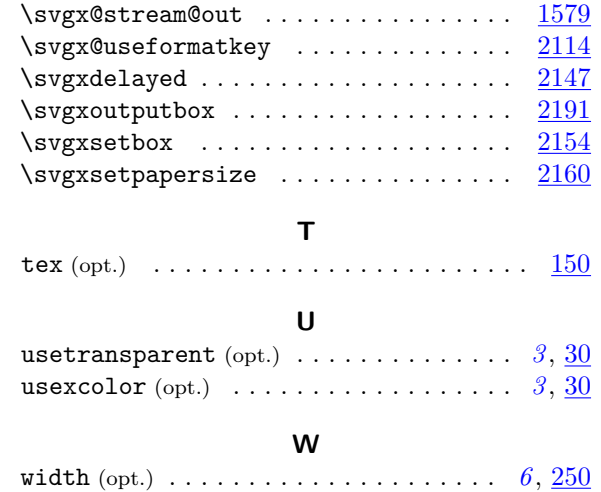

# **Change History**

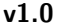

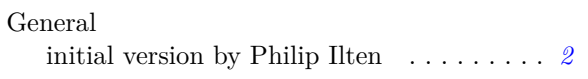

## **v2.00**

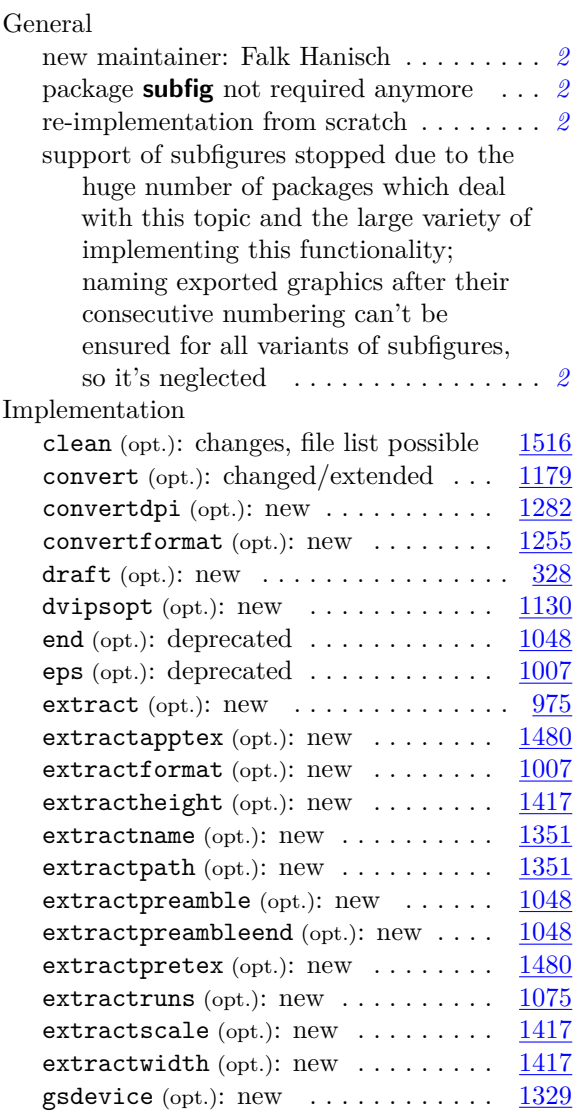

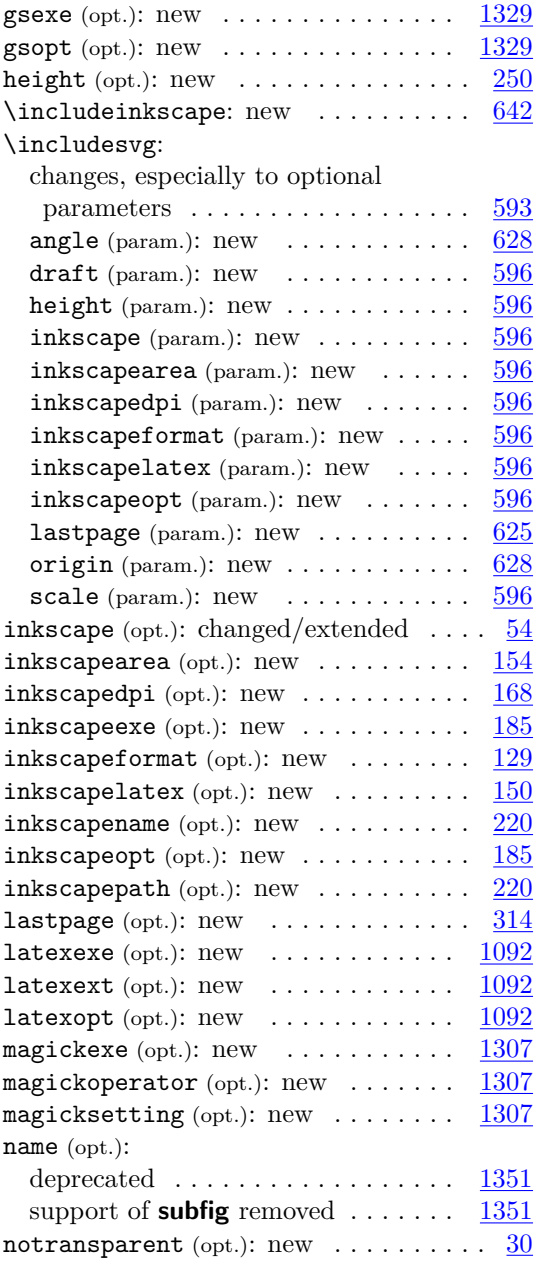

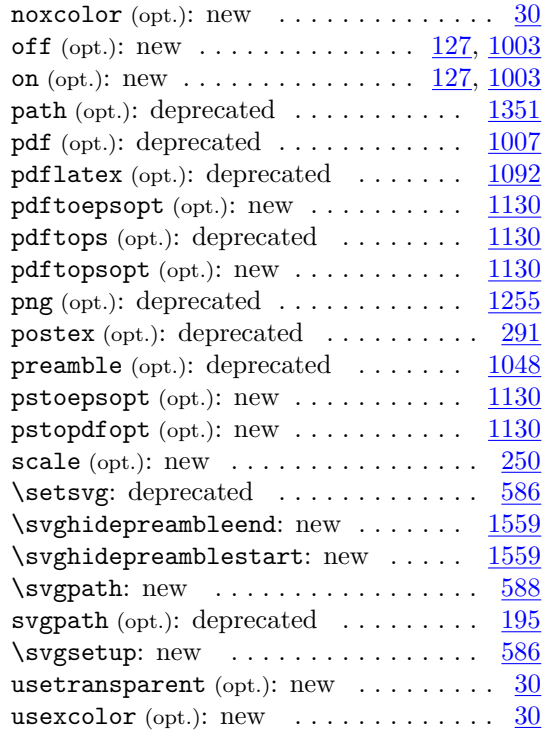

#### **v2.00a**

Implementation

\svgxsetpapersize: Bug fix for checking

stock- and mediasizes  $\dots \dots \dots$  [2160](#page-67-1)

## **v2.00b**

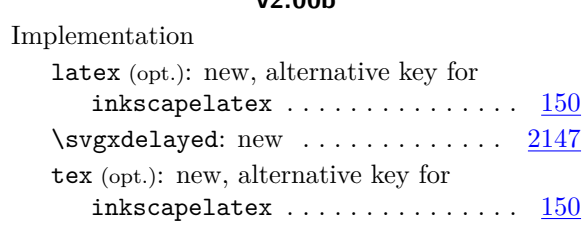

### **v2.01**

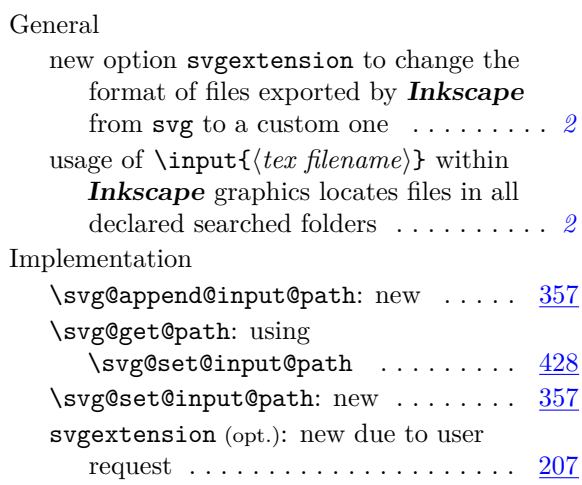